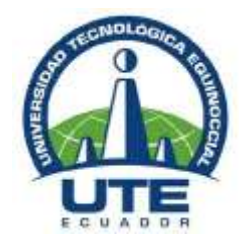

# **UNIVERSIDAD TECNOLÓGICA EQUINOCCIAL**

# **FACULTAD DE CIENCIAS DE LA INGENIERÍA CARRERA DE INGENIERÍA EN MECATRÓNICA**

# **DISEÑO E IMPLEMENTACIÓN DE UN SOPLADOR DE HOLLÍN PARA LA CENTRAL TERMOELÉCTRICA QUEVEDO II**

**TRABAJO PREVIO A LA OBTENCIÓN DEL TÍTULO DE INGENIERO EN MECATRÓNICA**

**AUTOR: CARLOS OSWALDO LARREA APOLO**

**DIRECTOR: DANIEL MIDEROS, PhD**

**QUITO MARZO 2013**

© Universidad Tecnológica Equinoccial. 2012 Reservados todos los derechos de reproducción

# **DECLARACIÓN**

Yo **CARLOS OSWALDO LARREA APOLO**, declaro que el trabajo aquí descrito es de mi autoría; que no ha sido previamente presentado para ningún grado o calificación profesional; y, que he consultado las referencias bibliográficas que se incluyen en este documento.

La Universidad Tecnológica Equinoccial puede hacer uso de los derechos correspondientes a este trabajo, según lo establecido por la Ley de Propiedad Intelectual, por su Reglamento y por la normativa institucional vigente.

> Carlos Oswaldo Larrea Apolo C.I. 17149219622

\_\_\_\_\_\_\_\_\_\_\_\_\_\_\_\_\_\_\_\_\_\_\_\_\_\_\_\_\_\_

# **CERTIFICACIÓN**

Certifico que el presente trabajo que lleva por título "DISEÑO E IMPLEMENTACIÓN DE UN SOPLADOR DE HOLLÍN PARA LA CENTRAL TERMOELÉCTRICA QUEVEDO II", que, para aspirar al título de Ingeniero/a en Mecatrónica fue desarrollado por Carlos Oswaldo Larrea Apolo, bajo mi dirección y supervisión, en la Facultad de Ciencias de la Ingeniería; y cumple con las condiciones requeridas por el reglamento de Trabajos de Titulación artículos 18 y 25.

> Ing. Daniel Mideros, PhD **DIRECTOR DEL TRABAJO**

\_\_\_\_\_\_\_\_\_\_\_\_\_\_\_\_\_\_\_\_\_\_

# ÍNDICE

<span id="page-4-0"></span>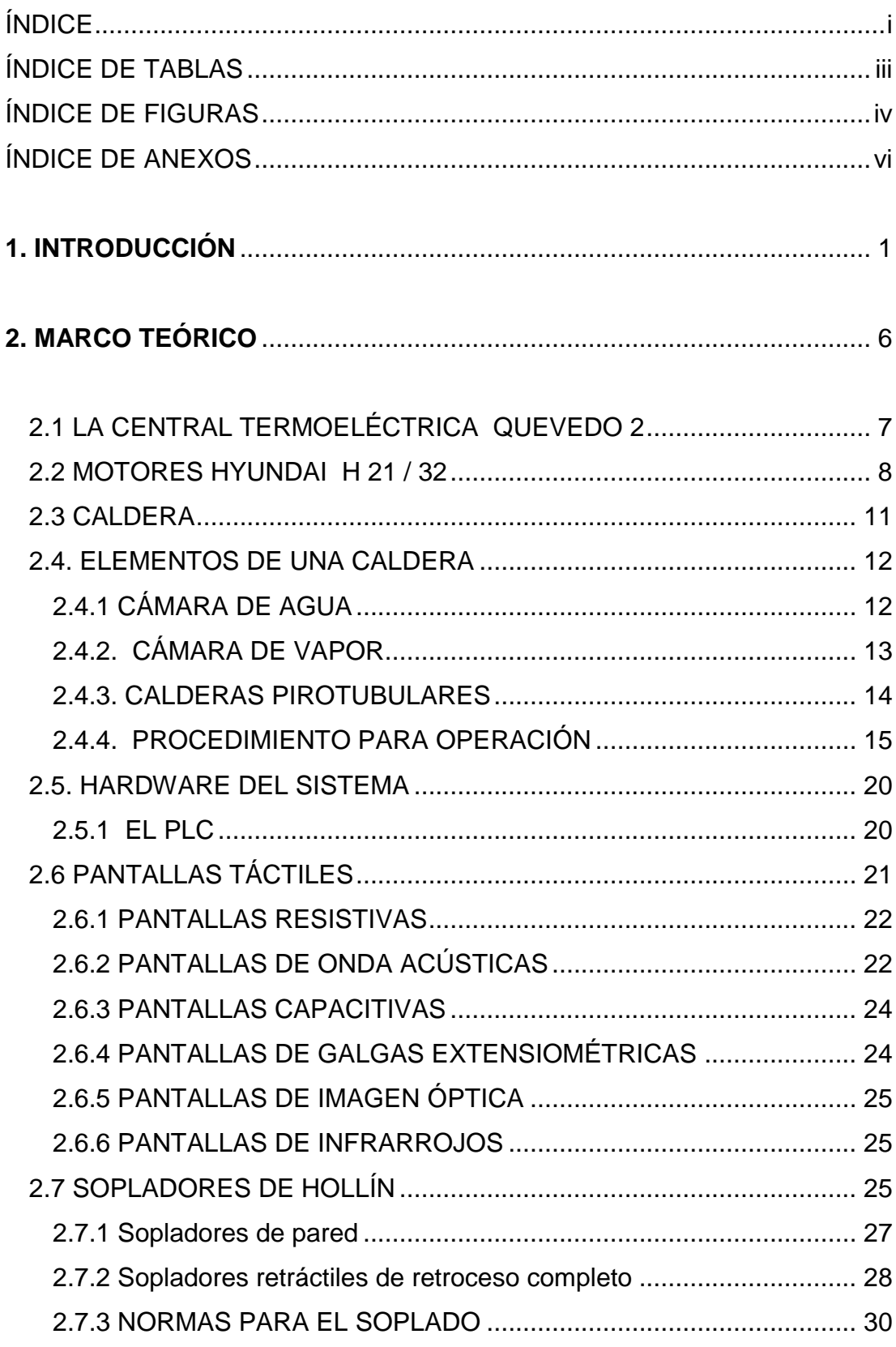

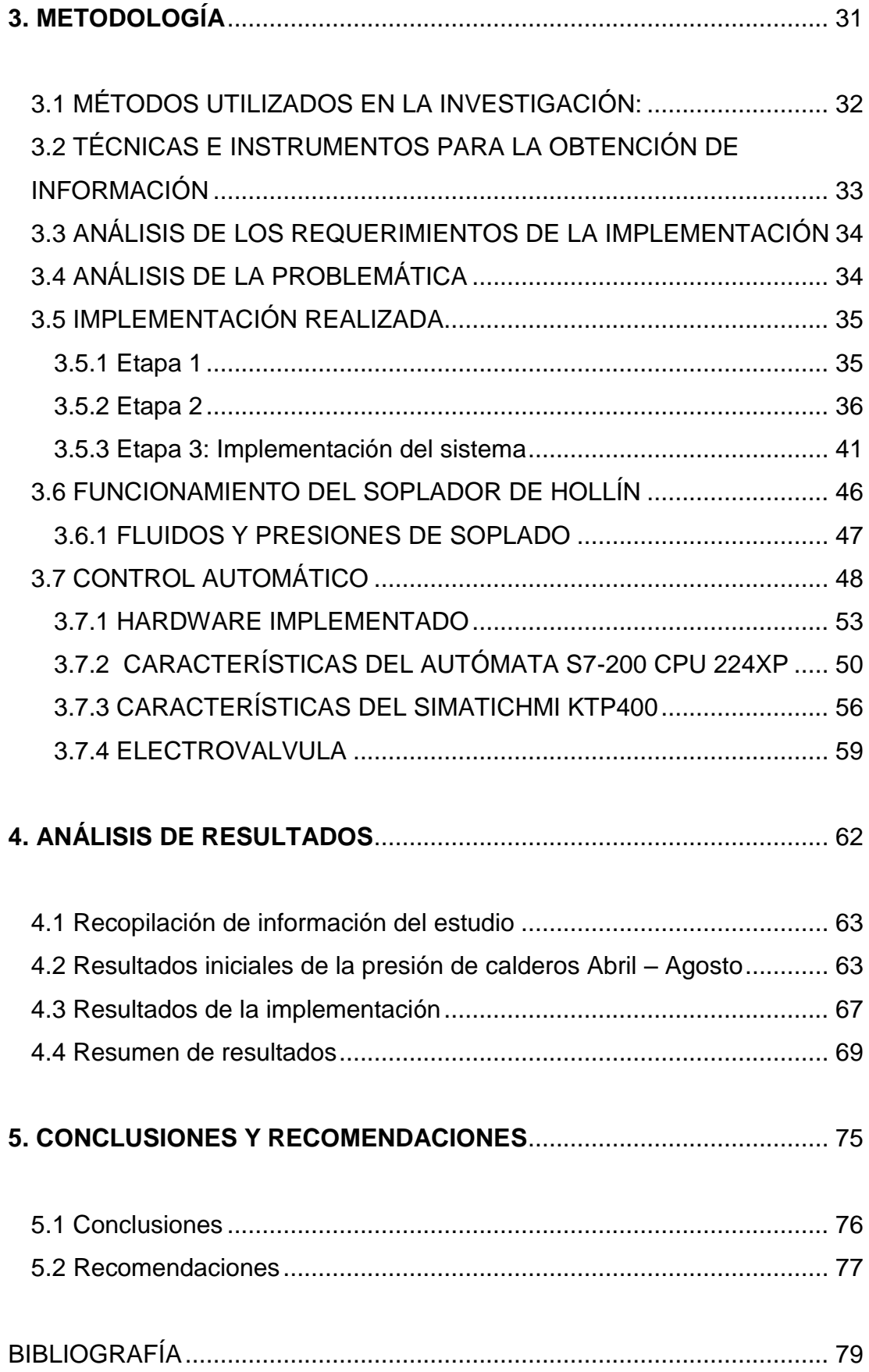

# **ÍNDICE DE TABLAS**

<span id="page-6-0"></span>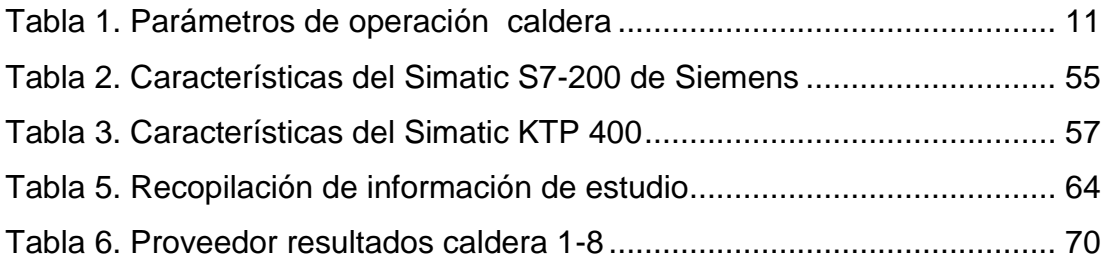

# **ÍNDICE DE FIGURAS**

<span id="page-7-0"></span>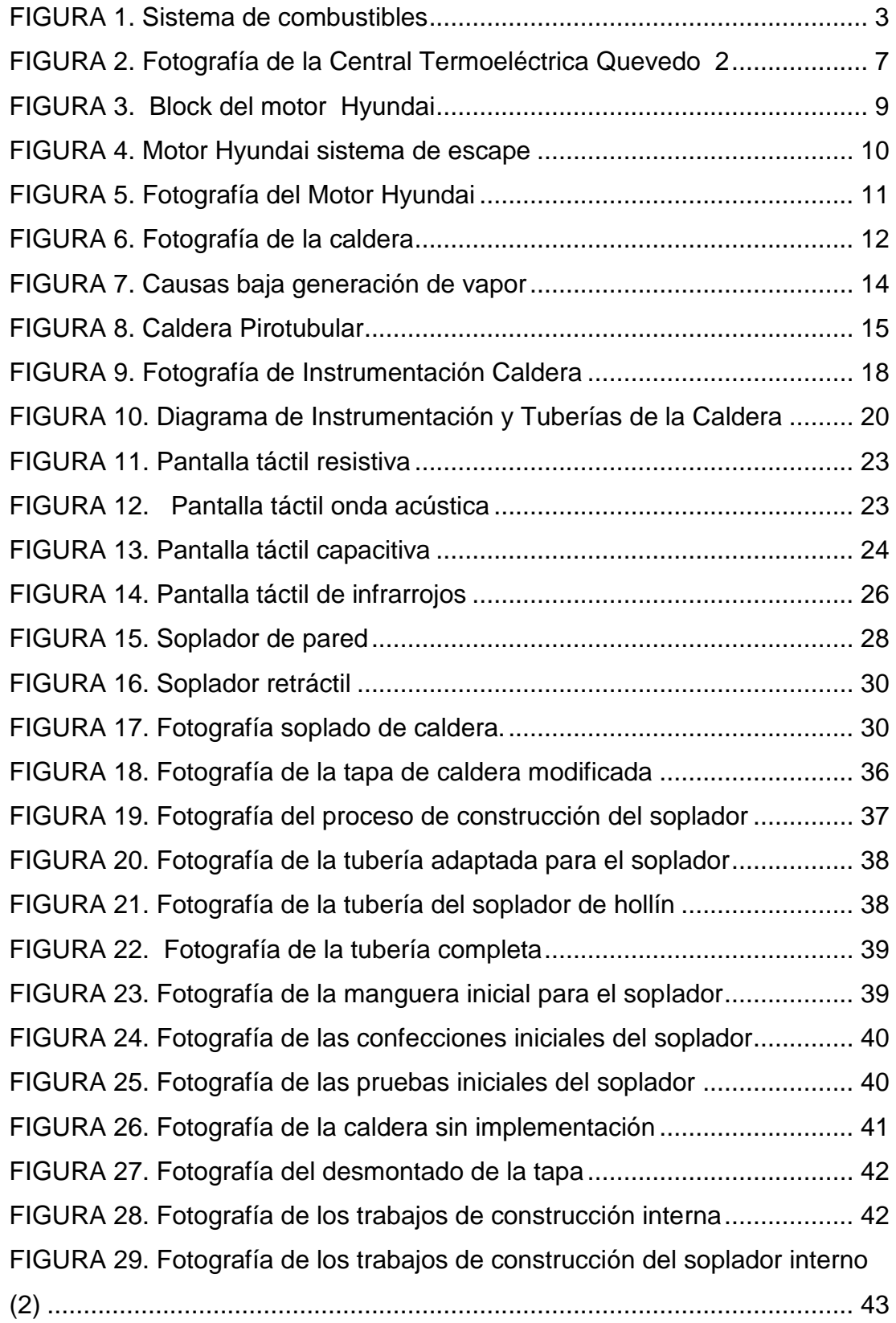

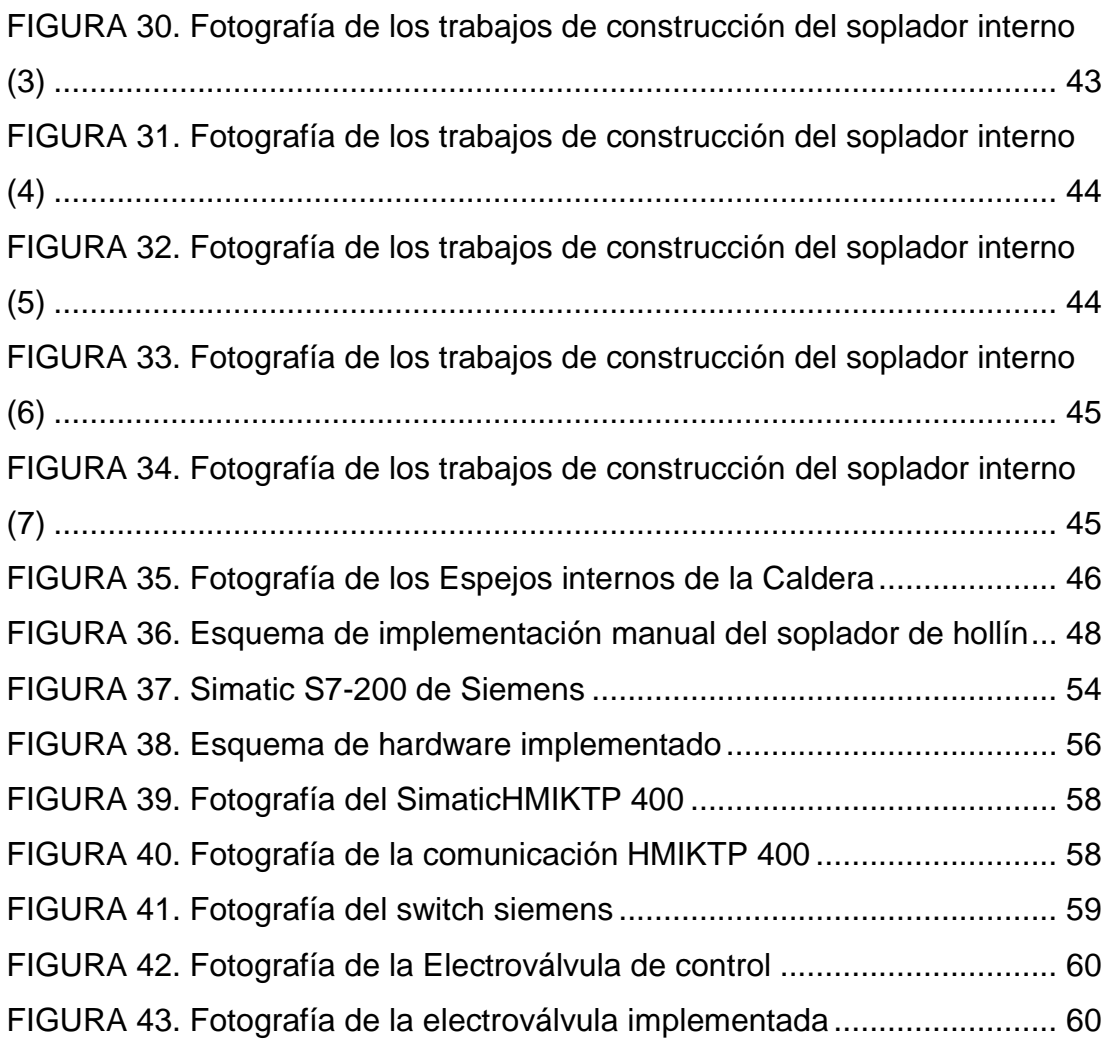

# **ÍNDICE DE ANEXOS**

<span id="page-9-0"></span>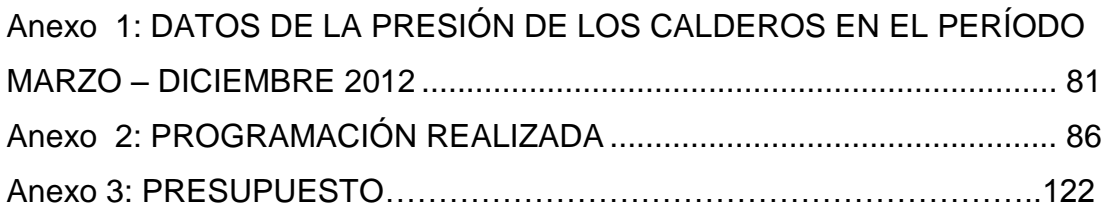

<span id="page-10-0"></span>**1.INTRODUCCIÓN**

Las calderas pirotubulares de la planta de generación térmica Quevedo II están encargadas de calentar el combustible que se va a usar en los motores HYUNDAI HIMSEN 9H21/32, proporcionando al combustible la viscosidad adecuada para su funcionamiento. De esta manera, los motores HYUNDAI HIMSEN 9H2132 se convierten en el eje del funcionamiento óptimo de operación.

Debido al funcionamiento ininterrumpido de las calderas, se produce saturación de hollín en el tubo hogar u olla. Como consecuencia del intercambio de calor entre los gases de escape de los motores y el agua que inunda la caldera es deficiente (baja entalpia), derivando en una falta de presión en la caldera y finalizando con una cantidad de vapor insuficiente para optimizar el tipo de combustible con el que se trabaja (bunker 6).

La planta de generación térmica Quevedo II recibe el combustible Bunker 6 en los tanques de almacenamiento a una temperatura promedio de 40°C. El bunker 6 es calentado hasta 70°C (vapor) y es transferido a los tanques de sedimentación.De los tanques de sedimentación es bombeado el bunker 6 hacia las purificadoras de combustibles y alcanza la temperatura de 98°C (vapor).

Después de pasar el combustible por las purificadoras, es almacenado en los tanques de servicio, donde se mantiene hasta ser requerido por los motores, para ser bombeado hasta el HTU (unidad de tratamiento de combustible pesado).

Al llegar al HTU, el combustible bunker 6 es calentado mediante el vapor de la caldera a una temperatura promedio de 140°C con una viscosidad de 12cts., óptima para ingresar a los motores HYUNDAI HIMSEN 9H21/32 (MDU).

Como se puede apreciar, en todos los lugares donde se almacena o permanece reposando el combustible, se requiere de vapor, para mantener su temperatura y obtener una viscosidad adecuada para los motores, es por ello que todas las tuberías de acceso son cubiertas con venas vapor (steamtracing) para mantener la temperatura en la tubería del combustible (bunker 6), como se indica en la FIGURA 1.

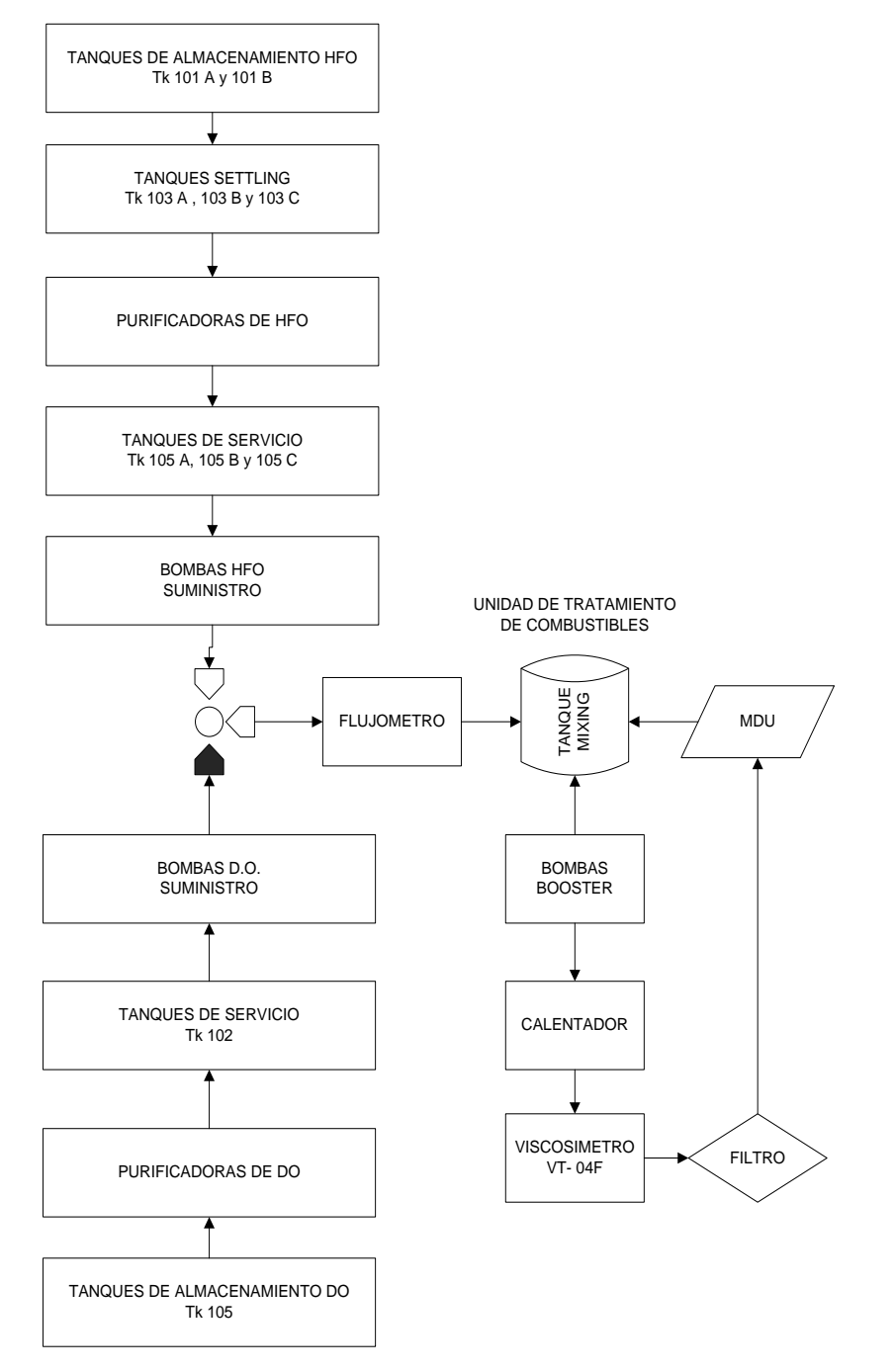

<span id="page-12-0"></span>**FIGURA1.** Sistema de combustibles

Si el bunker 6 no cuenta con una viscosidad adecuada, los MDUs pueden sufrir los siguientes daños:

- Daño en los blocks de alta de la bomba de inyección.
- Daño en los deflectores.
- Daño en toberas.
- Daño en los Orings de los cilindros.
- Cambio en el ángulo de inyección.
- Mayor producción de NOx, CO, CO2, ácido sulfúrico, oxido de vanadio.
- Reducción de la resistencia del material en un 50%.
- Mayor golpe de ariete.
- Reducción del 10% en los generadores (por motor)
- Bombas de inyección de los MDUs sufren daños irreparables, reduciendo el tiempo entre los mantenimientos generales y aumentando el número de partes a ser reparadas o remplazadas.
- El vapor generado por la caldera es parte fundamental en la planta de generación térmica Quevedo II por lo tanto el mantenimiento de la caldera es indispensable e inaplazable.

Es por ello que las calderas necesitan periódicamente un mantenimiento para eliminar el hollín y logar que sea posible lograr la temperatura requerida, sin embargo este mantenimiento implica detener las calderas y con ello detener la producción, además de los riesgos personales que implican este tipo de operación a los operarios. Es por ello que el presente estudio ha tenido como objetivo el diseñar un soplador de hollín con un sistema automatizado.

El soplador de hollín es un arreglo mecatrónico, pues integra la ingeniería mecánica, la electrónica y un control computarizado para los requerimientos productivos requeridos. Este equipo permite soplar el exceso de hollín en la caldera mientras esta está en operación utilizando los gases de escape de los motores HYUNDAI HIMSEN 9H21/32 y adaptando un control para que el proceso sea automatizado además de presentar datos específicos para análisis de daños o desempeño en el sistema scada de la planta de generación térmica Quevedo II.

Este sistema automatizado implementado, permite que el mantenimiento de la caldera se lo realice de una manera más sencilla, sin exponer a riesgos a los trabajadores, reduciendo el tiempo de tener la caldera parada,con sus respectivos costos, logrando que el proceso de mantenimiento se logre en 5 minutos, con caldera operativa y por lo tanto no hay paras en el funcionamiento y proporcionando por tanto una ganancia económica considerable a planta de generación térmica Quevedo II, además de disminuir los riesgos y evitar posibles daños de maquinaria.

El presente estudio se ha planteado como objetivo general, el diseñar e implementar un sistema de limpieza que aprovecha los propios gases de escape en la caldera 1 de la planta de generación térmica Quevedo II. Como objetivos específicos se ha planteado lo siguiente:

- Diseñar e implementar el sistema mecánico del soplador de hollín para re direccionar los gases de escape.
- Diseñar e implementar el control automático.
- Implementar el nuevo sistema al sistema HMI existente.
- Comprobación del sistema.

Por tanto a lo largo del desarrollo que se presenta a continuación se logrará cumplir con cada uno de los objetivos y finalmente se habrá logrado el fin mismo que es la implementación del sistema de limpieza automatizado en beneficio de la planta de generación térmica Quevedo II.

<span id="page-15-0"></span>**2. MARCO TEÓRICO**

# <span id="page-16-0"></span>**2.1 LA CENTRAL TERMOELÉCTRICA QUEVEDO 2**

La Central Termoeléctrica Quevedo se encuentra trabajando con 60 grupos electrógenos HYUNDAI Himsen H 21/32, cuya potencia nominal es de 1,7 kw lo que permite 102 MW de generación al sistema nacional interconectado a través del CENACE se realiza el aumento o baja de carga se encuentra ubicada en la provincia de Los Ríos en la ciudad de Quevedo, km 4 vía al Empalme, consta de las siguientes partes detalladas y como se indica en la Fotografía 1 a la Central Termoeléctrica Quevedo 2.

- 3 Bahías 16 motores
- 1 Bahía 12 motores
- 8 Unidades de tratamientos de combustible y aceite.
- 2 Unidades de aire comprimido.
- 8 Calderas pirotubulares recuperadoras de calor.
- 10 Tanques de almacenamiento y sedimento de Combustibles.
- 2 Salas de control.

<span id="page-16-1"></span>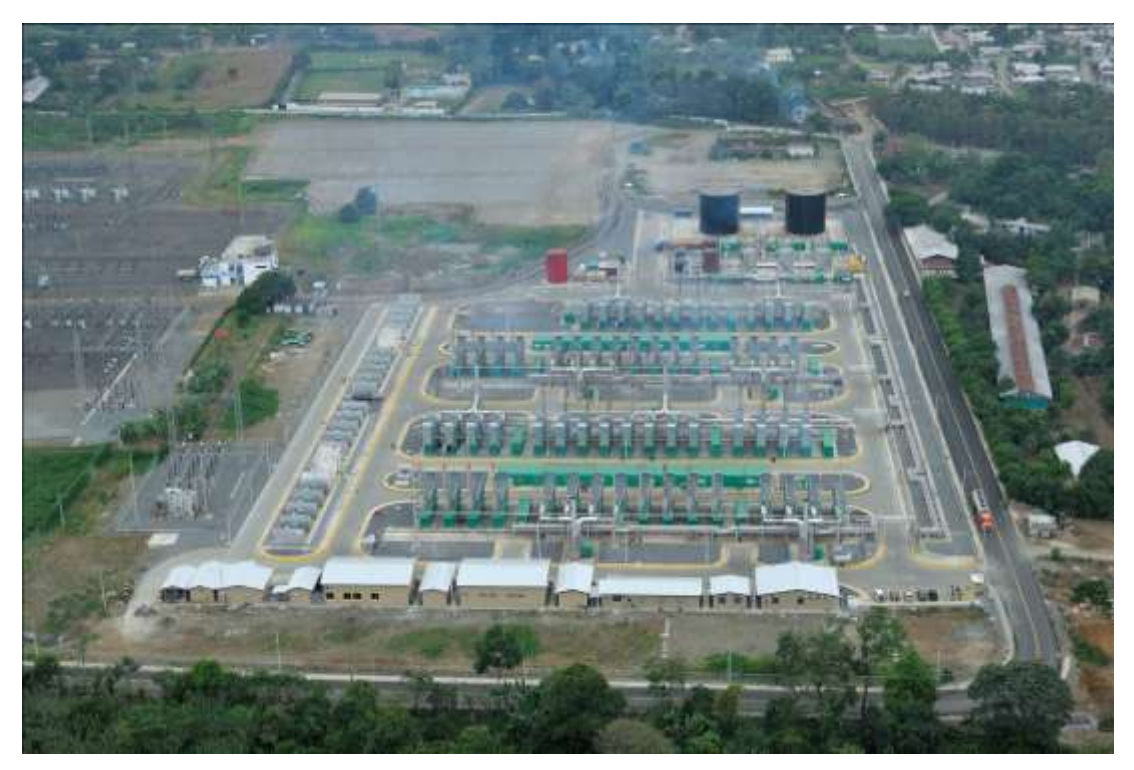

**FIGURA2.** Fotografía de la Central Termoeléctrica Quevedo 2

# <span id="page-17-0"></span>**2.2 MOTORES HYUNDAI H 21 / 32**

Son motores que trabajan con combustible pesado y ligero a un ciclo de 4 tiempos con la disposición de los cilindros en línea son 9 cilindros la inflamación del combustible es por chispa, la velocidad de giro del cigüeñal es 900 rpm el método de enfriamiento es por aire y agua, la potencia nominal es 1700 KW como se indica en la FIGURA2.

El ciclo de 4 tiempos comprende las cuatro fases siguientes:

- Admisión.
- Compresión.
- Explosión ó Fuerza (Comprende el encendido y la expansión.)
- Escape (Hyundai, 2012).

Consta de las siguientes partes fijas.

- Cárter.
- Depósito de aceite.
- Bloque de los Cilindros.
- Camisas de los cilindros.
- Culatas.
- Cojinetes de apoyo

Consta de las siguientes partes móviles:

- Mecanismo de biela y manivela.
- Árbol cigüeñal.
- Pistones
- Bielas.
- Aros de compresión
- Mecanismo de distribución de gases.
- Árbol de levas.
- Seguidor de las levas.
- Brazos de empuje.
- Balancines.
- Aros de Aceite (Hyundai, 2012).

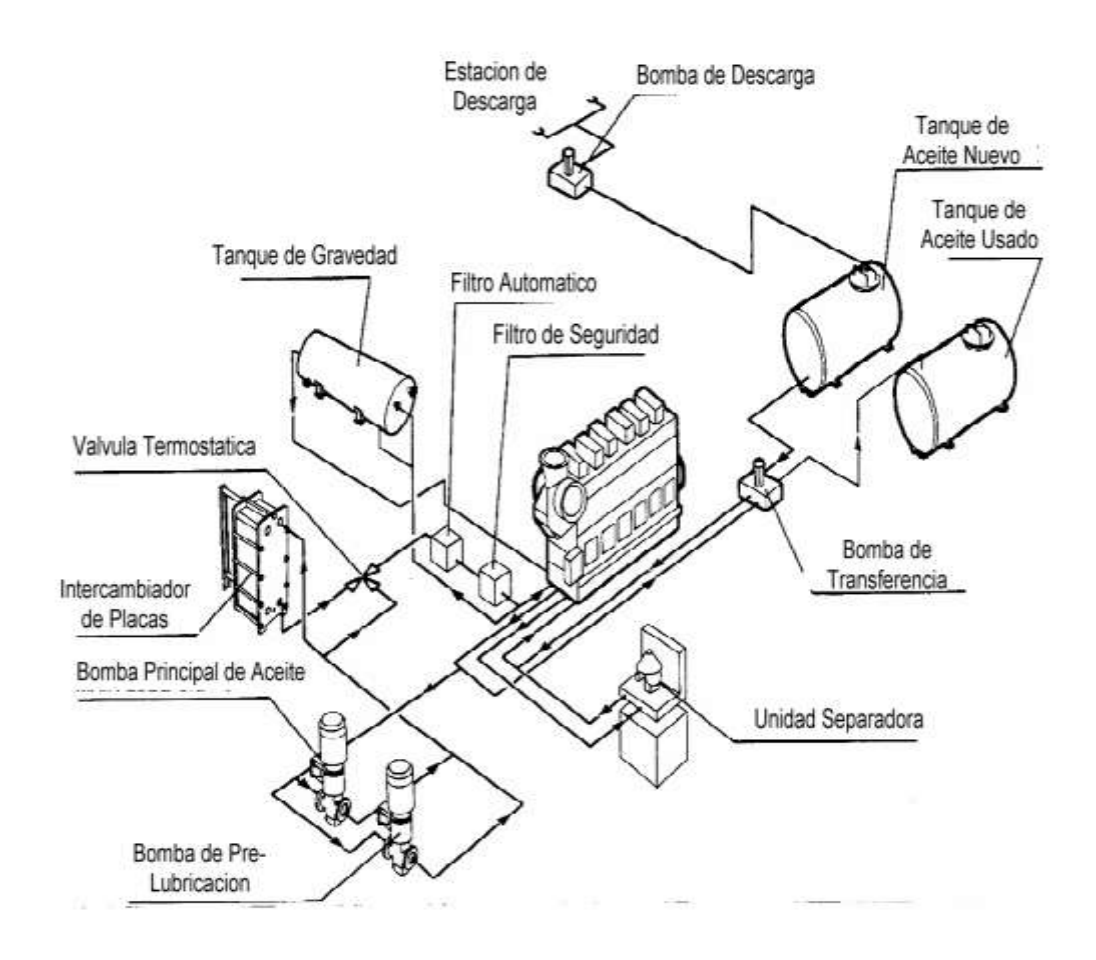

**FIGURA3**. Block del motor Hyundai **Fuente:** (Hyundai, 2012).

<span id="page-18-0"></span>Para el correcto funcionamiento del motor necesita de sistemas auxiliares los cuales son los siguientes:

- **-** Sistema de combustible.
- **-** Sistema de lubricación.
- **-** Sistema de enfriamiento.
- **-** Sistema de admisión.
- **-** Válvulas de admisión y escape
- **-** Sistema de escape (Hyundai, 2012).

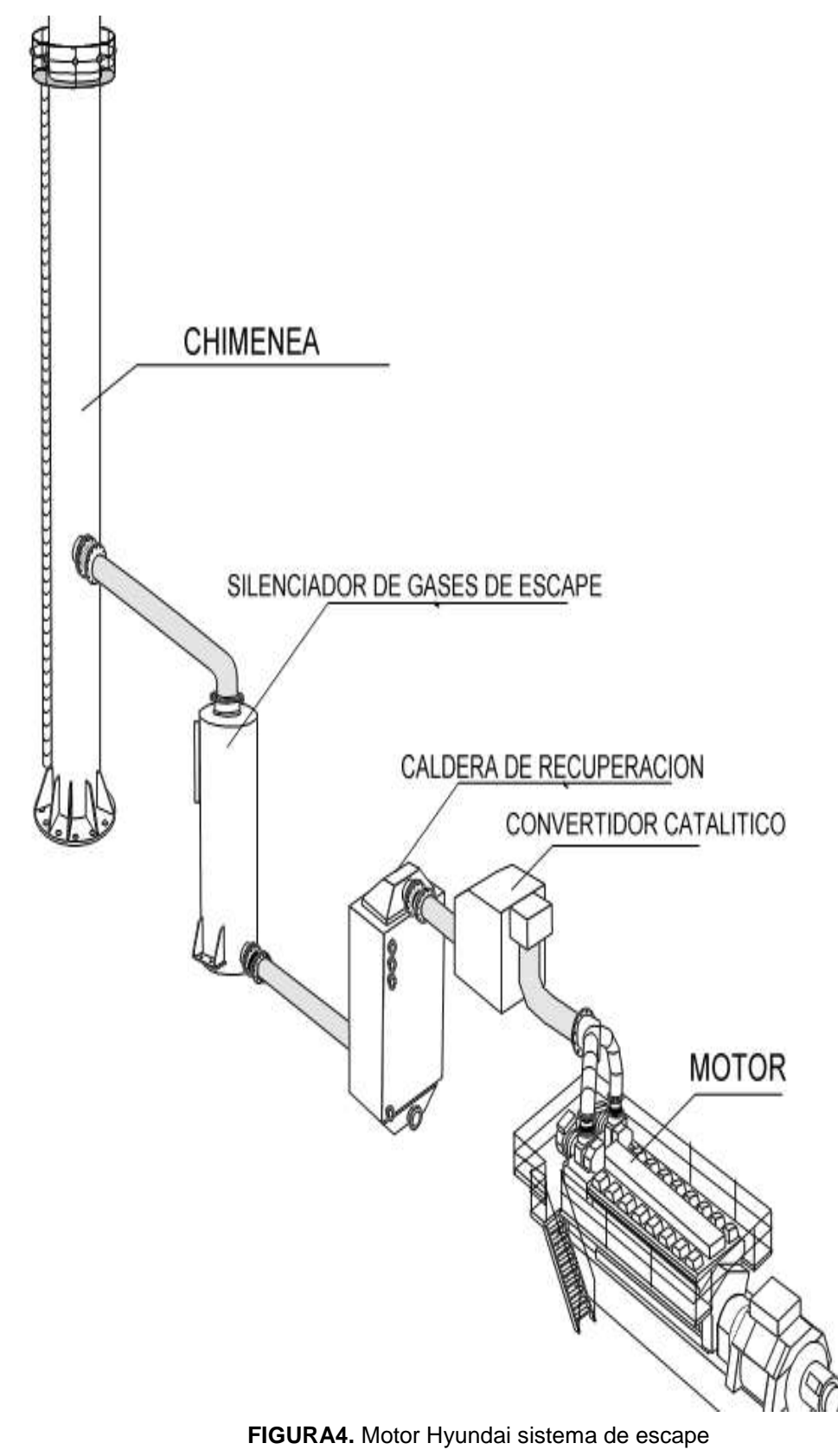

<span id="page-19-0"></span>**Fuente:** (Hyundai, 2012).

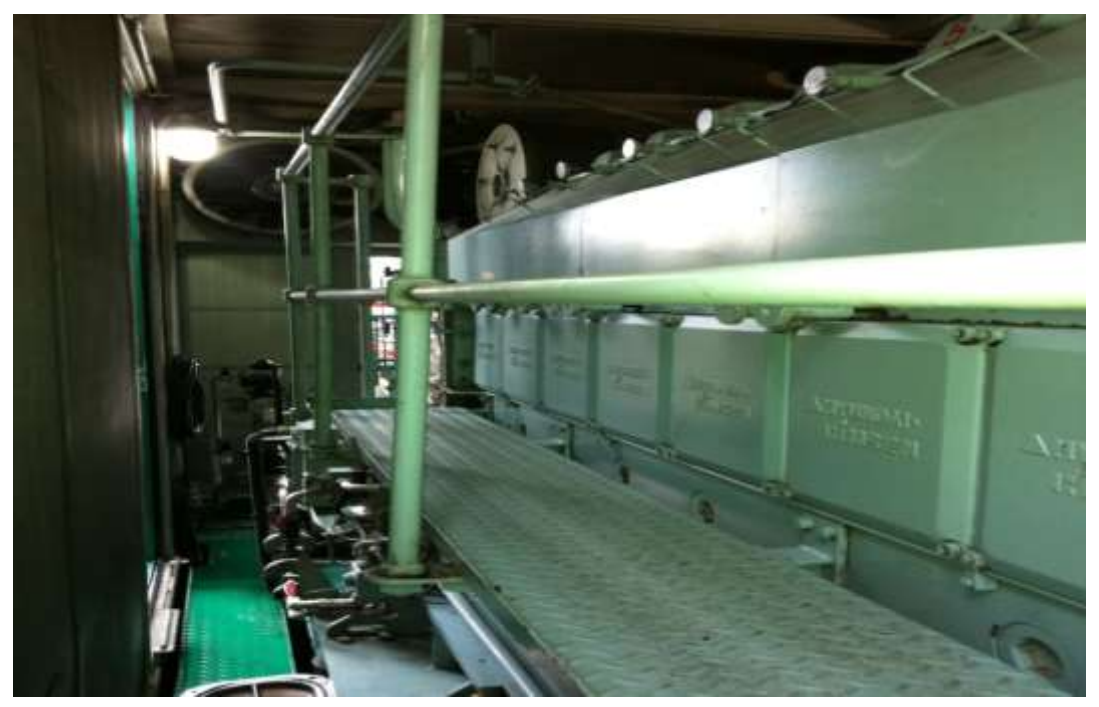

**FIGURA5.** Fotografía del Motor Hyundai

## <span id="page-20-2"></span><span id="page-20-0"></span>**2.3CALDERA**

Las calderas o generadores de vapor son instalaciones industriales que, aplicando el calor de un combustible sólido, líquido o gaseoso, vaporizan o calientan el agua para aplicaciones industriales, como se indica en la fotografía3 cuyos parámetros de operación se indican en la tabla 1.

<span id="page-20-1"></span>

|                                                       | Bar.           | °C          |
|-------------------------------------------------------|----------------|-------------|
| Presión del cabezal                                   | $6,8 \sim 7,2$ |             |
| Presión en el domo                                    | $6,8 \sim 7,2$ |             |
| Presión del filtro de aire regulador de nivel de agua | $3,0 - 4,0$    |             |
| Presión del posicionador de nivel de agua             | $0,5 - 1,0$    |             |
| Presión de agua tratada en caldera                    | $3,0 - 3,5$    |             |
| Temperatura del cabezal                               |                | $170 - 180$ |
| Temperatura de entrada de gases                       |                | $280 - 350$ |
| Temperatura de salida de gases                        |                | $151 - 250$ |
| Temperatura agua alimenta la caldera                  |                | $60 - 70$   |

**Tabla 1.** Parámetros de operación caldera

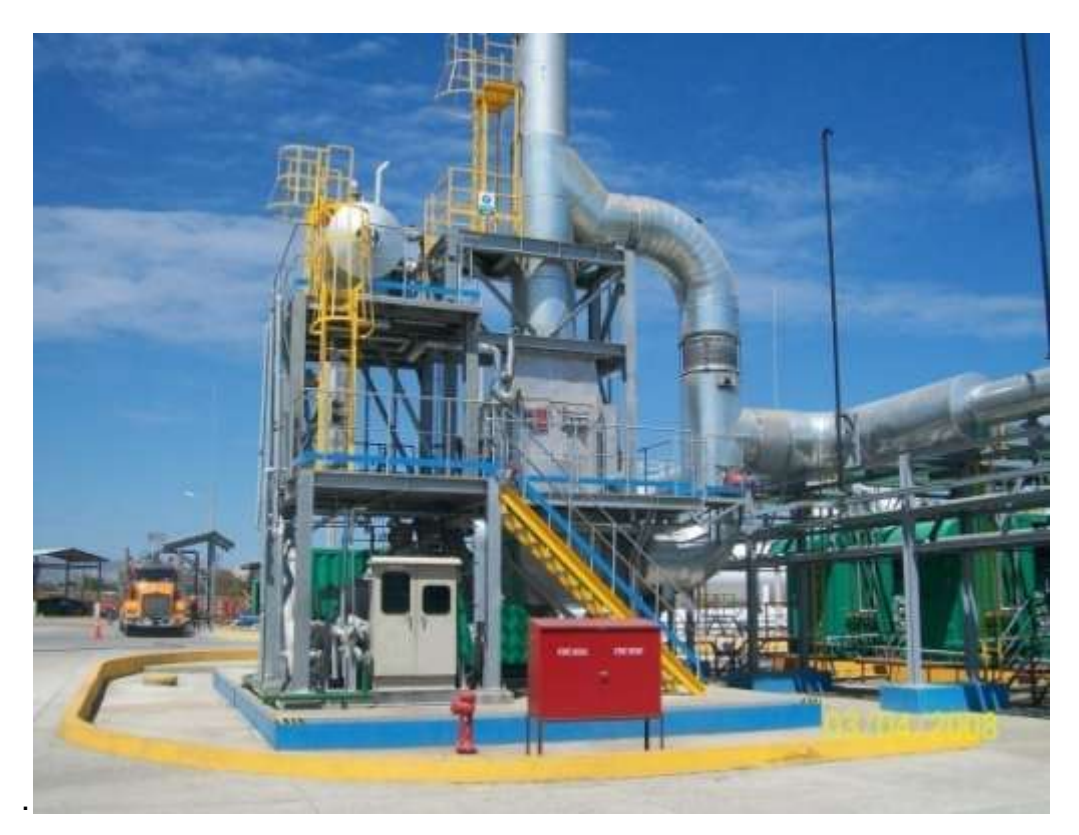

**FIGURA6.** Fotografía de la caldera

### <span id="page-21-2"></span><span id="page-21-0"></span>**2.4. ELEMENTOS DE UNA CALDERA**

#### <span id="page-21-1"></span>**2.4.1 CÁMARA DE AGUA**

Recibe este nombre el espacio que ocupa el agua en el interior de la caldera, el nivel de agua se fija en su fabricación, de tal manera que sobrepase en unos 15 cm por lo menos a los tubos o conductos de humo superiores. Con esto, a toda caldera le corresponde una cierta capacidad de agua, lo cual forma la cámara de agua. Según la razón que existe entre la capacidad de la cámara de agua y la superficie de calefacción, se distinguen calderas de gran volumen, mediano y pequeño volumen de agua.

Las calderas de gran volumen de agua son las más sencillas y de construcción antigua, se componen de uno a dos cilindros unidos entre sí y

tienen una capacidad superior a 150 HLt de agua por cada m<sup>2</sup> de superficie de calefacción (Woungnam, 2011).

Las calderas de mediano volumen de agua están provistas de varios tubos de humo y también de algunos tubos de agua, con lo cual aumenta la superficie de calefacción, sin aumentar el volumen total del agua.

Las calderas de pequeño volumen de agua están formadas por numerosos tubos de agua de pequeño diámetro, con los cuales se aumenta considerablemente la superficie de calefacción.

### <span id="page-22-0"></span>**2.4.2. CÁMARA DE VAPOR**

La cámara de vapor es el espacio en el interior de la caldera donde se encuentra el vapor, el mismo que debe separarse del agua en suspensión. Cuando el consumo de vapor es variable, debe existir mayor volumen o capacidad en la cámara, con el fin de que aumente la distancia entre el nivel del agua y la toma de vapor.

Existe dentro de la configuración de las calderas varios elementos de su operación y control (Estrucplan, 2010).

Adicionalmente un sistema de generación de vapor tiene:

- **-** Válvulas de seguridad
- **-** Válvulas reguladoras de flujo
- **-** Bomba de alimentación
- **-** Tanque de condensados
- **-** Trampas de vapor
- **-** Redes de distribución
- **-** Equipos consumidores
- **-** Sistemas de recuperación de calor (Woungnam, 2011).

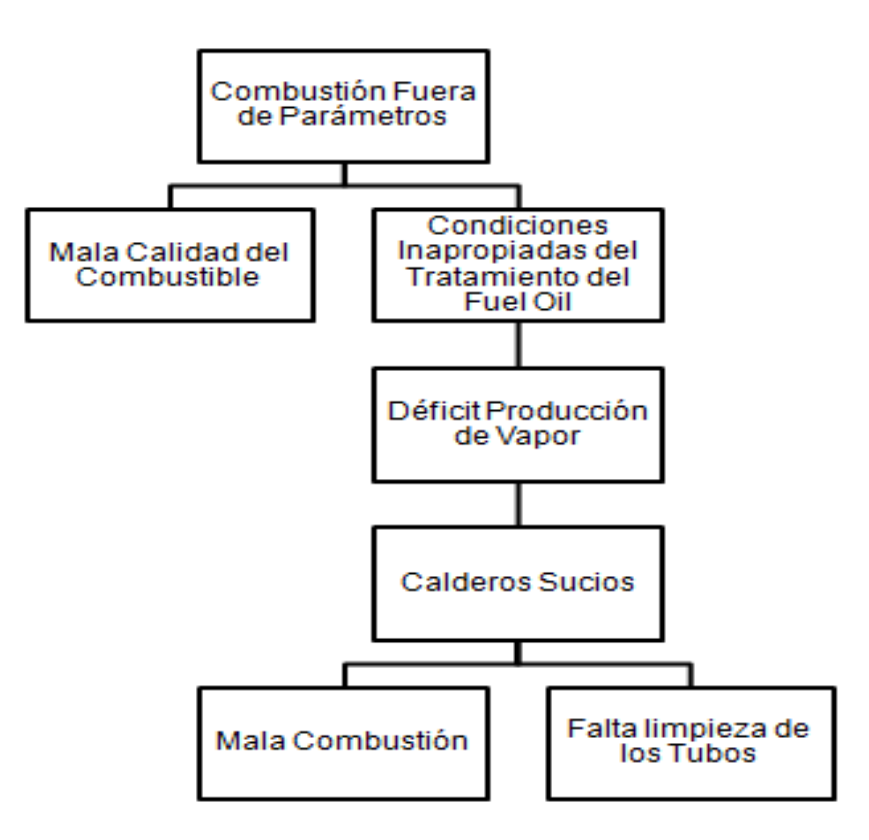

**FIGURA7.** Causas baja generación de vapor **Fuente:** (Woungnam, 2011).

#### <span id="page-23-1"></span><span id="page-23-0"></span>**2.4.3. CALDERAS PIROTUBULARES**

Las calderas pirotubulares son las ollas de presión que calientan los gases procedentes de la combustión de un combustible, los mismos que circulan por el interior de tubos y que exteriormente esta bañados el agua de la caldera, como se indica en la FIGURA 8.

El combustible se quema en un hogar, en donde tiene lugar la transmisión de calor por radiación, y los gases resultantes, se les hace circular a través de los tubos que constituyen el haz tubular de la caldera, y donde tiene lugar el intercambio de calor por conducción y convección. Según sea una o varias las veces que los gases pasan a través del haz tubular, se tienen las calderas de uno o de varios pasos. En el caso de calderas de varios pasos, en cada uno de ellos, los humos solo atraviesan un determinado número de tubos, cosa que se logra mediante las denominadas cámaras de humos. Una vez

realizado el intercambio térmico, los humos son expulsados al exterior a través de la chimenea (Jutglar, Miranda &Villarubia, 2011).

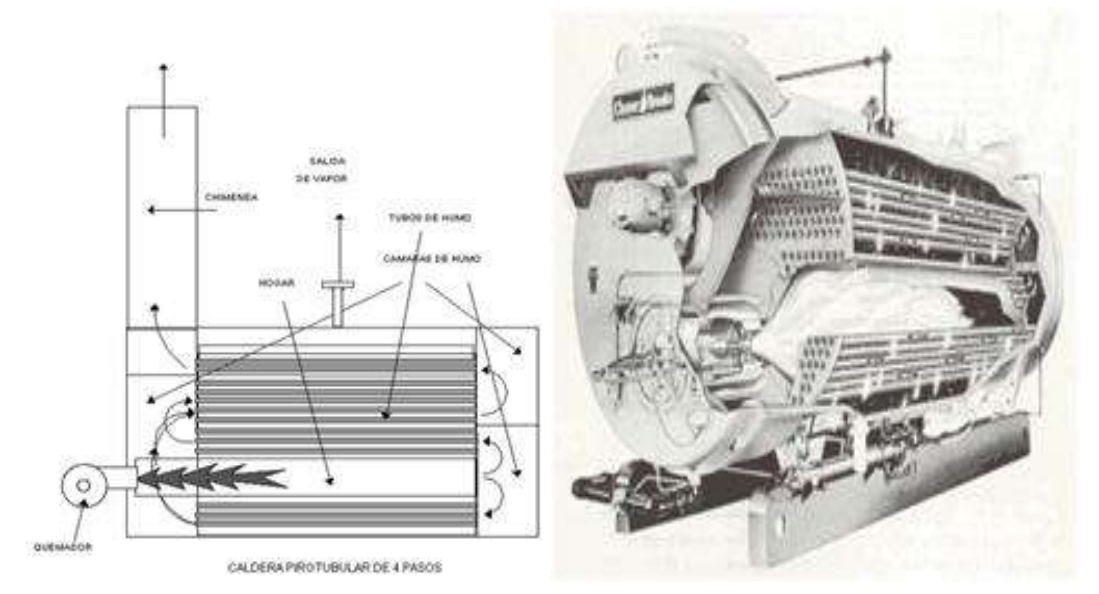

**FIGURA8.**CalderaPirotubular **Fuente:** (Woungnam, 2011).

### <span id="page-24-1"></span><span id="page-24-0"></span>**2.4.4. PROCEDIMIENTO PARA OPERACIÓN**

### **2.4.4.1. PASOS ANTES DE OPERAR**

- 1. Comprobar abiertas válvulas de pie de instrumentos. Manómetros y presostatos.
- 2. Verificar la ausencia de objetos ajenos a la operación.
- 3. Comprobar nivel de aditivo para el agua, en el tanque (tk) de aditivos de caldera.
- 4. Comprobar cerradas las siguientes válvulas:

**-**

**-** Válvula de extracción de fondo y extracción de superficie del domo.

- **-** Válvula de drenaje del domo (VB-701-00), válvula de entrada (VN-728-00) y salida (VN-729-00) del toma muestra, válvula entrada (VN-738-00) y salida (VN-730-00) de agua enfriamiento toma muestra.
- **-** Válvula de venteo del domo, cabezal de vapor, cabezal de condensado y tuberías de vapor.
- **-** Válvulas de desvío de válvulas automáticas de control de (VB-726-00) y de flujómetro (VB-718-00).
- **-** Válvulas de drenaje de tubería de gases de entrada caldera (VB-702- 00) y válvula VB-732-00 del tk de soplo descendente.
- 5. Comprobar abiertas las siguientes válvulas del sistema de agua de caldera:
- **-** Válvula entrada (VB-716-00) / salida (VB-717-00) del flujómetro.
- **-** Válvulas de entrada (VB-705-00) y (VC-704-00) de agua de reposición al domo de caldera.
- **-** Válvulas superior e inferior del nivel visual y de control del domo.
- **-** Válvulas de drenaje del tk de soplo descendente.
- 6. Comprobar E/S trampas de vapor del sistema:
- **-** Abiertas válvula de entrada/salida.
- **-** Cerrada válvula de desvío.
- 7. Comprobar E/S válvula reguladora de nivel de domo de caldera:
- **-** Cerrada válvula de desvío de la reguladora.
- **-** Abiertas válvulas de entrada (VB-724-00) y salida (VB-725-00) de la reguladora.
- **-** Alimentación de aire de control
- 8. Comprobar abiertas las siguientes válvula del esquema de vapor:
- **-** Válvula de alimentación de vapor a HTU y tanque de drenaje de MDU.
- Comprobar cerrada válvula de salida del domo de caldera al cabezal de vapor.
- 9. Comprobar en servicio todas las trampas de vapor del sistema:
- **-** Cerrado desvío de la trampa de vapor
- **-** Abierta válvula anterior y posterior de la trampa.
- 10.Comprobar en sistemas de caldera:
- **-** E/S sistema de aire comprimido. Presión entre 6 y 8 bar.
- **-** E/S sistema de subministro de agua tratada.
- **-** Comprobar damper de caldera cerrado y abierto a chimenea.
- 11.Comprobar en el panel de control de caldera:
- **-** En posición ON el interruptor principal de 480 V AC y 110 V DC del panel de control de las calderas.
- **-** Alimentación de 220 V CA y 24 V CD por lámpara indicadora en el panel de control.
- **-** Selector de control de modo de caldera a control local.

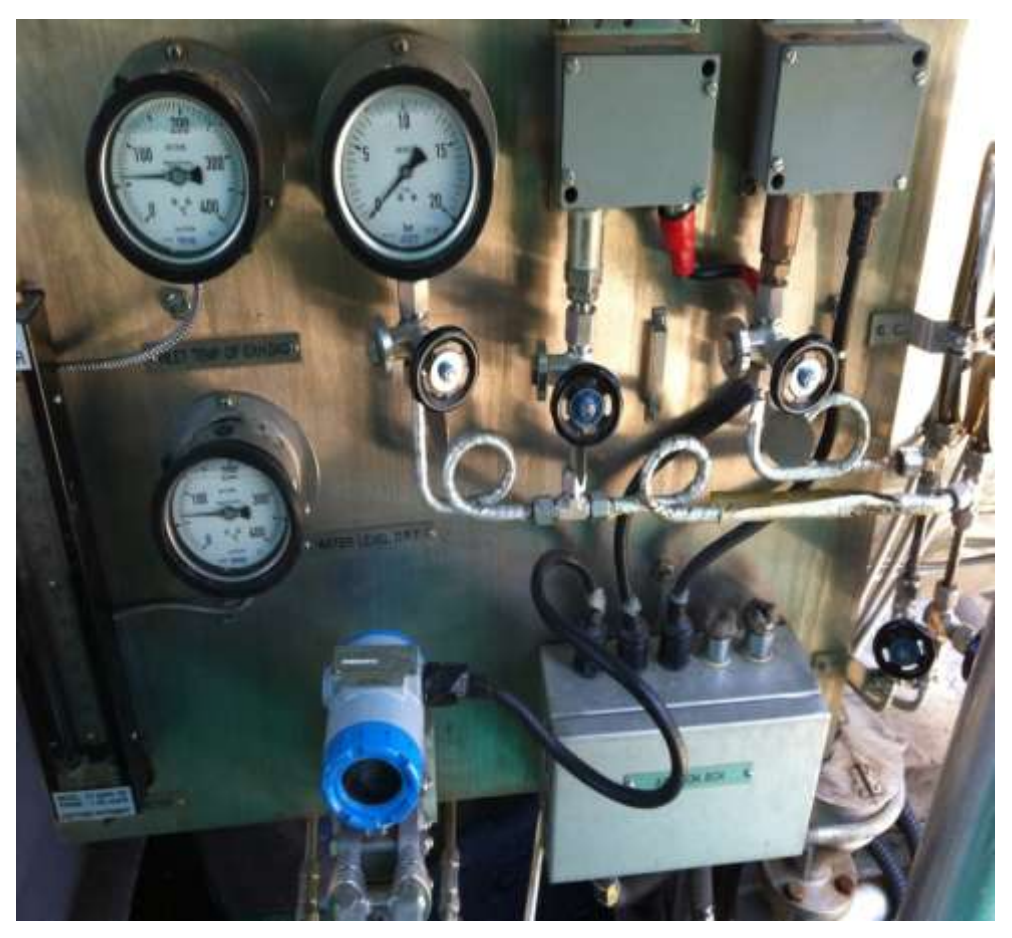

**FIGURA9.** Fotografía deInstrumentación Caldera

### <span id="page-27-0"></span>**2.4.4.2. PASOS PUESTA EN SERVICIO DE LA CALDERA**

- 13.Poner E/S la bomba dosificadora de aditivo, pulsando el botón de encender.
- 14.Abrir el venteo del domo con presión menores de 0,5 bar.

15.Poner E/S válvula damper reguladora de gases:

**-** Conmutar el selector de control a manual y pulsar el botón de encender.

**-** Fijar en el controlador de presión de vapor al 25% la apertura del damper con temperatura de gases >250°C.

**NOTA:** Este paso se realizara siempre y cuando la carga del motor este ≥ 75%

- 1. Cerrar el venteo del domo cuando la presión del domo sea de 0,5 bar. en arranque frío.
- 2. Fijar en el controlador de presión de vapor al 100% la apertura del Damper con presión de vapor > de 3 bar.

### **2.4.4.3. OPERACIÓN** *PARA* **SACAR** *F/S* **CALDERA**

- 3. Fijar en el controlador de presión de vapor al 25% la apertura del Damper.
- 19. Poner fuera de servicio (F/S) la válvula Damper:
- **-** Conmutar el selector de control a manual y pulsar el botón de apagar.
- **-** Comprobar que cierra completamente a caldera.
- 20. Cerrar la válvula salida de vapor del cabezal a estacada.
- 21.Cierre válvula salida del domo al cabezal de vapor.
- 22. Cerrar la válvula de ingreso de agua a la caldera

23.Poner fuera de servicio bomba dosificadora de aditivo, conmutando selector a apagar.

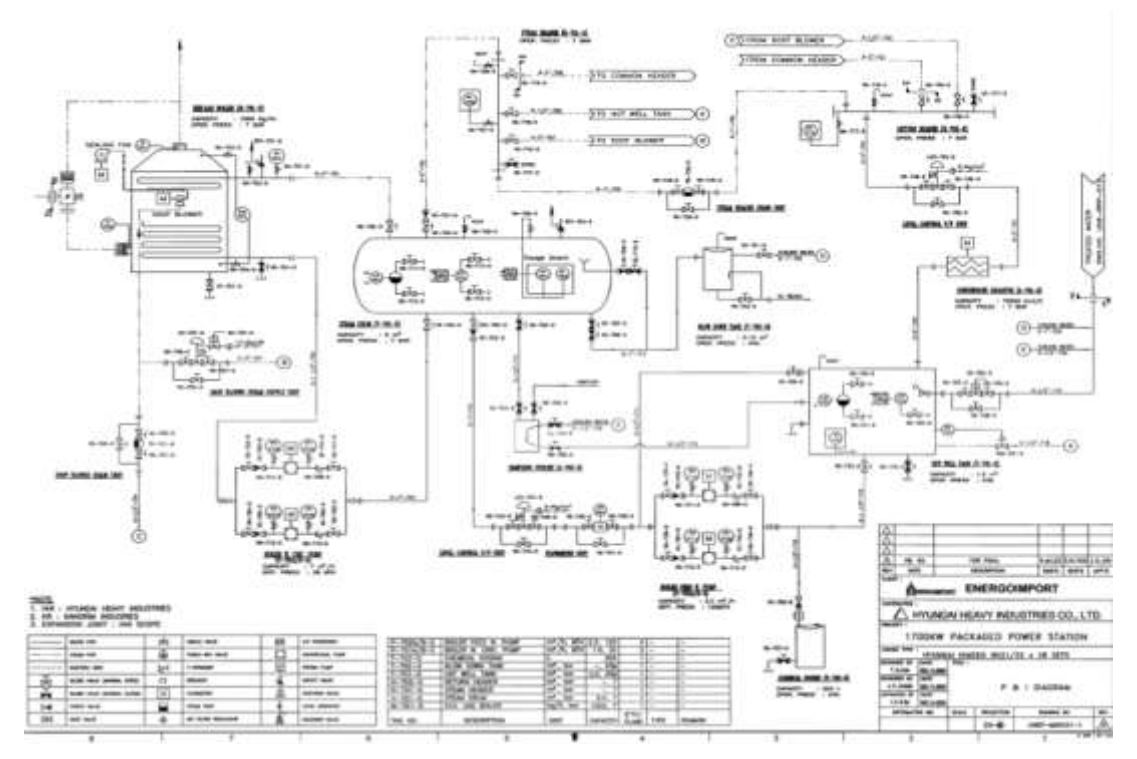

<span id="page-29-2"></span>**FIGURA10.** Diagrama de Instrumentación y Tuberías dela Caldera **Fuente:** (Woungnam, 2011).

# <span id="page-29-0"></span>**2.5. HARDWARE DEL SISTEMA**

#### <span id="page-29-1"></span>**2.5.1 EL PLC**

El PLC, de acuerdo a sus siglas en inglés significa:

ProgrammableLogicController o Controlador lógico programable. Es un equipo electrónico, programable en lenguaje no informático, diseñado para controlar, en tiempo real y en ambiente industrial, procesos secuenciales (UPV, 2001).

ElPLCrecibe la información de los captadores y el programa lógico interno actua sobre los accionadores de la instalación, es decir de acuerdo a la información externa recibida, y su programación lógica interna, ejecuta una acción que se trasmite de forma electrónica para accionar o dar una orden.

Los PLC debido a sus características tienen un amplio campo de aplicación en la industria principalmente. La evolución de la tecnología, tanto de hardware como de software genera con el tiempo más aplicaciones que permiten satisfacer las necesidades que se van detectando en la práctica.

Se utiliza principalmente en instalaciones donde se requiere que un proceso tenga acciones automáticas, control, señalización, y por tanto se utiliza desde la fabricación industrial, transformación industrial, control de instalaciones, entre otras aplicaciones.

Por sus características de pequeña dimensión, la facilidad de montaje y la posibilidad de almacenar programas para una rápida y eficiente aplicación, además de poder ser modificables, hace que sea un elemento de gran valor para satisfacer necesidades, especialmente en la automatización y el presente estudio para automatizar los procesos de mantenimiento de las calderas (UPV, 2001).

### <span id="page-30-0"></span>**2.6 PANTALLAS TÁCTILES**

Una pantalla táctil (touchscreen en inglés), son paneles de visualización que al ejercer un contacto directo sobre su superficie permite la entrada de datos y ejecución de órdenes al dispositivo de control. Además, actúa como periférico de salida, mostrando los resultados previamente obtenidos, de esta manera, la pantalla táctil puede operar como periférico de entrada y de salida de datos.

Una pantalla táctil es un elemento de elemento de última generación que consiste en un cristal transparente, que dispone de una lámina sensible al tacto y que utiliza un proyector para presentar la imagen sobre la pantalla de cristal, esto le permite al usuario interactuar sobre la superficie y emitir las órdenes directamente desde la pantalla (Dominguez, 2008).

Hay diferentes tecnologías de implementación en las pantallas táctiles:

- **-** Resistivas
- **-** De onda acústica superficial
- **-** Capacitivas
- **-** De galgas extensiométricas
- **-** De imagen óptica
- **-** De infrarrojos

#### <span id="page-31-0"></span>**2.6.1 PANTALLAS RESISTIVAS**

Son dispositivos de visualización que están constituidas por varias capas, pero las importantes presentan dos finas capas de material conductor con una pequeña distancia de separación entre ellas. Cuando se ejerce un contacto sobre la superficie exterior, las dos capas conductoras entran en contacto, produciendo un cambio en la corriente eléctrica, permitiendo a un controlador calcular la posición del punto tocado en la pantalla midiendo el valor de la resistencia.

Algunas pantallas pueden medir las coordenadas del contacto y la presión que se ha ejercido sobre la misma, ver FIGURA8.

Las pantallas táctiles resistivas por norma general son más accesibles pero tienen una pérdida de aproximadamente el 25% del brillo debido a las múltiples capas necesarias. Este tipo de pantallas no se ven afectadas por elementos externos como polvo o agua, por tal razón son las más implementadas en la actualidad.

#### <span id="page-31-1"></span>**2.6.2 PANTALLAS DE ONDA ACÚSTICAS**

La tecnología de onda acústica superficial Wave utiliza ondas de cuando la pantalla es tocada, debido a que una parte de la onda posición tocada en la pantalla funcionamiento de estas pantallas puede verse como la presencia de contaminantes sobre la superficie representa la pantalla de onda acústica superficial (SAW, del inglés) ultrasonidos que transmiten sobre la pantalla táctil se produce un cambio en las ondas de ultrasonidos es absorbida, este cambio permite enviar al controlador para evitar ser afectado por elementos externos, a superficie.

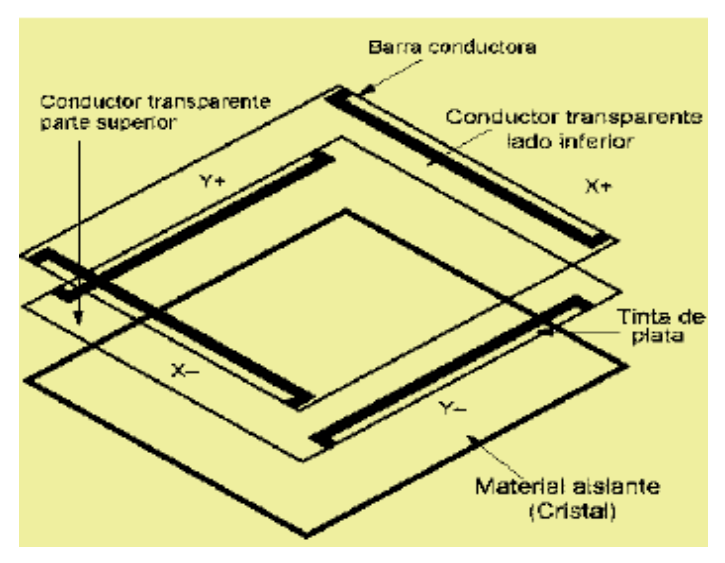

**FIGURA11.** Pantalla táctil resistiva

<span id="page-32-0"></span>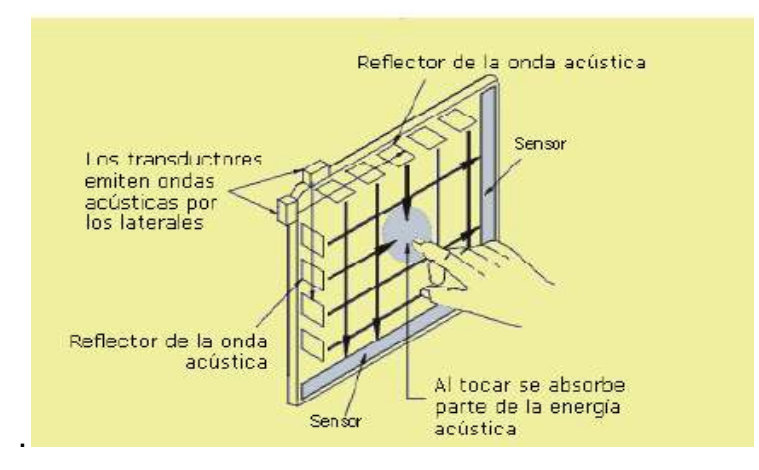

<span id="page-32-1"></span>**FIGURA12.** Pantalla táctil onda acústica

#### <span id="page-33-0"></span>**2.6.3 PANTALLAS CAPACITIVAS**

Son elementos de visualización que están cubiertas de un material generalmente de óxido de indio y estaño, que conduce una corriente eléctrica continúa a través de un sensor. El sensor muestra un campo de electrones controlado con precisión en el eje vertical y horizontal, es decir, adquiere cierto valor de capacitancia. Cuando el campo de capacitancia normal del sensor (estado de referencia) es alterado por otro campo de capacitancia, como puede ser el dedo de una persona, los circuitos electrónicos que se encuentran en cada esquina de la pantalla miden la distorsión resultante en la onda senoidal del campo de referencia y envía la información al controlador para su procesamiento matemático.

Los sensores capacitivos deben ser tocados con un dispositivo conductivo. Las pantallas táctiles capacitivas no se ven afectadas por elementos externos como agua o polvo, en la FIGURA10 se muestra una pantalla táctil capacitiva.

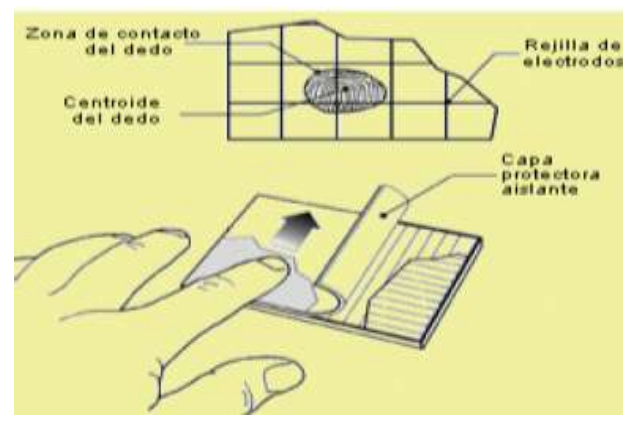

**FIGURA13.** Pantalla táctil capacitiva

#### <span id="page-33-2"></span><span id="page-33-1"></span>**2.6.4 PANTALLAS DE GALGAS EXTENSIOMÉTRICAS**

Son pantallas táctiles que tienen una estructura elástica para determinar la posición tocada a partir de las deformaciones producidas en el momento del contacto. Esta tecnología también puede medir el eje Z o la presión ejercida sobre la pantalla.

#### <span id="page-34-0"></span>**2.6.5 PANTALLAS DE IMAGEN ÓPTICA**

Este dispositivo presenta dos o más sensores situados alrededor de la pantalla, generalmente en las esquinas. Emisores de infrarrojos son situados en la vista de la cámara en los otros lados de la pantalla. Cuando la pantalla estocada muestra una sombra de forma que cada par de cámaras puede triangularizar para localizar el punto de contacto. Esta tecnología está ganando popularidad, especialmente para pantallas de gran tamaño.

#### <span id="page-34-1"></span>**2.6.6 PANTALLAS DE INFRARROJOS**

Son pantallas que están constituidas por una matriz de sensores y emisores infrarrojos ubicados en forma horizontal y vertical en la pantalla. En cada eje los receptores están en el lado opuesto a los emisores de forma que al tocar con un objeto la pantalla se interrumpe un haz infrarrojo vertical y otro horizontal, permitiendo de esta manera localizar la posición exacta del contacto. Este tipo de pantallas son muy resistentes ideales para aplicaciones que exigen una robustez muy alta, ver FIGURA11.

### <span id="page-34-2"></span>**2.7 SOPLADORES DE HOLLÍN**

Los sopladores de hollín tienen como fin limpiar las calderas o cualquier tipo de tubos de modo que todas las superficies sometidas a la acumulación de hollín, cenizas e inquemados, que se depositan en los tubos por donde circula el agua o vapores y que están expuestos al proceso de combustión dentro de la caldera, puedan ser limpiados con chorros de vapor (Sevems et al. 2007).

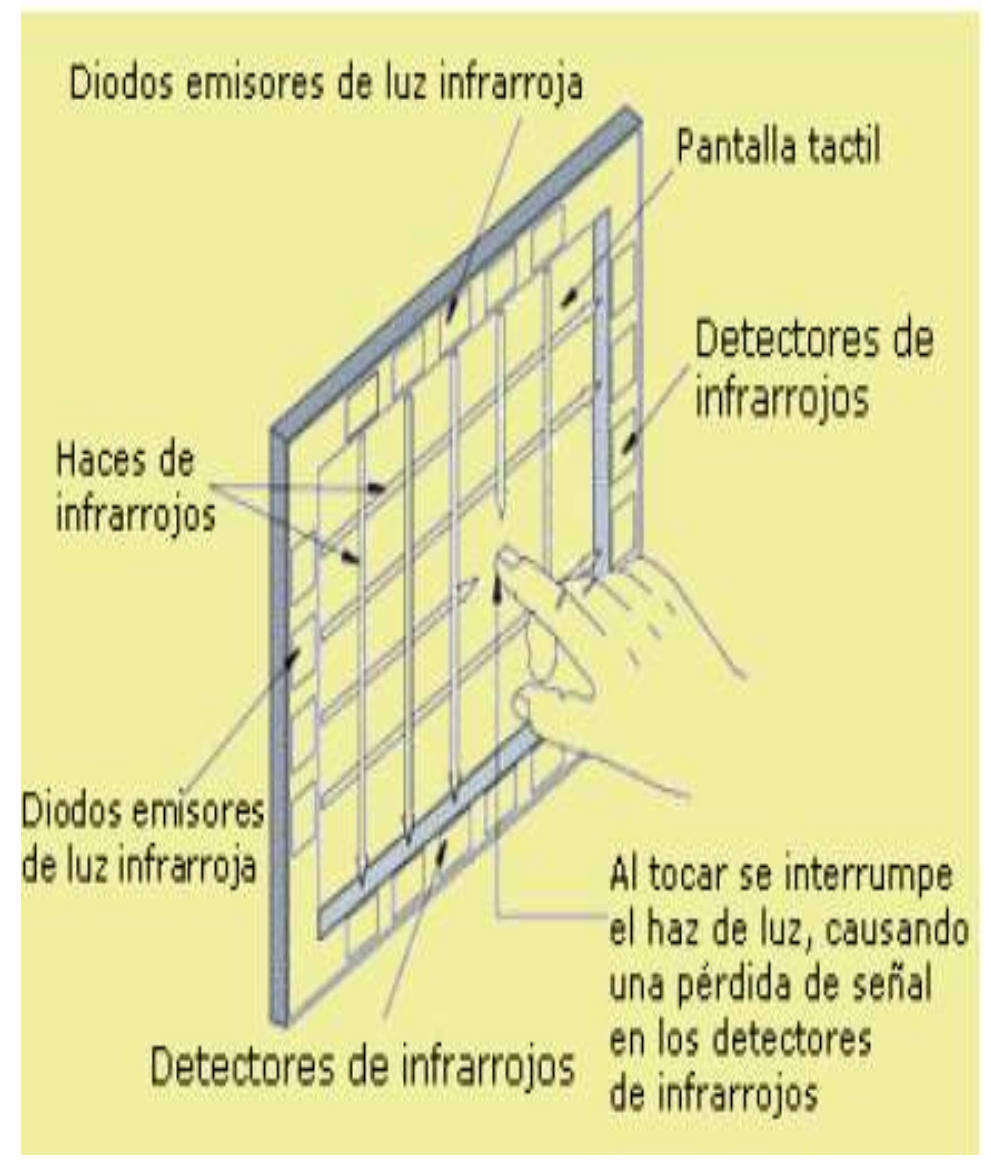

**FIGURA14.** Pantalla táctil de infrarrojos

<span id="page-35-0"></span>Existen varios tipos de sopladores de acuerdo a los requerimientos y el uso, entre otros están:

- **-** Sopladores de pared
- **-** Sopladores retráctiles de retroceso completo
- **-** Sopladores retráctiles de medio retroceso
- **-** Sopladores de pre-calentadores (Mateos, 2011).
#### **2.7.1 Sopladores de pared**

El objeto de un soplador de pared es limpiar los residuos adheridos en las tuberías o calderas. "El procedimiento a seguir del soplador empieza introduciendo en el hogar una lanza en cuyo extremo se ubica una tobera de inyección de vapor, su recorrido es corto, quedando la lanza en su máxima penetración, en posiciones muy cercanas a la pared." A la vez que se va soplando el chorro de vapor, va girando sobre su eje, de manera que se va limpiando en círculo dentro de la pared interna (Mateos, 2011).

Este tipo de soplado está constituido esencialmente por:

- Un motor eléctrico que introduce la boquilla en la caldera, a través de una reductora, realizando la operación de soplado (380V, 50Hz).
- Una lanza cuyo final es una boquilla de soplado, la cual se introduce en el hogar.
- Una válvula de alimentación de vapor, que se encarga de la admisión y cierre de la entrada de vapor.
- Una válvula rompedora de vacío para prevenir de la entrada de los gases de combustión en el soplador.
- Una serie de finales de carrera para realizar la operación automática del soplador.
- Una manivela utilizada para la extracción manual de emergencia del soplador. En el caso que se produjera un fallo en el motor de traslación o se quedara bloqueado estando la lanza en el interior del hogar, se podrían extraer los sopladores manualmente, eso sí, dicha manivela no se encuentra en el soplador y existe sólo una para todos los sopladores de pared (Mateos, 2011).

En la siguiente figura se puede observar su diseño común:

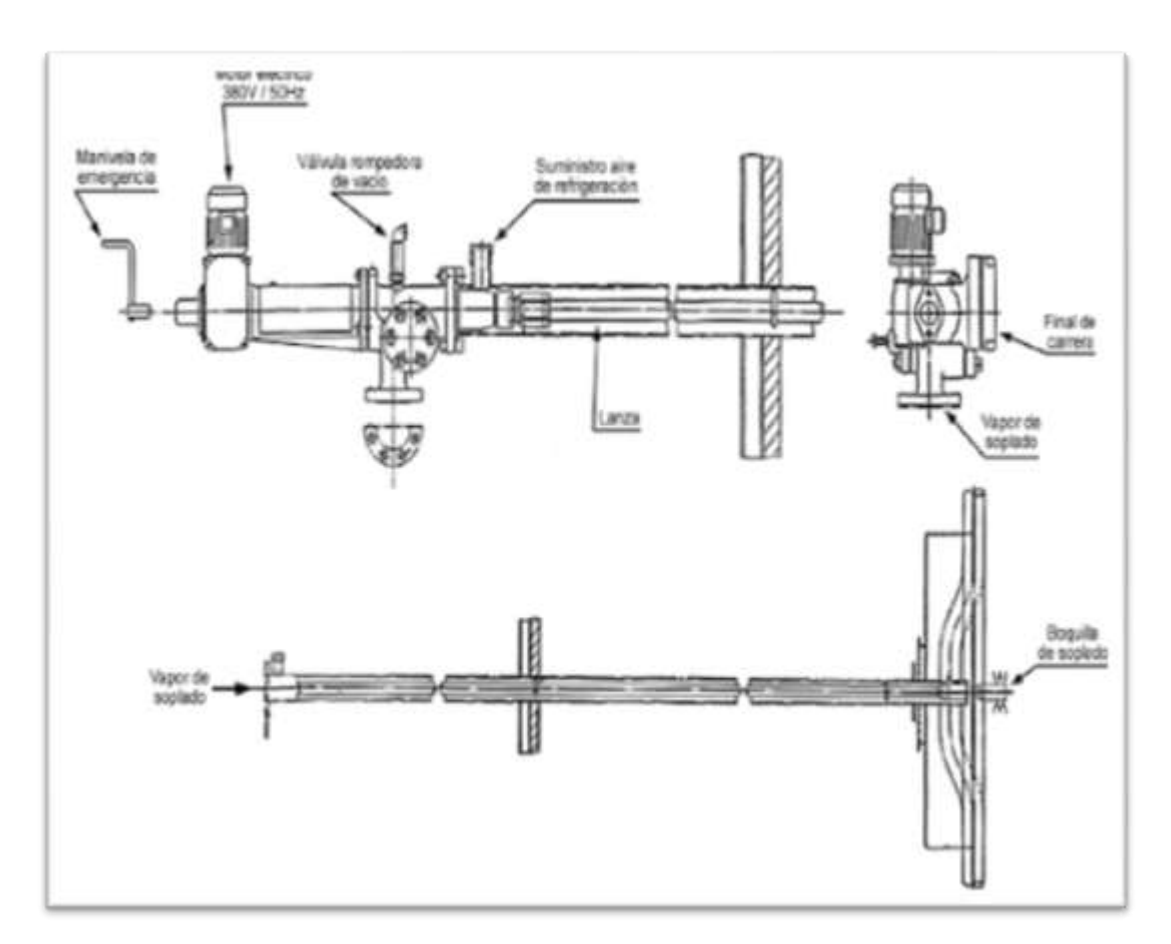

**FIGURA15.** Soplador de pared **Fuente:** (Mateos, 2011)

#### **2.7.2 Sopladores retráctiles de retroceso completo**

En los sopladores retráctiles, la tubería o lanza del soplador ingresa perpendicularmente en la pared, girando sobre su eje. "Al llegar a la máxima penetración retrocede hasta quedar toda ella prácticamente fuera del hogar." (Mateos, 2011), mientras se produce el avance y el retroceso va girando y a su vez soplando, haciendo vueltas completas, de esta manera, el vapor sale por la punta de la lanza en forma perpendicular al eje. Normalmente la penetración máxima es cerca de la mitad del ancho de la caldera y el soplador del otro extremo de igual manera ingresando hasta cerca de la mitad.

Este tipo de soplado está constituido esencialmente de la siguiente manera:

- **-** Un motor de traslación, a través de una transmisión por cadena que se encarga de proporcionar la velocidad adecuada a los mecanismos de traslación, para introducir y extraer la lanza en el hogar.
- **-** Un motor de rotación, mediante una transmisión por cadena, que proporciona la velocidad a los mecanismos de rotación encargados del giro de la lanza del soplador, a fin de poder realizar su movimiento rotacional.
- **-** Una lanza transportada mediante un carro que se traslada sobre las vigas del propio soplador, formando la estructura de soporte del mismo. Recibe el movimiento de traslación mediante una cadena fijada en su parte superior y la rotación de la lanza se efectúa mediante otra cadena montada en un lateral del carro.
- **-** Una serie de finales de carrera que regulan los movimientos de introducción y extracción de la lanza invirtiendo el sentido de giro del motor de traslación en el momento adecuado.
- **-** Una válvula de alimentación de vapor que controla el caudal del fluido de soplado, accionada por el propio soplador.
- **-** Un sistema de varillas de final de carrera que accionan la válvula de alimentación de vapor.
- **-** Boquillas de soplado.
- **-** Una manivela utilizada para la extracción manual de emergencia del soplador (Mateos, 2011).

En la siguiente figura se puede observar su diseño:

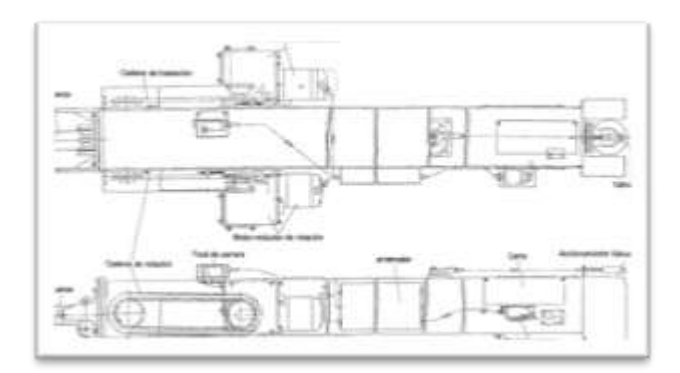

**FIGURA16.** Soplador retráctil **Fuente:** (Mateos, 2011)

#### **2.7.3 NORMAS PARA EL SOPLADO**

La frecuencia con que deben emplearse los sopladores depende del tipo de caldero, de la cualidad del combustible empleado, de las características de las cenizas, de las condiciones de combustión, del régimen de funcionamiento, de la adherencia y distribución de los depósitos en las diferentes superficies y, por último, de la eficacia de los sopladores. En un caldero nuevo, en servicio regular y que funcione con bunker, se efectúa aun soplado cada 24 horas como se indica en la figura.

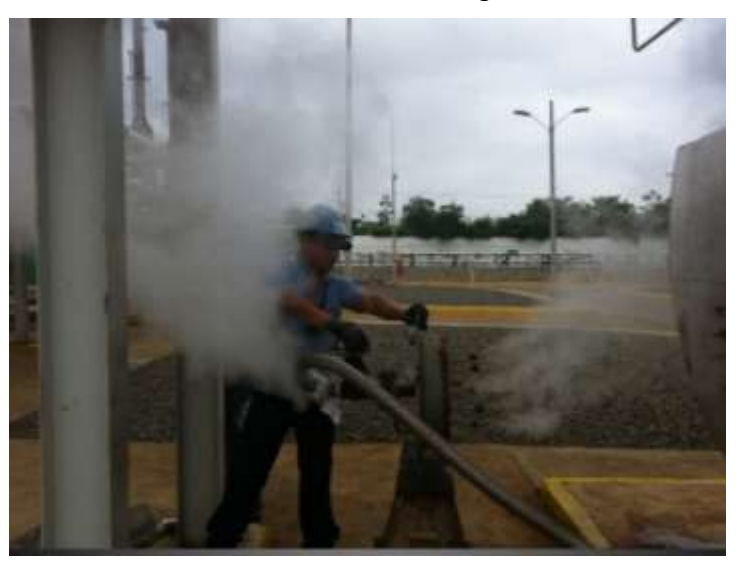

**FIGURA17.** Fotografía soplado de caldera.

El ciclo del soplado, según el combustible, se lo realiza periódicamente para mantener el caldero en buen estado de limpieza.

**3. METODOLOGÍA**

A lo largo del estudio realizado se ha considerado varios métodos para una correcta presentación y análisis de los resultados. Inicialmente el presente capítulo se analizará los métodos considerados para el estudio y posteriormente se desarrolla toda la parte práctica experimental donde se indica la manera y condiciones con las que se ha construido el soplador de hollín y su automatización, y finalmente se presenta los aspectos considerados para el análisis de los resultados de la investigación.

#### **3.1 MÉTODOS UTILIZADOS EN LA INVESTIGACIÓN:**

**Método Inductivo-** Este método se caracteriza permite obtener conclusiones de carácter general a partir de premisas particulares.

Este método se ha utilizado al desarrollar una aplicación manual del soplador, a través del cual se obtuvo resultados favorables y a través de este resultado se pudo considerar como una conclusión general o que pueden existir resultados favorables con la implementación de un soplador automatizado, lo cual posteriormente fue verificado.

**Método Deductivo.-**Por otro lado se ha considerado el método deductivo, el cual permite utilizar principios generales para establecer a casos particulares. Es decir que en base a los datos generales aceptados como válidos o previamente establecidos, puede aplicarlo a casos individuales y comprobar la validez.

En el presente estudio, de la investigación de las diferentes teorías e información de carácter general de diferentes autores, ha sido la base para la implementación del soplador automatizado, es decir para la aplicación particular realizada.

**Método para solución de problemas mecatrónicos.-** La metodología para la solución de problemas mecatrónicos se ha utilizado a lo largo principalmente de la aplicación práctica. Esta metodología inicia con el establecimiento de una necesidad, el análisis del problema, la elaboración de la especificación, donde se especifica lo que se requiere, la propuesta de una solución idónea, la elaboración de un diseño detallado con sus respectivos dibujos, diagramas, entre otros que permitan finalmente la implementación deseada y su prueba, aspectos que se han seguido a lo largo de la investigación para llegar a una exitosa demostración de efectividad.

# **3.2 TÉCNICAS E INSTRUMENTOS PARA LA OBTENCIÓN DE INFORMACIÓN**

En la recolección de datos, teorías, indicadores, información interna que permita el desarrollo del estudio se utilizará como técnicas e instrumentos las siguientes:

- **Revisión Documental.-** Este proceso se caracteriza por la recopilación, revisión, de información relacionada con las calderas, los sopladores, el hardware del sistema, misma que ha sido utilizada como fundamento teórico base para la propuesta que se ha realizado.
- **Observación.-** La observación se ha considerado dentro del estudio, pues a través de la misma se ha podido identificar los problemas, determinar opciones y mejoras para el sistema, para con ello tomar las decisiones y aplicar la implementación.
- **- Registro y análisis de datos.-** Se ha registrado a través de cuadros la información, principalmente de la presión de las calderas y su análisis

mediante la hoja de cálculo Excel y con ello determinar tanto la problemática, como la evolución y solución a través de la implementación. Los datos se presentan en el anexo 1.

# **3.3 ANÁLISIS DE LOS REQUERIMIENTOS DE LA IMPLEMENTACIÓN**

Como se mencionó previamente, las calderas pirotubulares de la planta de generación térmica Quevedo II, encargadas de calentar el combustible para los motores, requieren de un funcionamiento ininterrumpido, sin embargo el uso de las mismas y los varios factores como son el calor, la presión, el tiempo de uso, entre otros, afectan su composición y por tanto se producen residuos de hollín internamente, lo cual genera que se disminuya la presión y por tanto que el proceso que finalmente se requiere, sea ineficiente y que se produzcan los diferentes problemas indicados y el posible daño en los motores, es por ello la necesidad de implementar un sistema de limpieza que permita limpiar el hollín y que con ello el proceso vuelva a lograr su eficiencia inicial, por tanto, luego de la investigación de la información teórica, la observación, análisis y la misma experiencia, se ha considerado como la mejor opción la implementación de un soplador de hollín que utilice los propios gases de escape de la caldera y con ello lograr un sistema eficiente.

# **3.4 ANÁLISIS DE LA PROBLEMÁTICA**

- La presión a través de la cual debe trabajar la caldera está establecida a una fuerza de 7 bar., sin embargo la Caldera antes de la implementación llegó a entregar una presión de 2 a 3 bar., disminuyendo en gran medida la eficiencia de la maquinaria, pues el hollín que se acumulaba hacía que el calor se pierda y se aleje del contacto con el agua, de esta manera el sistema a implementar deberá lograr eliminar el hollín de forma que se pueda mantener la presión de 7 bar.

**-** Inicialmente la empresa para corregir este problema consideraba una limpieza manual que se aplicaba de forma interna, de modo que se logre la limpieza interna de las calderas, sin embargo para hacer esto se requería tener el equipo parado, aspecto que generaba pérdidas importantes de productividad y por tanto económicas para la empresa.

### **3.5 IMPLEMENTACIÓN REALIZADA**

Una vez analizado cual es el requerimiento de automatización, así como habiendo estudiado la información secundaria y en base a la experiencia, se ha realizado la implementación del soplador de hollín automatizado, considerando el diseño y montaje en la Central Termoeléctrica Quevedo II, para lo cual se ha clasificado en 3 etapas esta implementación, como sigue:

#### **3.5.1 Etapa 1**

Considerando la importancia del soplador de hollín se realizaron varias pruebas preliminares, antes de llegar a una conclusión de la manera adecuada de implementar el soplador de hollín utilizado.

Dentro de este proceso, entre otros, se consideró la construcción de la tapa, para lo cual inicialmente se diseñó una tapa con aspas con una boquilla para dispersar el vapor hacia adentro.

Con esta tapa construida, la dispersión de vapor no cubría todo el espacio interior haciéndolo por el medio y no por los cuatro lados, por lo que se diseñó una tapa que permita dispersar en toda la cámara.

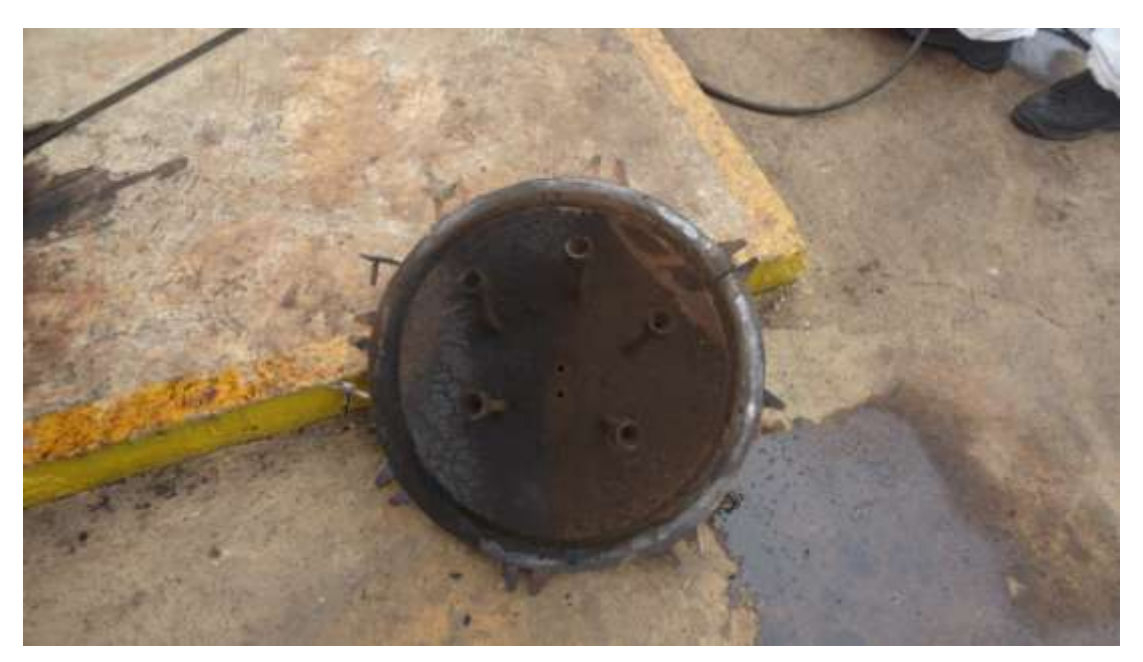

**FIGURA18. Fotografía de la** tapa de caldera modificada

#### **3.5.2 Etapa 2**

Por tanto como una segunda etapa se consideró realizar un proceso manual con un soplador, el cual permitió obtener los resultados esperados y a través de los datos experimentales recogidos se pudo demostrar que se lograba nuevamente recuperar la presión del caldero mostrando los resultados favorables. Los resultados de estas estadísticas se especifican en el Capítulo IV, punto 4.3 y se detallan en el anexo 1. Sin embargo este proceso manual implicaba que el operador abra manualmente el proceso, subiendo a la caldera, baje a accionar el sistema. Una vez exista una presión estimada, vuelva a cerrar el sistema, teniendo que subir y bajar permanentemente, procedimiento que tiene las siguientes desventajas:

- **-** Un trabajo físico muy importante
- **-** Insuficiente presión para la eliminación del hollín
- **-** Posibles daños de la máquina al subir y bajar permanentemente
- **-** Mayor cantidad de trabajo o tiempo/operario

Es por ello que habiendo demostrado que el soplador tiene estos resultados se procedió a eliminar también las desventajas del uso del soplador manual realizando la implementación de un sistema con control automático, el cual se puede considerar como una tercera fase de la implementación, por tanto se inició la construcción de una primera prueba del soplador que se instalaría posteriormente dentro de la caldera.

A continuación se presentan las fotos del proceso de construcción del soplador, aún en fase de prueba:

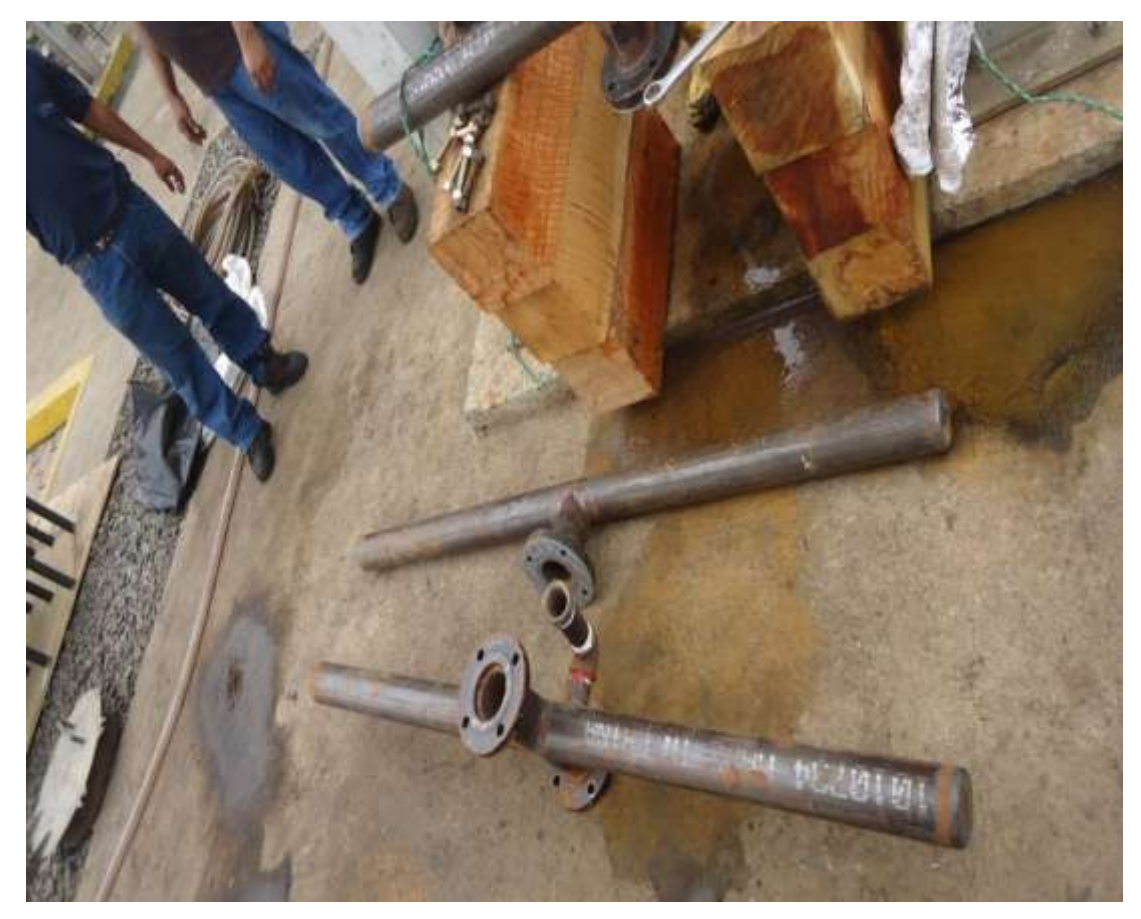

**FIGURA19. Fotografía del p**roceso de construcción del soplador

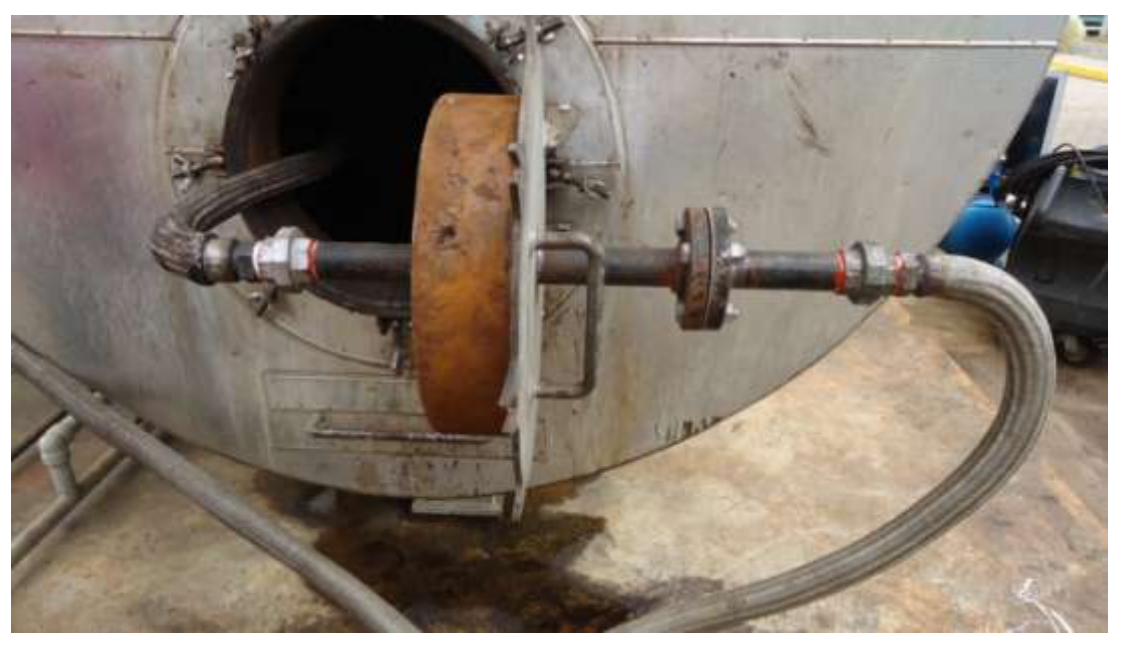

**FIGURA20. Fotografía de la** tubería adaptada para el soplador

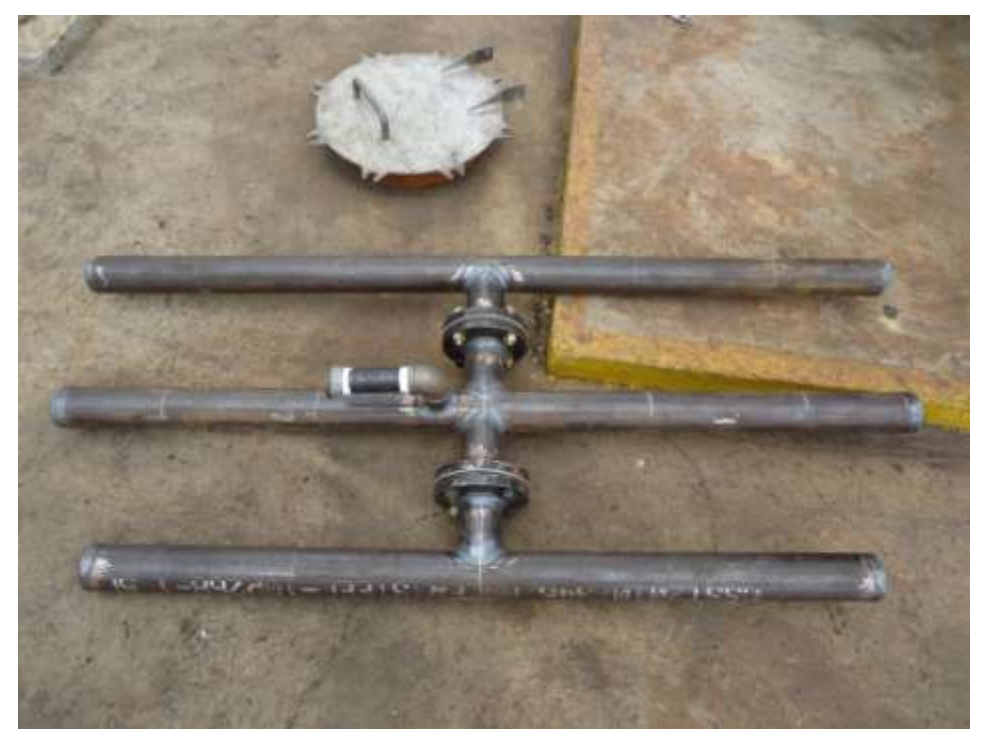

**FIGURA21. Fotografía de la t**ubería del soplador de hollín

Como se observa, el soplador quedó construido con los dispositivos necesarios, aún externamente.

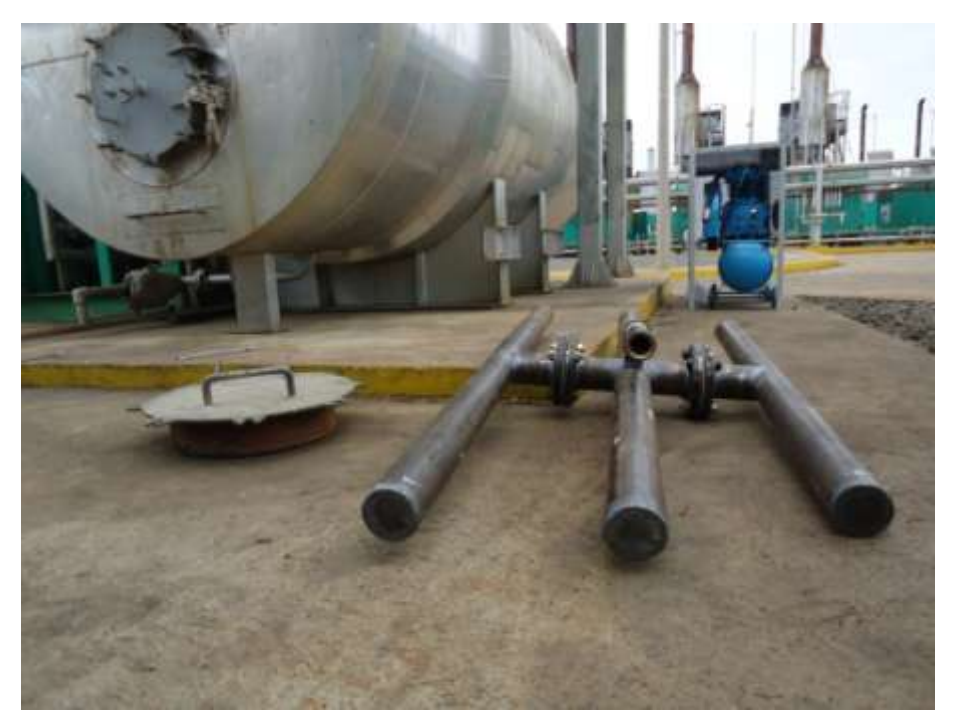

**FIGURA22. Fotografía de la tubería completa**

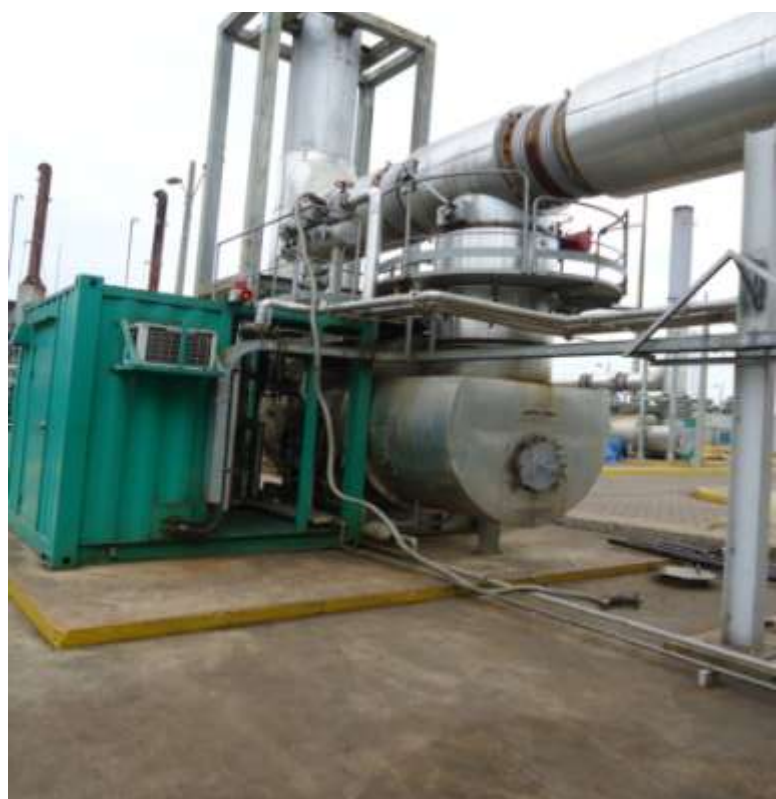

Se conectó una manguera resistente a la presión en los escapes del caldero:

**FIGURA23. Fotografía de la m**anguera inicial para el soplador

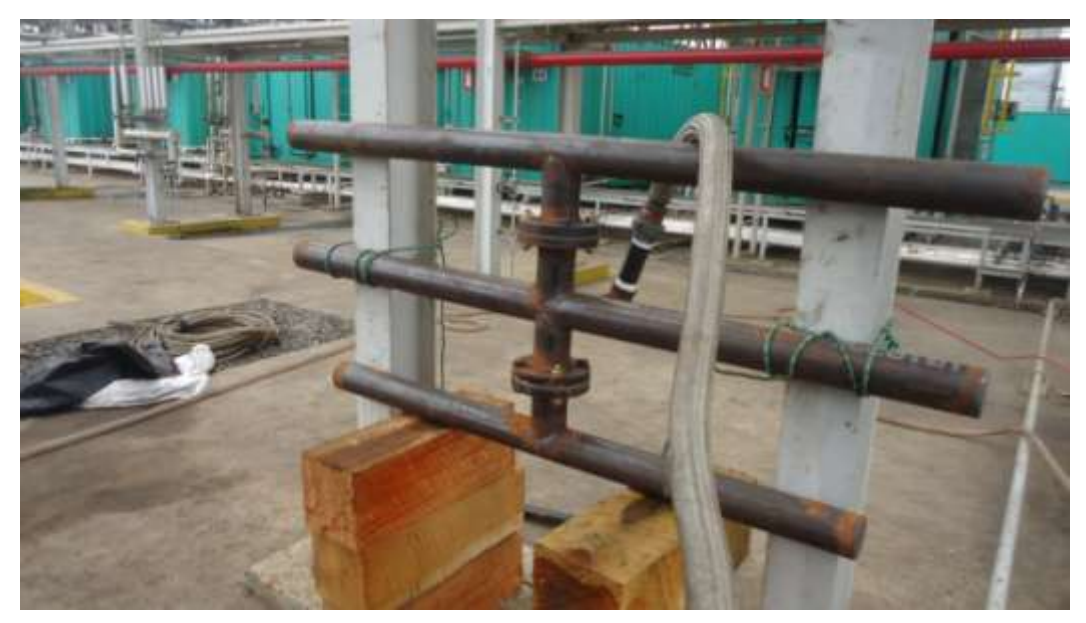

**FIGURA24. Fotografía de las c**onfecciones iniciales del soplador

Una vez instalado el soplador de forma externa, se realizaron las primeras pruebas.

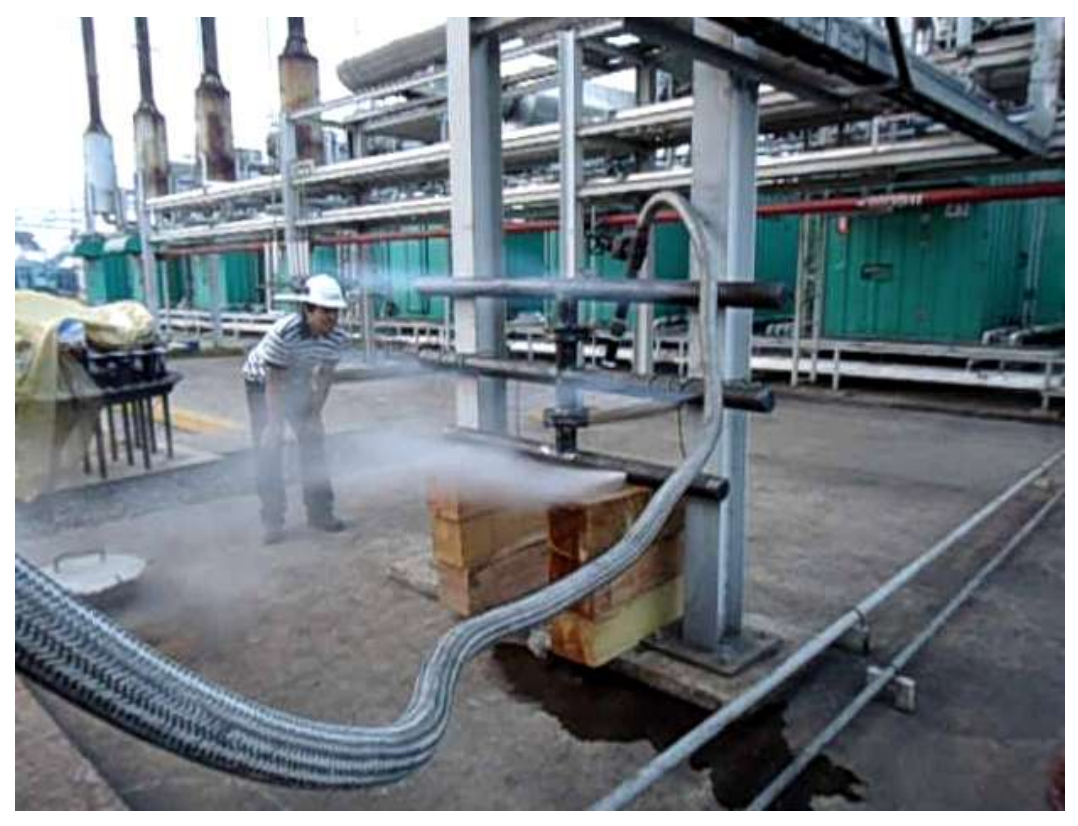

**FIGURA25. Fotografía de las p**ruebas iniciales del soplador

#### **3.5.3 Etapa 3: Implementación del sistema**

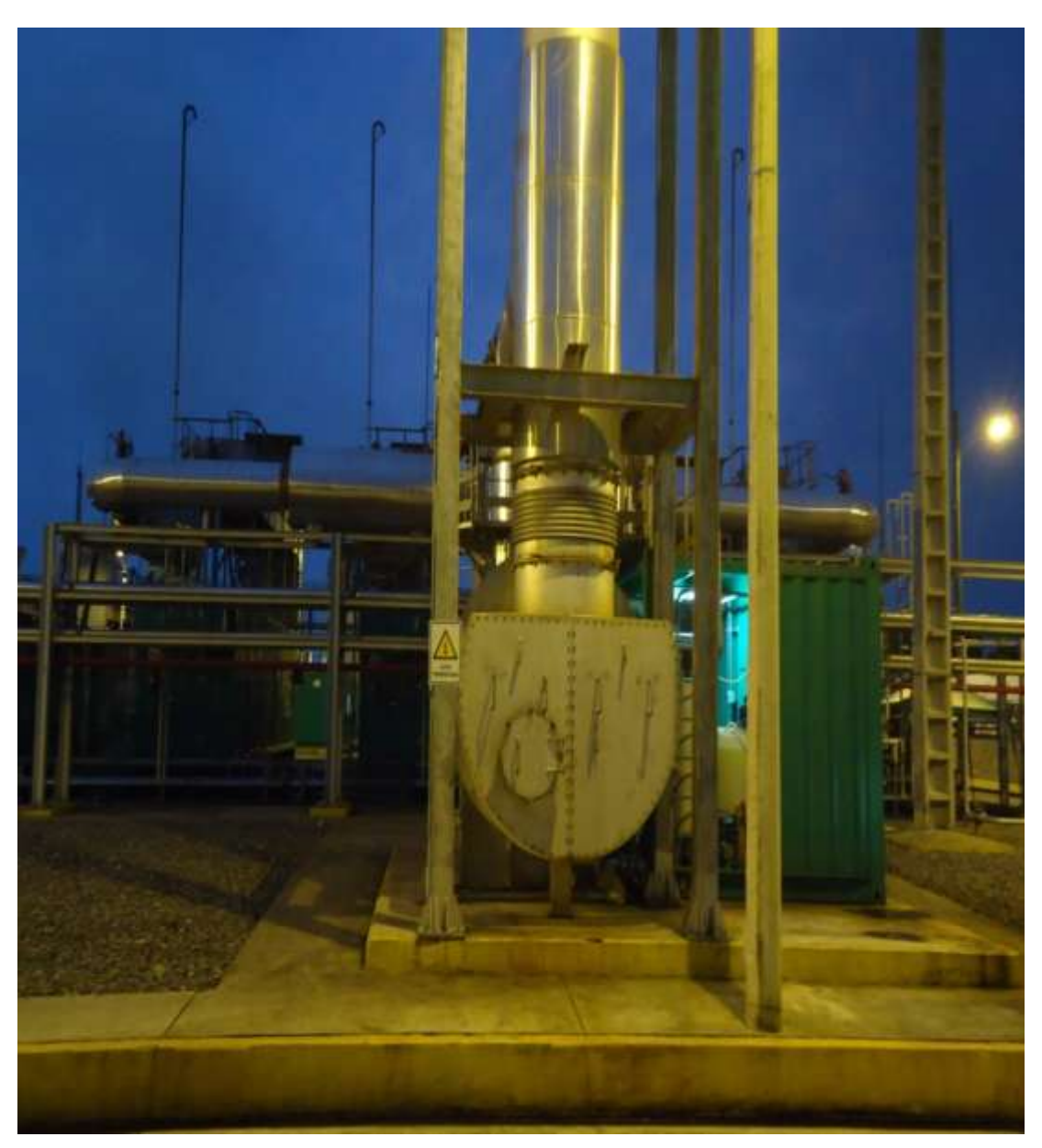

**FIGURA26. Fotografía de la c**aldera sin implementación

Inicialmente se procedió a desmontar la puerta del caldero, como se puede apreciar en la fotografía:

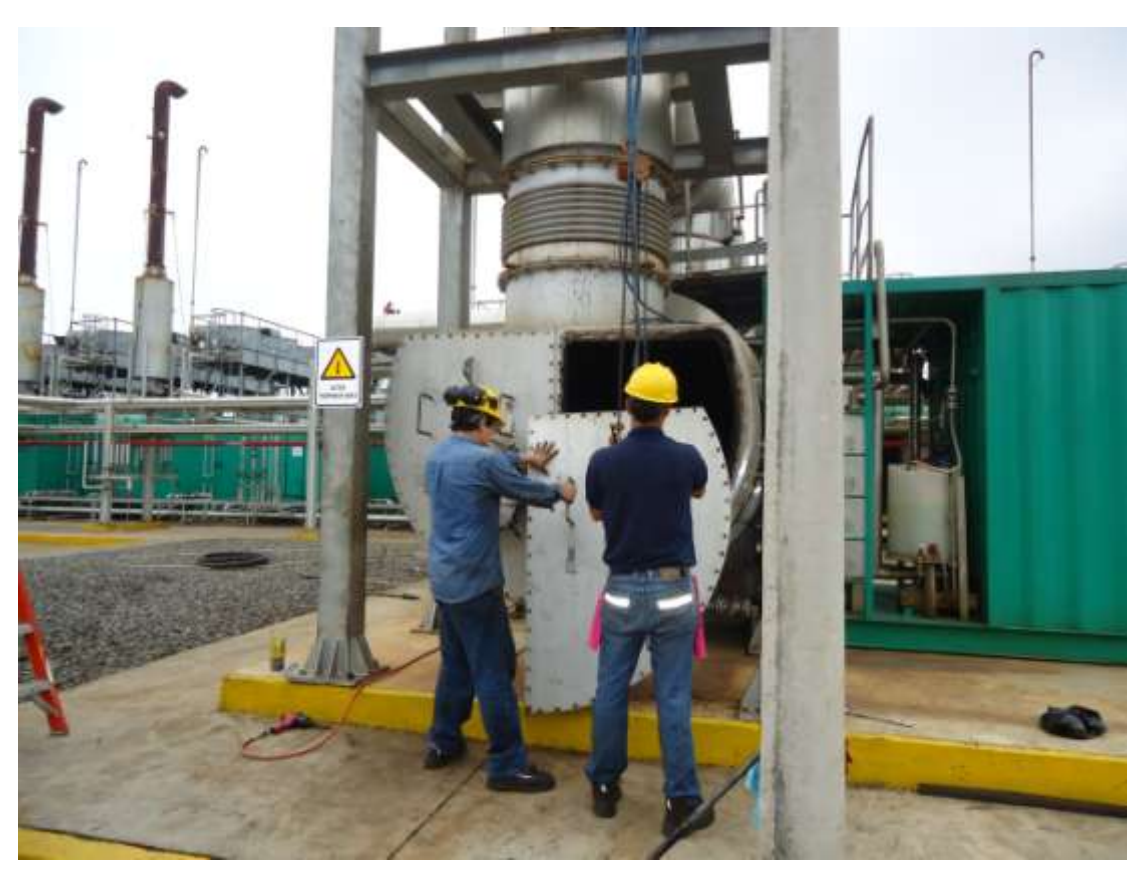

**FIGURA27. Fotografía del d**esmontado de la tapa

Se inició el armado interno del soplador con las tuberías ya probadas externamente.

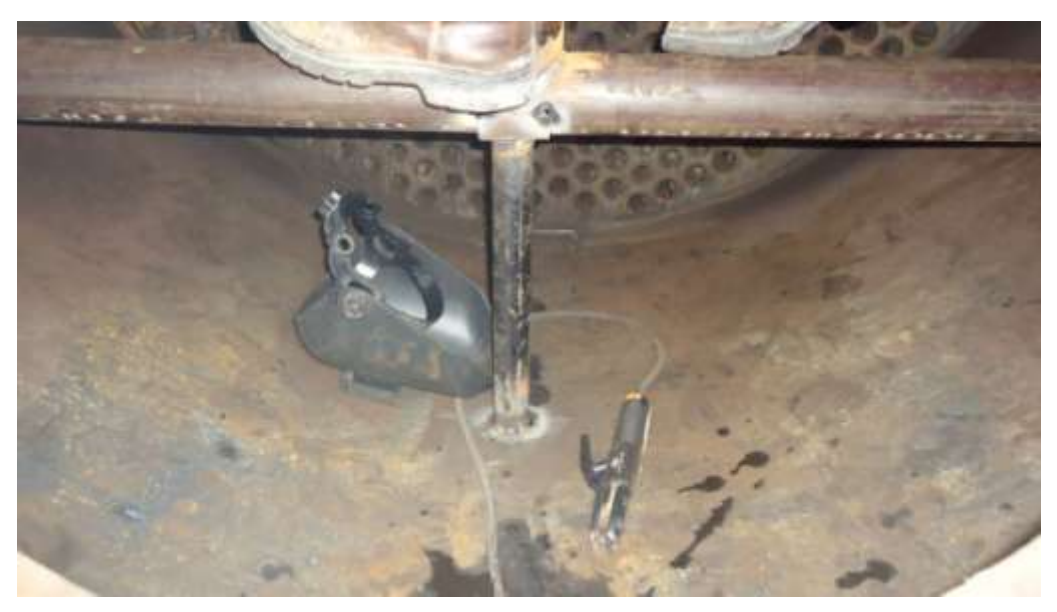

**FIGURA28. Fotografía de los t**rabajos de construcción interna

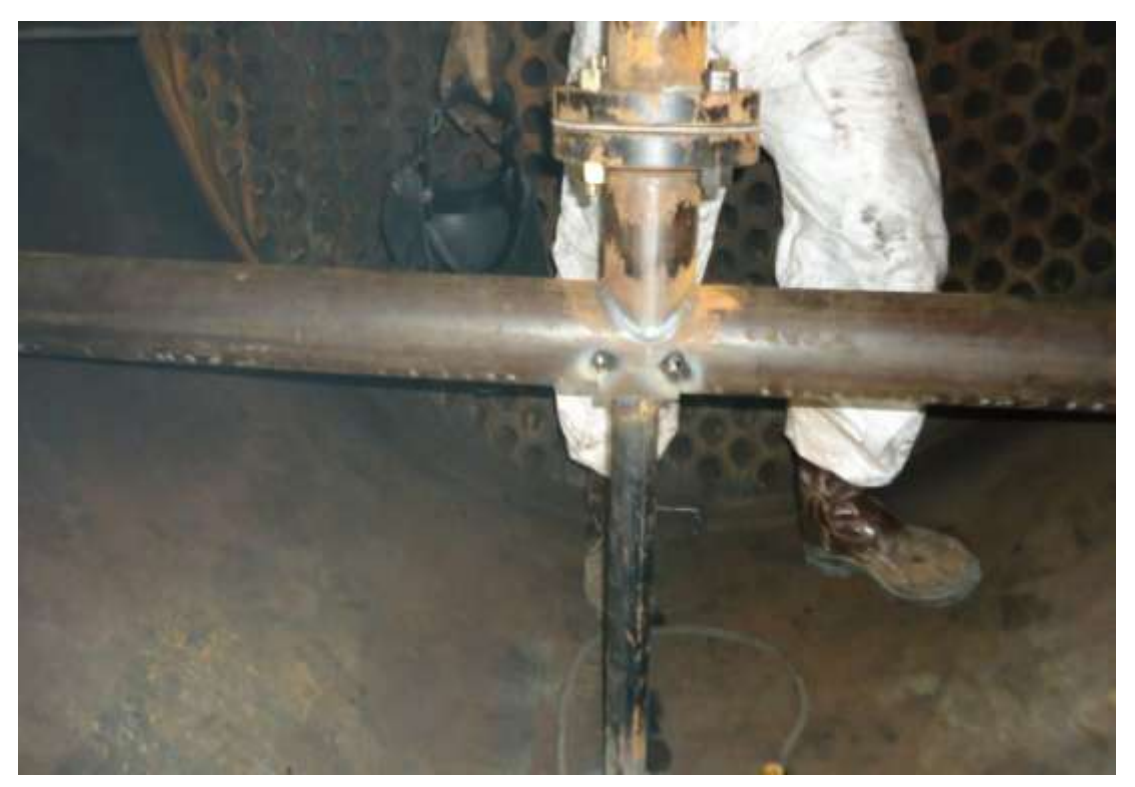

**FIGURA29. Fotografía de los t**rabajos de construcción del soplador interno (2)

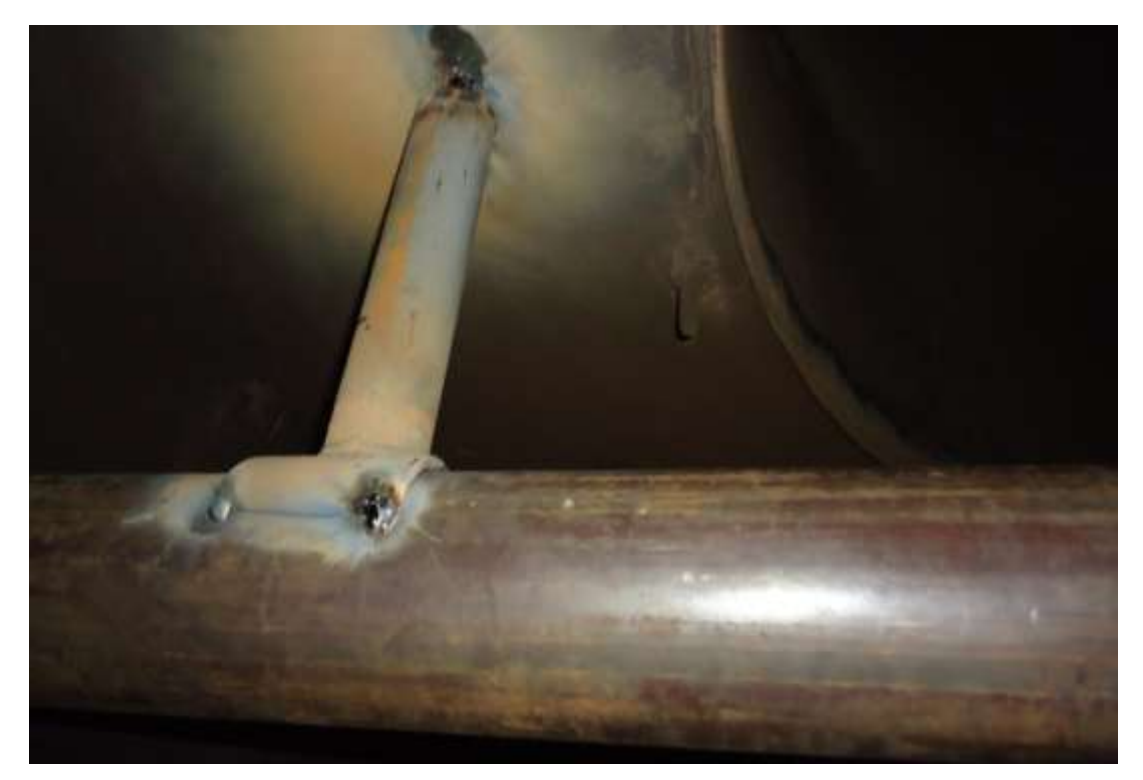

**FIGURA 30.**Fotografía de los trabajos de construcción del soplador interno (3)

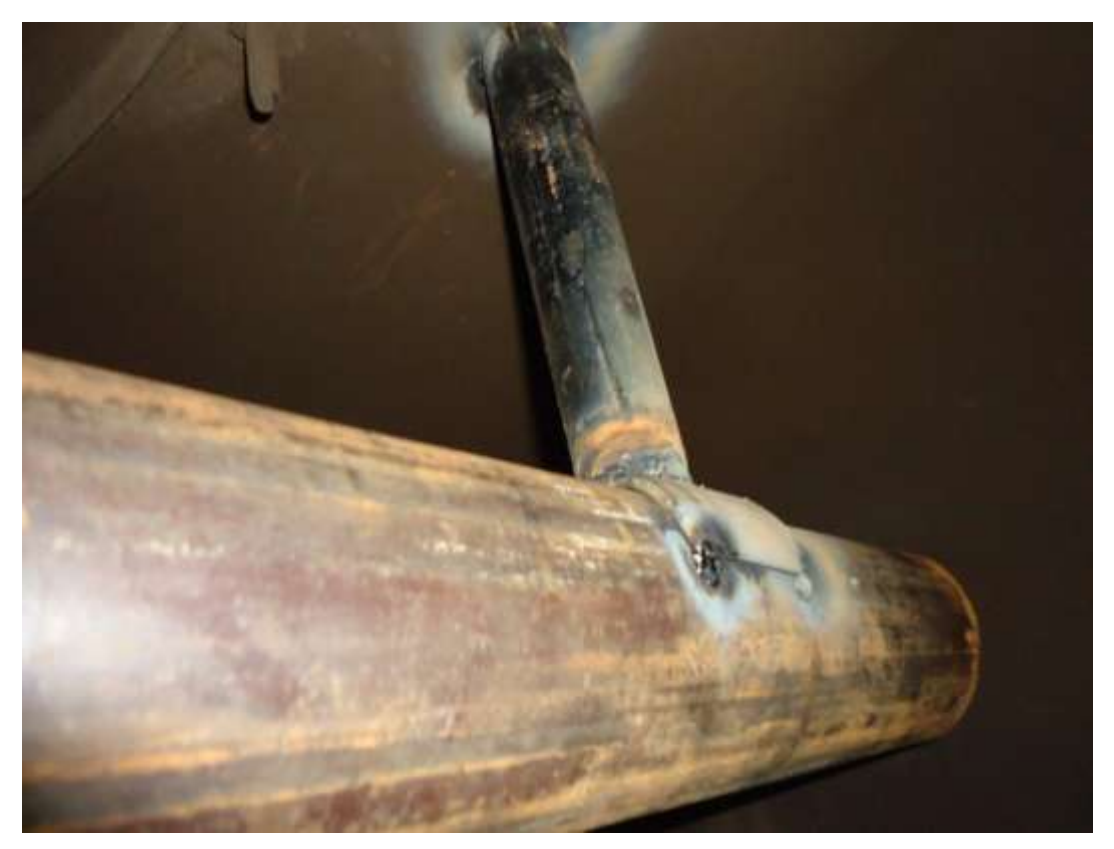

**FIGURA31.** Fotografía de los trabajos de construcción del soplador interno (4)

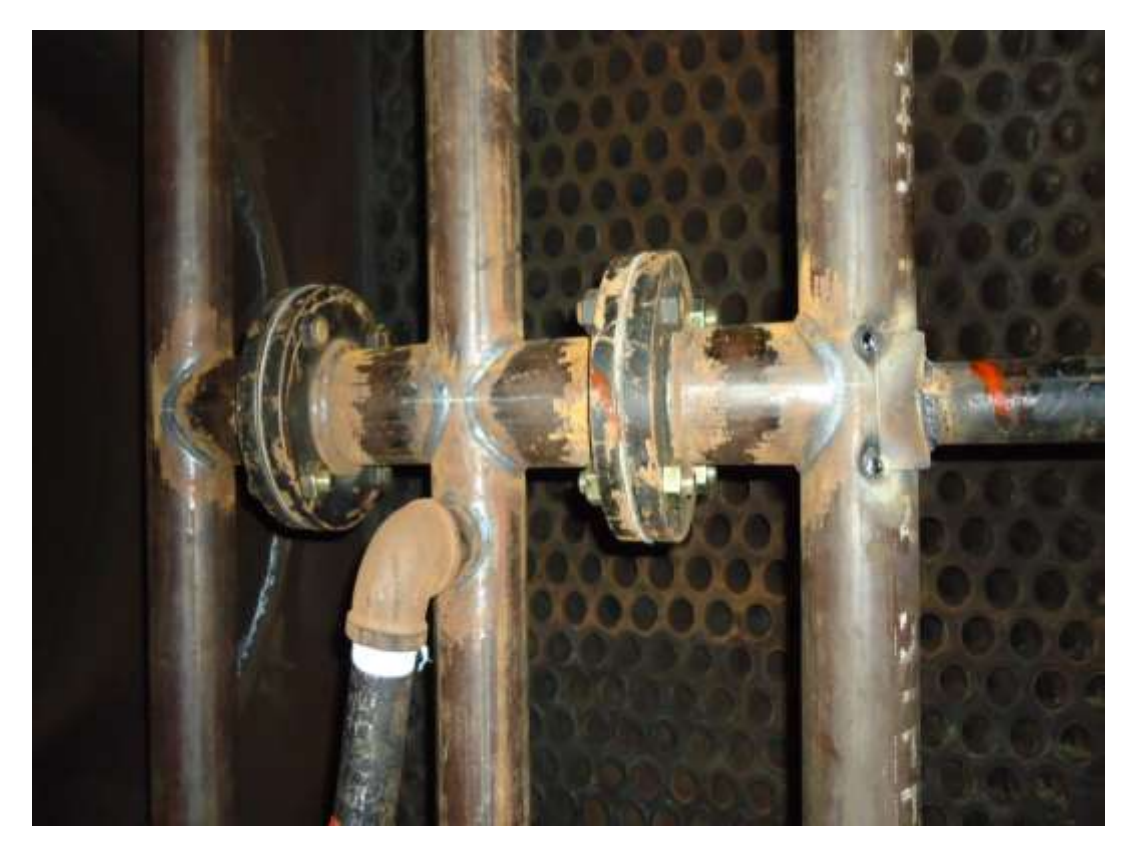

**FIGURA32.** Fotografía de los trabajos de construcción del soplador interno (5)

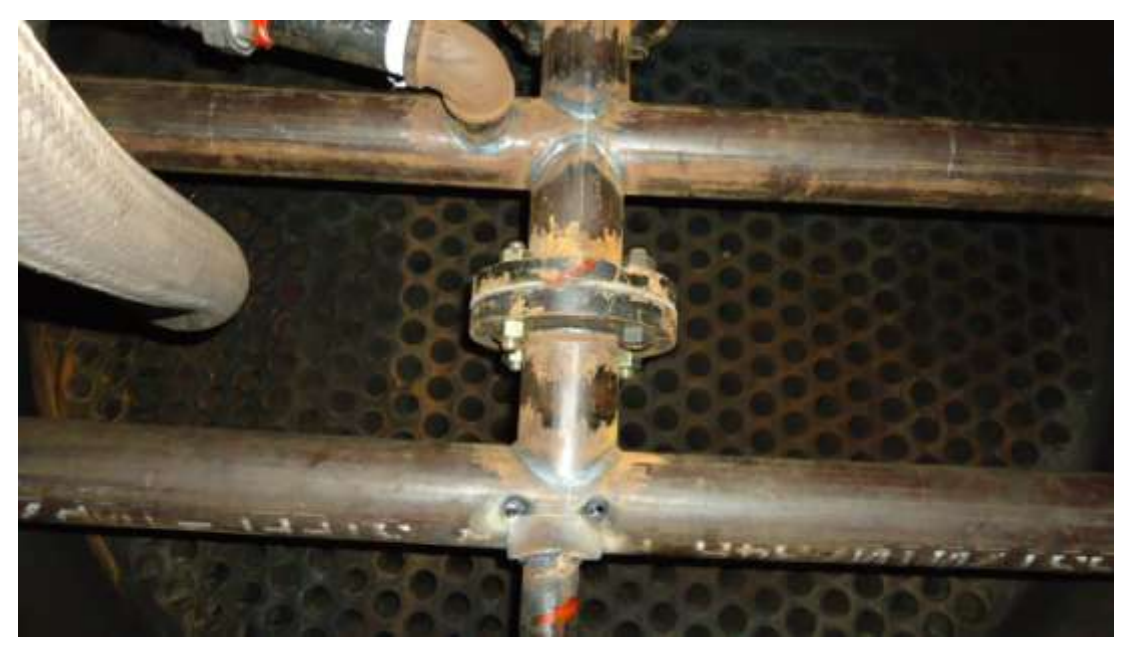

**FIGURA33.** Fotografía de los trabajos de construcción del soplador interno (6)

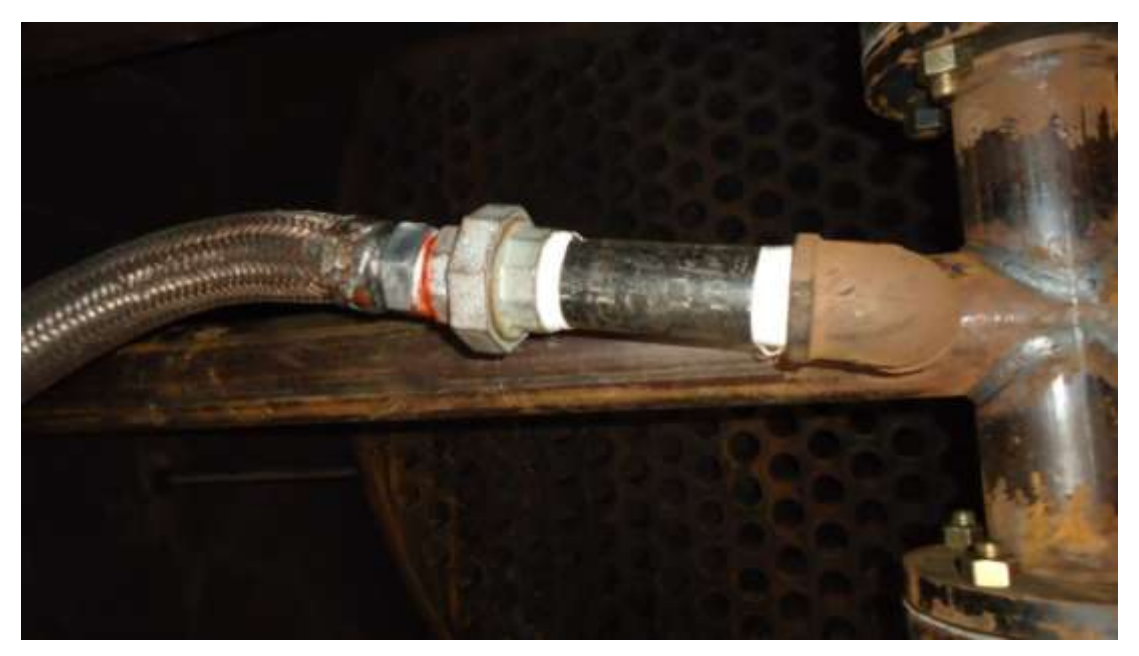

**FIGURA34.** Fotografía de los trabajos de construcción del soplador interno (7)

De esta manera se realizaron las pruebas correspondientes dando como resultado un sistema implementado y cuyos resultados se pueden observar en el análisis realizado en el siguiente capítulo.

# **3.6 FUNCIONAMIENTO DEL SOPLADOR DE HOLLÍN**

La lógica considerada frente a la implementación que se ha realizado ha sido que, para lograr que el caldero produzca la máxima cantidad de vapor durante largos periodos de funcionamiento sin interrupción, es necesario, entre otras cosas, que los diversos bancos de superficies de cambio de calor se mantengan con la mínima cantidad de depósitos de cenizas y de hollín.

Los residuos sólidos de la combustión se separan de los gases a lo largo de todo el circuito de los humos, adhiriéndose a las superficies de cambio térmico, impidiendo la irradiación del calor y obstruyendo progresivamente las secciones de paso de los gases.

De esta manera, el soplador se convierte en un dispositivo que permite limpiar eficazmente con potentes chorros de vapor o de aire comprimido, con el caldero en funcionamiento, las superficies de los tubos en determinadas zonas del caldero desde la cámara de combustión hasta el último recuperador, como se observa en la figura siguiente, donde existen espacio internos que no son fáciles de limpiar y por ello el soplador debe tener una alta potencia.

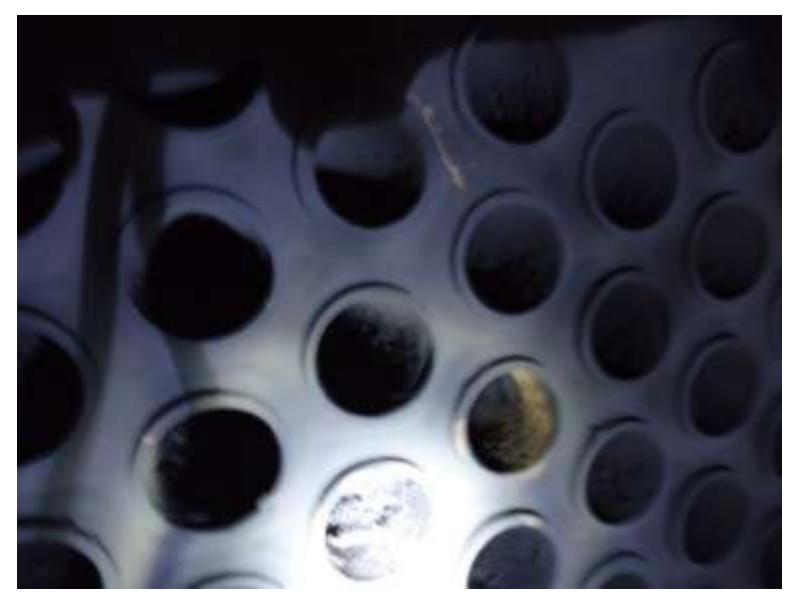

**FIGURA35.** Fotografía de losEspejos internos de la Caldera

De esta manera, los chorros limpiadores arrancan de los tubos los depósitos secos de cenizas y de hollín, impiden o retardan la formación de costras de cenizas fundidas y remueven los depósitos de hollín o de polvo de las zonas de estancamiento. Se necesita un choque para que se pueda remover los residuos.

Finalmente las cenizas removidas son arrastradas por los humos hacia la chimenea.

De esta manera, con el sistema de soplador implementado, el ingreso de los gases a presión, genera además un choque térmico haciendo que se contraiga la tubería interna en micras, pero que eso permita remover el hollín y a su vez al soplar se eliminen los restos y se limpie la misma expulsándose por la chimenea.

#### **3.6.1 FLUIDOS Y PRESIONES DE SOPLADO**

Los fluidos limpiadores son el vapor o el aire comprimido. Cuando se efectúa el soplado con vapor, la presión en la línea de abastecimiento es de aproximadamente 7 bar, mientras que la presión de vapor en el elemento soplador, está comprendida entre 5 y 6 bar.

La diferencia entre la presión en el colector y la presión en el elemento soplador se debe a pérdidas que se originan a través de los orificios del soplador.

Cando se efectúa el soplado con aire comprimido, la presión en el colector es de casi 7 bar., mientras que las presiones aguas arriba de las toberas (presión en elemento soplador) se hallan comprendidas entre 6 y 7,2 bar.

# **3.7 CONTROL AUTOMÁTICO**

El diseño del sistema es automatizado por tanto parte de la lógica del sistema manual que se puede presentar gráficamente en el siguiente esquema:

#### **Esquema mecánico**

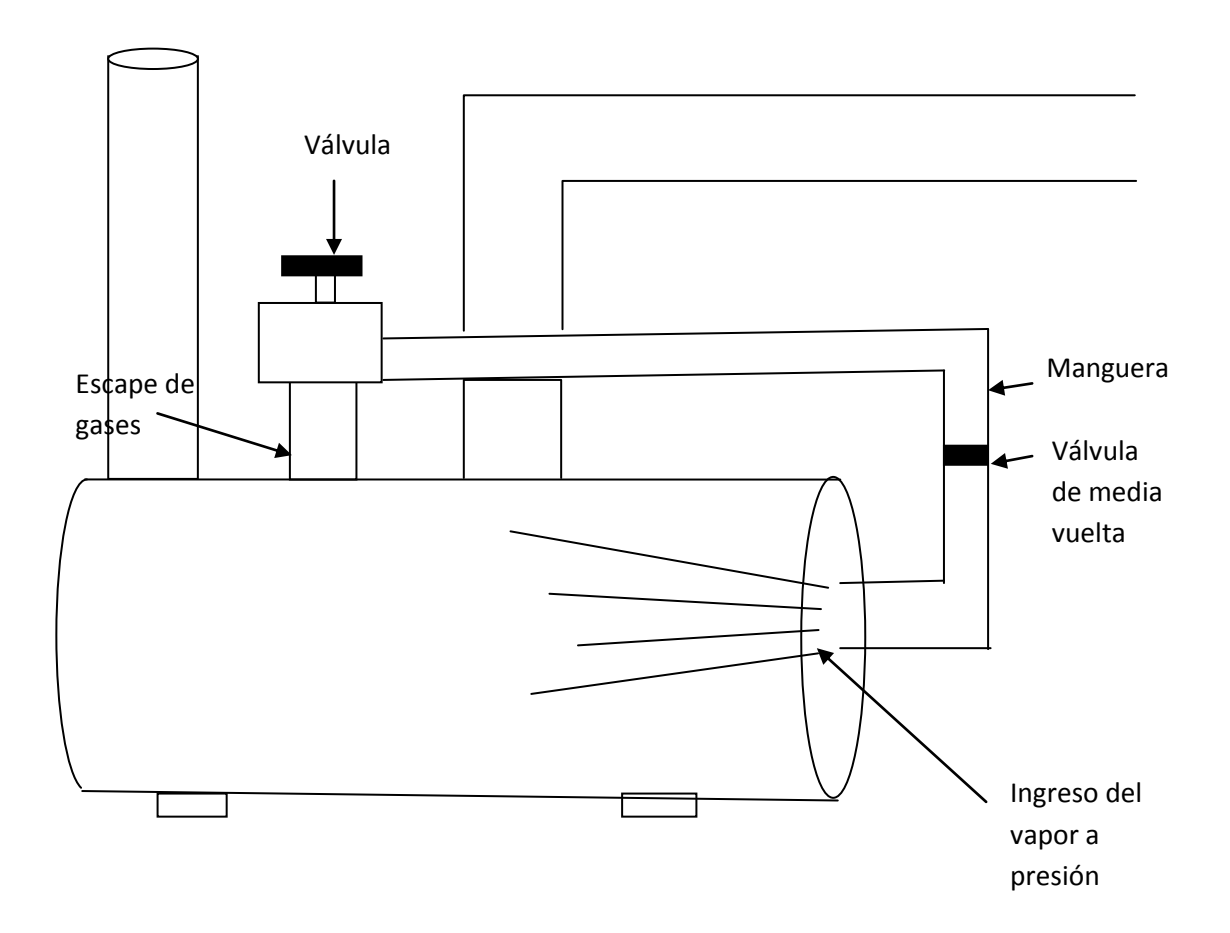

**FIGURA36.**Esquema de implementación manual del soplador de hollín

En el gráfico esquemático se puede observar como inicialmente el escape de gases tiene una salida inicial de presión de vapor, que es la que se ha utilizado para colocar una manguera, a través de la cual se puede introducir con boquillas más pequeñas el vapor a presión, sin embargo como se mencionó previamente, este proceso manual implica la apertura de forma

manual de la válvula, teniendo que subir a la caldera, luego baje a accionar el sistema y que se calcule cuando exista ya una presión estimada vuelva a cerrar el sistema, por lo que el sistema a implementarse ha buscado realizar este proceso de forma automática.

A continuación se detalla los requerimientos que se consideraron del hardware y de su programación.

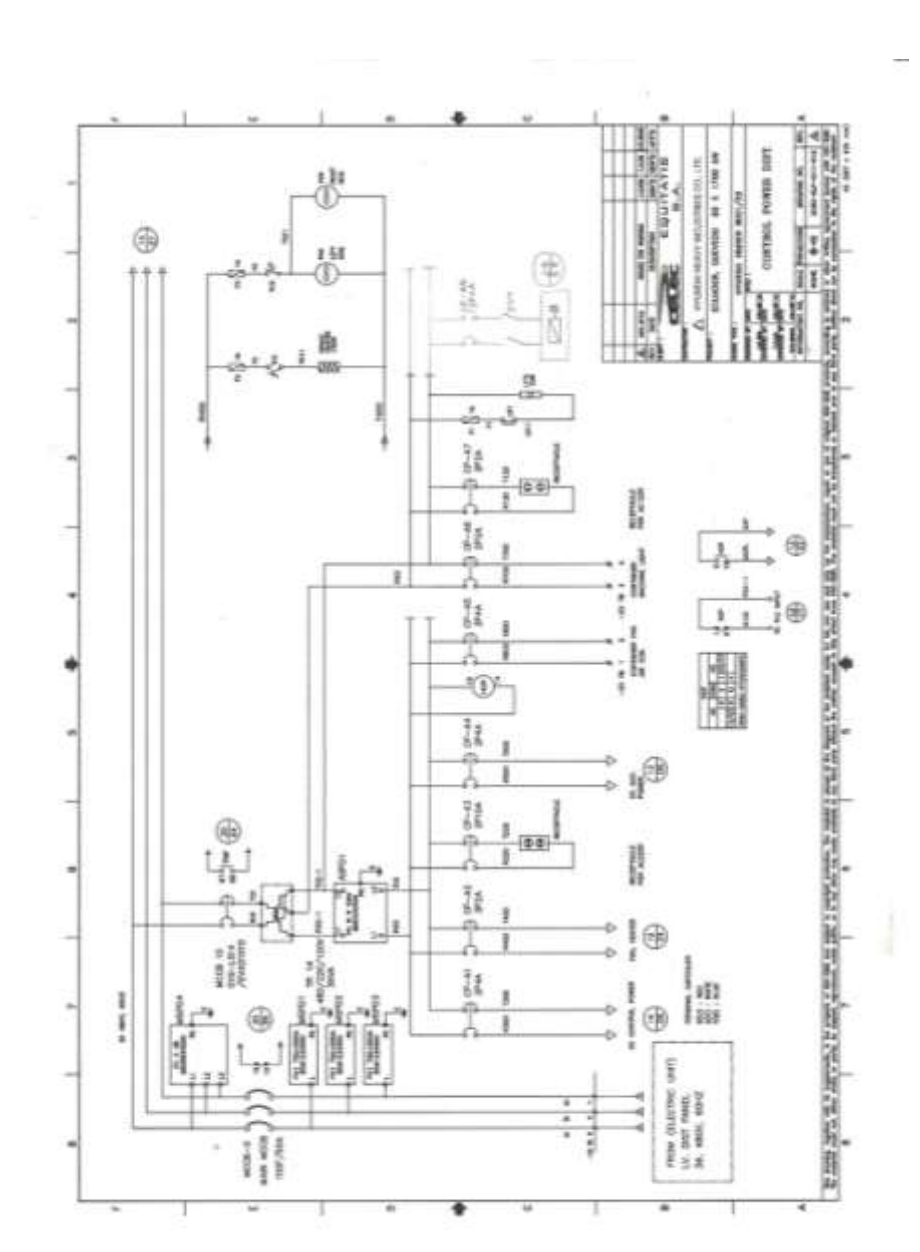

#### **Esquema eléctrico**

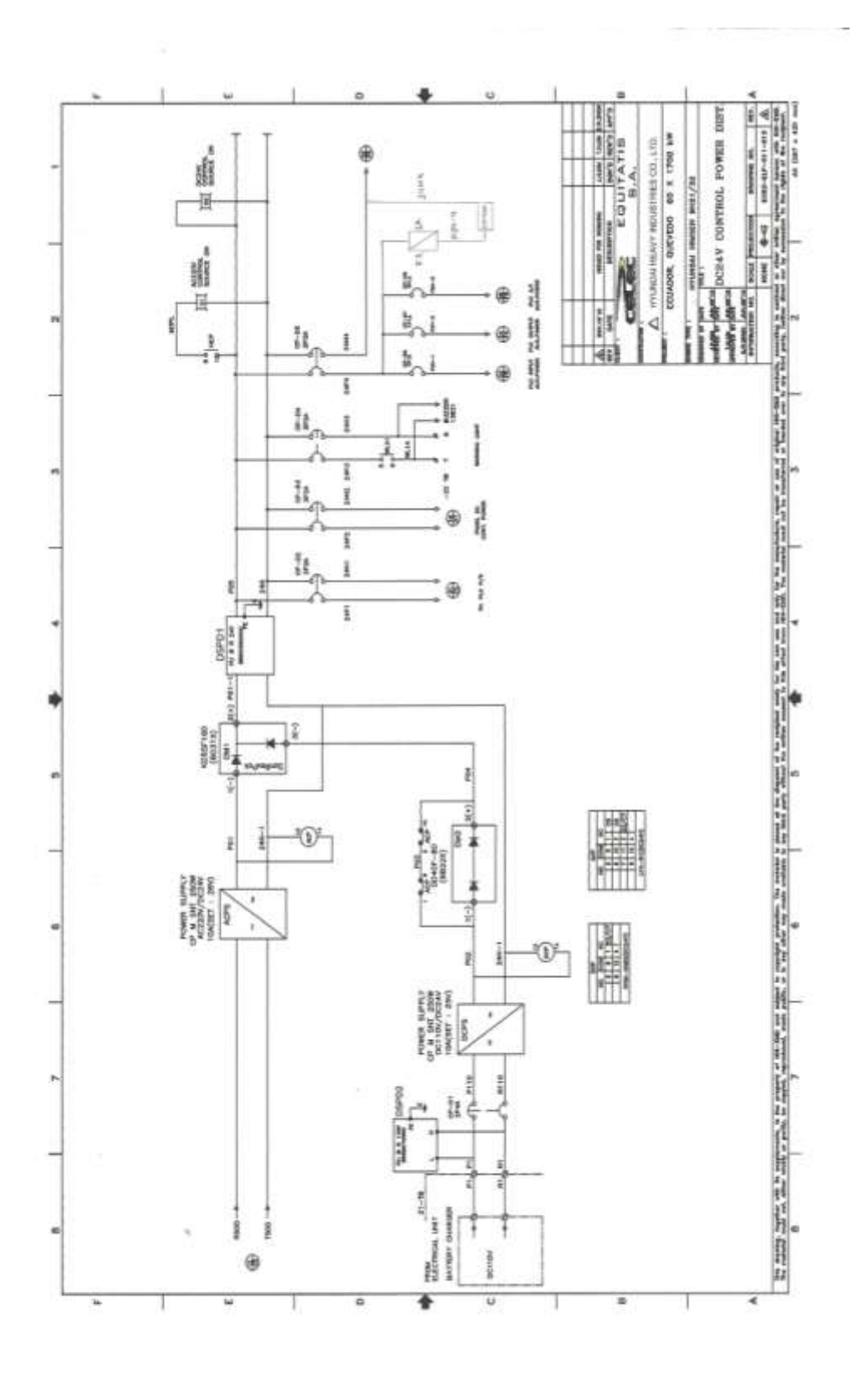

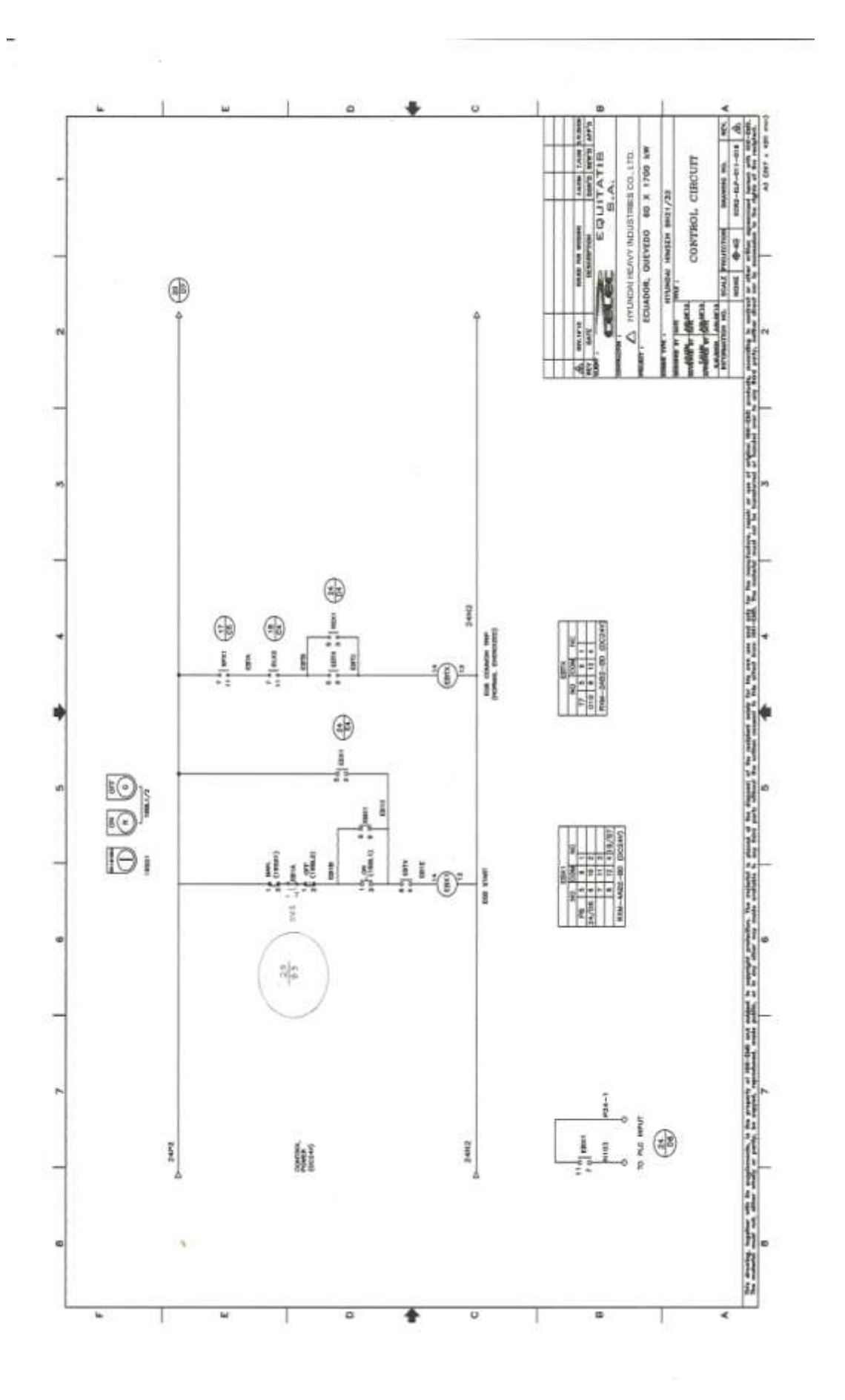

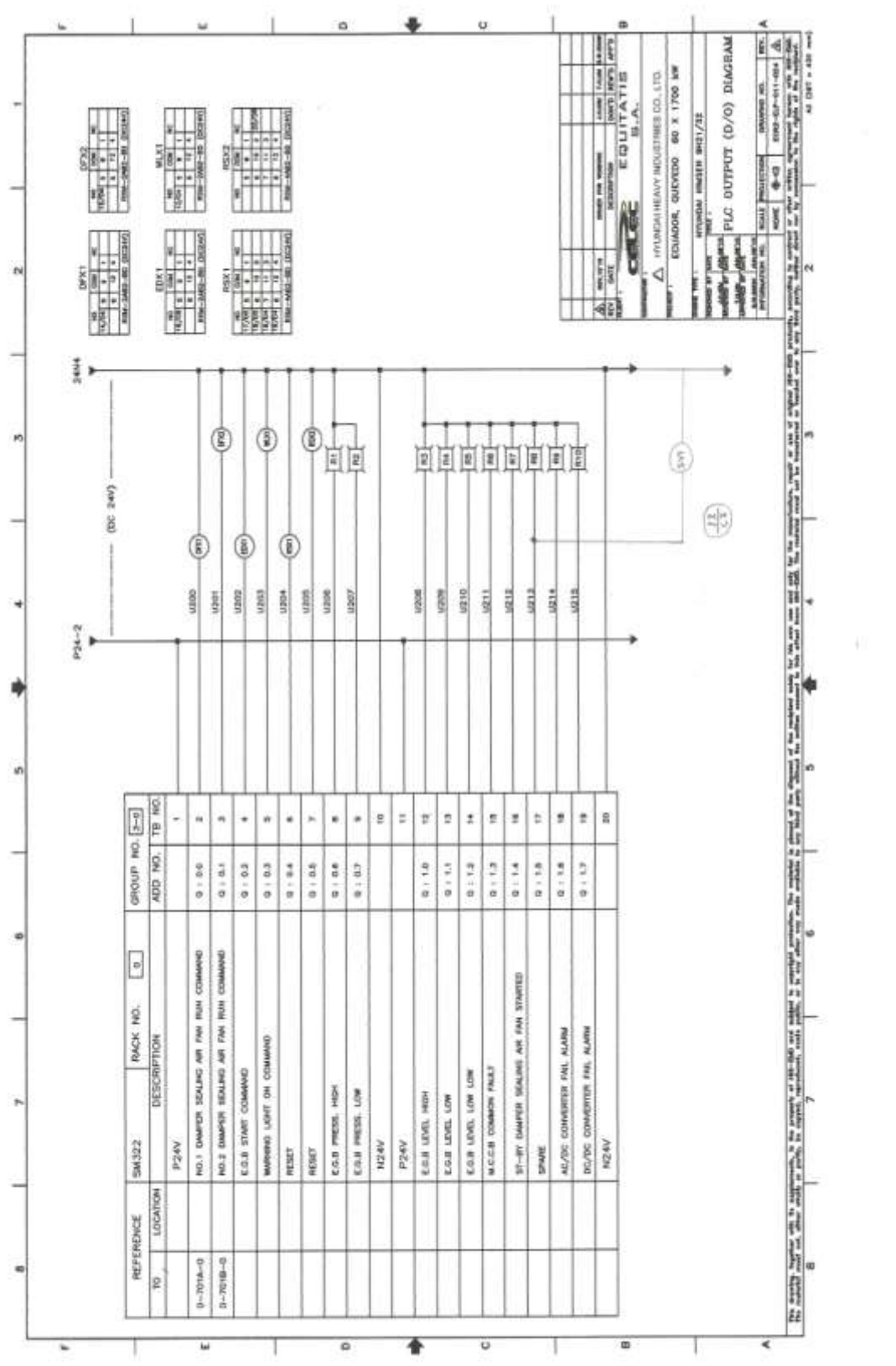

52

 $\overline{\mathcal{L}}$ 

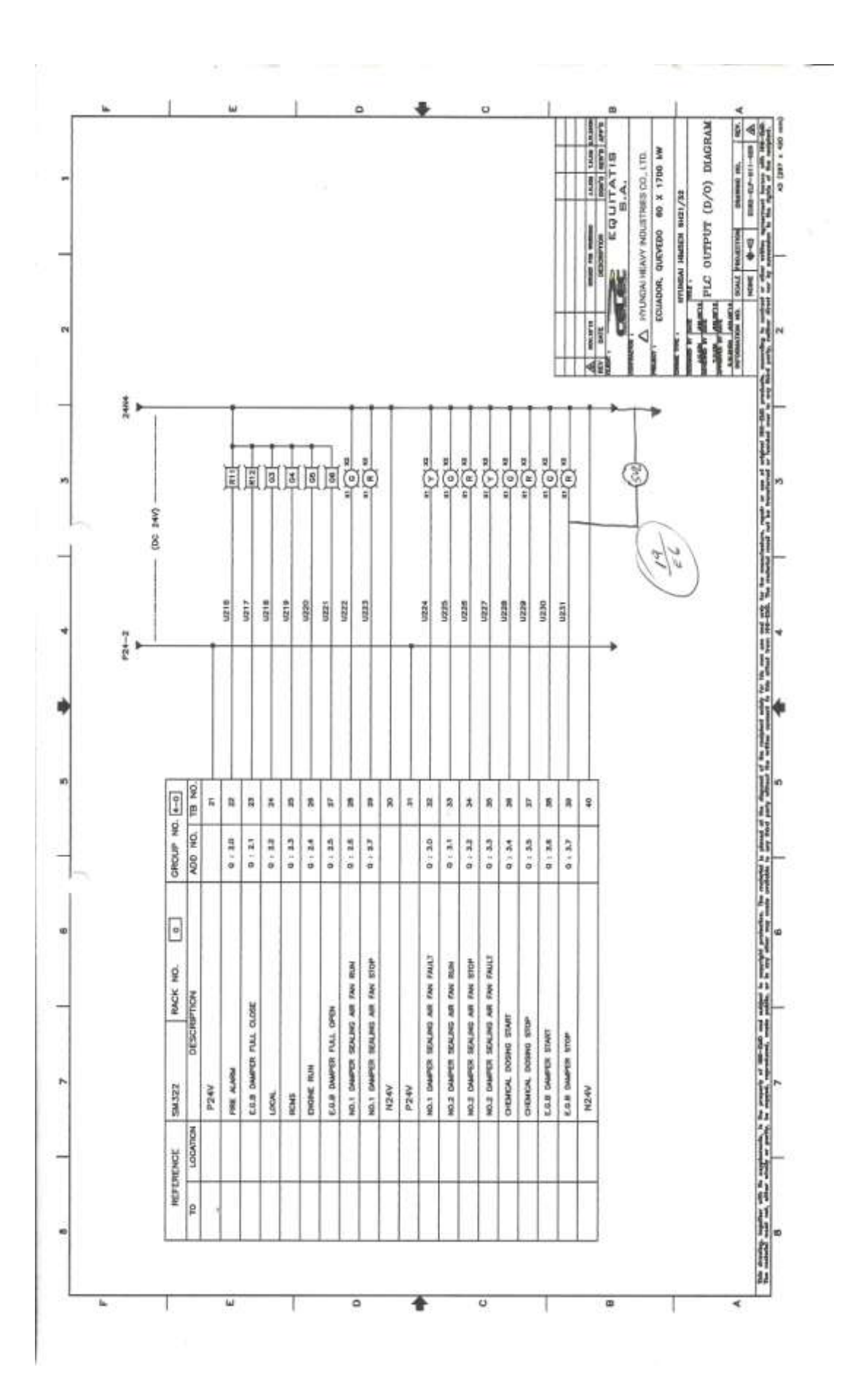

#### **.7.1 HARDWARE IMPLEMENTADO**

Para respaldar la automatización del sistema se ha utilizado un PLCSIMATIC S7-200 de Siemens, con un CPU 214.Éste dispone de 14 entradas activas a 24V, 10 salidas, capacidad para almacenar aproximadamente 2000 instrucciones y 4Kb de memoria de datos. El aspecto del mismo se indica en la FIGURA37:

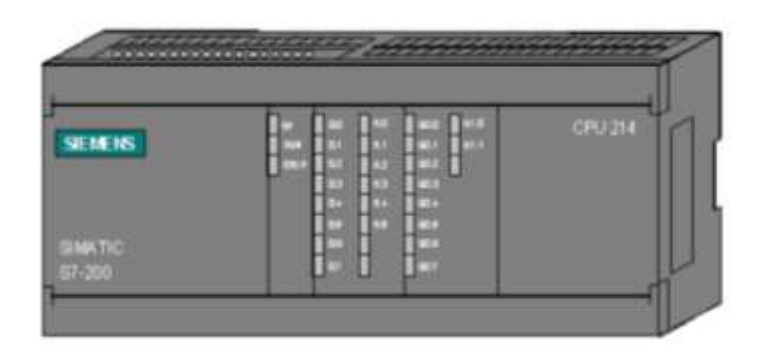

**FIGURA37.** Simatic S7-200 de Siemens

Las salidas del autómata son del tipo relé. Así, al activarse una salida lo que hace el plc es activar el relé correspondiente, dejando pasar la corriente desde elbloque común de salidas hacia la salida que se quiera activar. De esta manera se puede conectar una bombilla (o cualquier otro elemento que se desee controlar) entre el neutro y una salida del plc.

Conectando la fase al común de las salidas y activando la que corresponde al foco haría que se encendiera éste, ya que el relé cerraría el circuito. Debido a que la corriente que puede dejar pasar el relé no es demasiado grande, si se necesita controlar un proceso que consuma más corriente no se podría hacerlo directamente. Para hacerlo se debería hacer que la salida activara un contactor(éste consume poca potencia) y éste a su vez activara el proceso.

## **3.7.2 CARACTERÍSTICAS DEL AUTÓMATA S7-200 CPU 224XP**

En la siguiente tabla se indica las características del autómata:

| <b>DESCRIPCIÓN</b>             | <b>CARACTERÍSTICAS</b>                  |
|--------------------------------|-----------------------------------------|
| Versiones disponibles          | AC - DC - Relé y DC - DC - DC           |
| Tipos de alimentación          | Alimentación AC = 85-264 VAC            |
| Entradas / salidas integradas  | 14 DI / 10 DO                           |
| Analógicas integradas          | 2 A entrada / 1 A salida                |
| Correcciones en tiempo de      | . Opcional SI                           |
| ejecución                      |                                         |
| Memoria de programa lógico(L)  | 12 con correcciones runtime habilitadas |
| (Kb)                           | 16 con correcciones                     |
|                                | runtimedeshabilitadas                   |
| Memoria de datos (V) (Kb)      | 10                                      |
| Tiempo de ejecución            | 0.22                                    |
| (microsegundos)                |                                         |
| Salidas de pulsos              | 2 a 100 kHz                             |
| Interfaz de comunicación       | 2 x RS-485                              |
| integrado                      |                                         |
| Funciones de autoajuste de PID | SI                                      |
| Instrucciones avanzadas        | - Registros de datos SI                 |
|                                | - Gestión de recetas SI                 |

**Tabla 2.** Características del Simatic S7-200 de Siemens

La unidad principal de control PLC (Controlador Lógico Programable), permite interactuar con todos los elementos de mando como son sensores, actuadores y los diferentes HMI implementados como se representa en la figura siguiente.

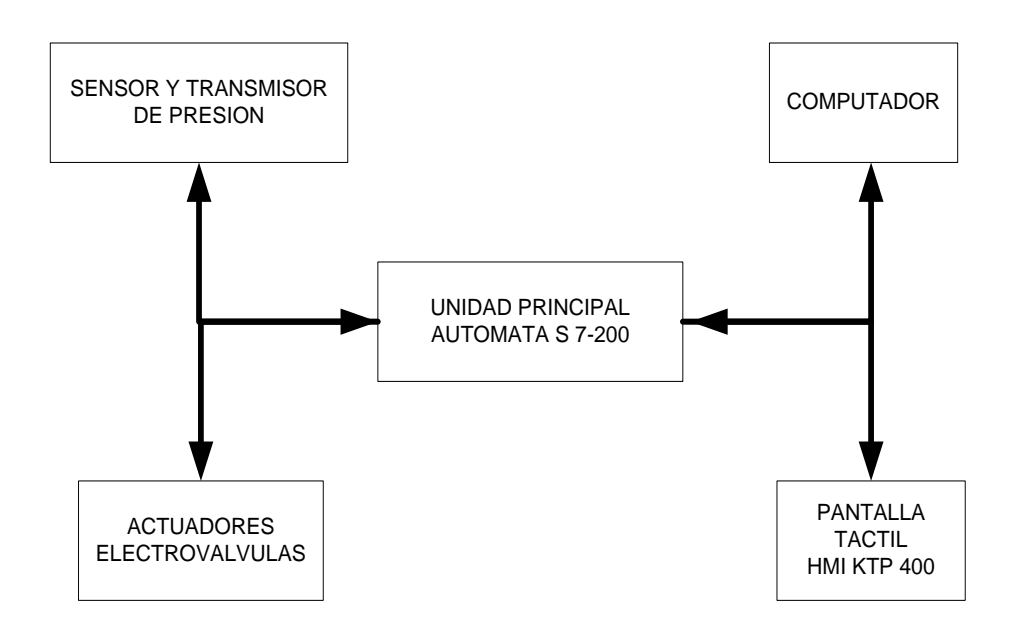

**FIGURA38**. Esquema de hardware implementado

#### **Esquema del sistema de control**

Adicionalmente, para poder visualizar y emitir las órdenes correspondientes se ha considerado una pantalla táctil para el ingreso de la información. El equipo utilizado para esta interacción con el usuario se ha considerado el equipo SIMATICHMI KTP400, mismo que se ha considerado de fácil montaje y a su vez es ideal para trabajar con el PLC utilizado para la programación respectiva.

#### **3.7.3 CARACTERÍSTICAS DEL SIMATICHMI KTP400**

Se trata de un equipo que permite interactuar con el usuario a través de una pantalla pequeña táctil comandada por teclas convencionales el compacto KP300 Basic mono PN fue seleccionado ya que dispone de 10 teclas de funciones programables que se manejan como las de un teléfono móvil. Posee una pantalla de 3" de alta resolución y retro iluminación LED que puede conmutarse entre blanco, verde, rojo y amarillo como lámpara de señalización. Los SIMATICHMI Basic Panels como se indica en la figura se comunican a través del puerto serial, PROFINET/ Ethernet. También existen variantes con posibilidad de conexión a PROFIBUS.

Es un equipo de fácil montaje y se puede considerar ideal para trabajar con el PLC siemens a través del cual se va a implementar el control automatizado del presente estudio.

En la siguiente tabla se indica las características:

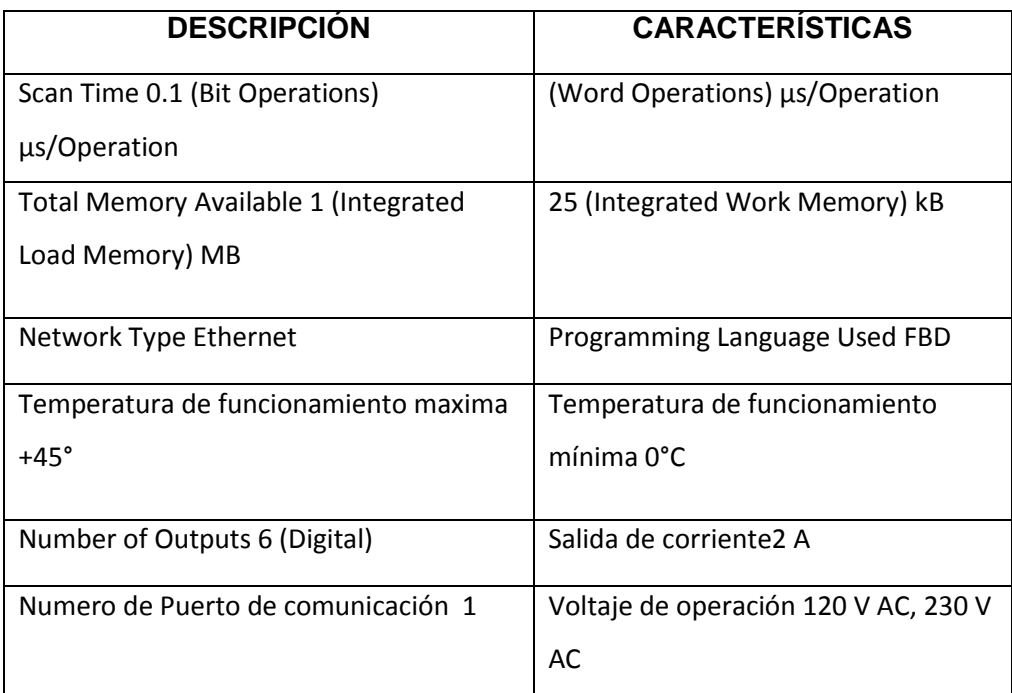

#### **Tabla 3.** Características del SimaticKTP 400

La programación para el sistema automático de activación del soplador de hollín en base a las características requeridas se presenta en el anexo 2.

Como se puede visualizar en la siguiente fotografía se ha integrado el equipo de pantalla al plc:

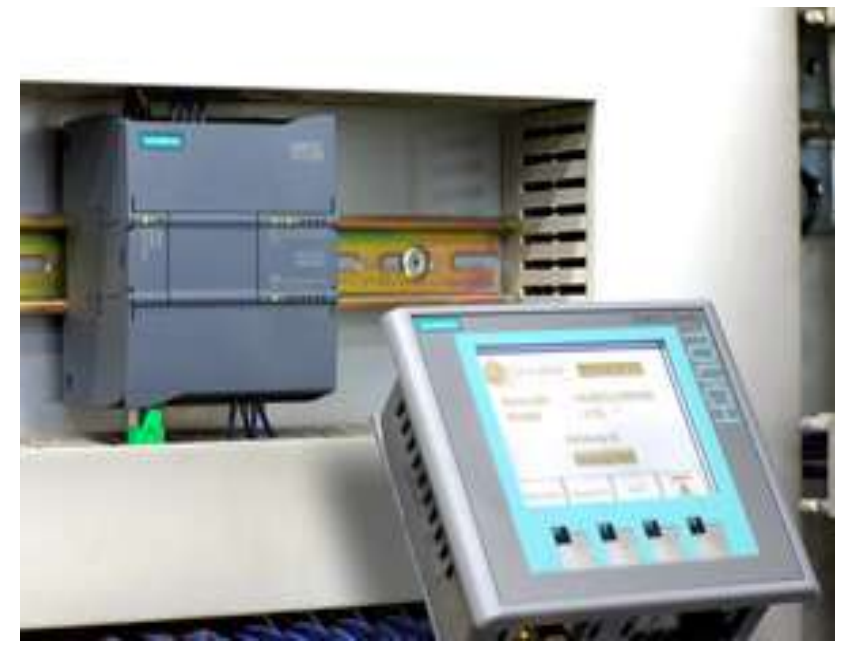

**FIGURA39.** Fotografía del SimaticHMIKTP 400

A través del programa, se controla la presión de gas que ingresa a la caldera a través del lazo de control para realizar el soplado de hollín a través de un menú de usuario como se indica en la figura siguiente.

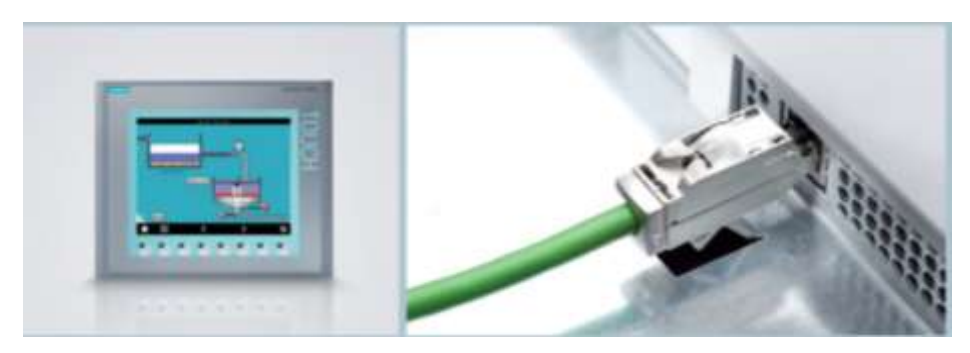

**FIGURA40.** Fotografía de la comunicaciónHMIKTP 400

Hasta que baje la presión, se setea y se cierra el proceso, esto ocurre 3 veces.

Se ha utilizado también el SWITCHSCALANE XOO5, el cual es utilizado para la comunicación entre la pantalla táctil KTP 400 y el PLC siemens mediante el protocolo ETHERNET, con lo cual se ha podido garantizar la correcta información del proceso de soplado y la comunicación entre sus

componentes, ya que este tipo de switch es implementado para ambientes con alta interferencia.

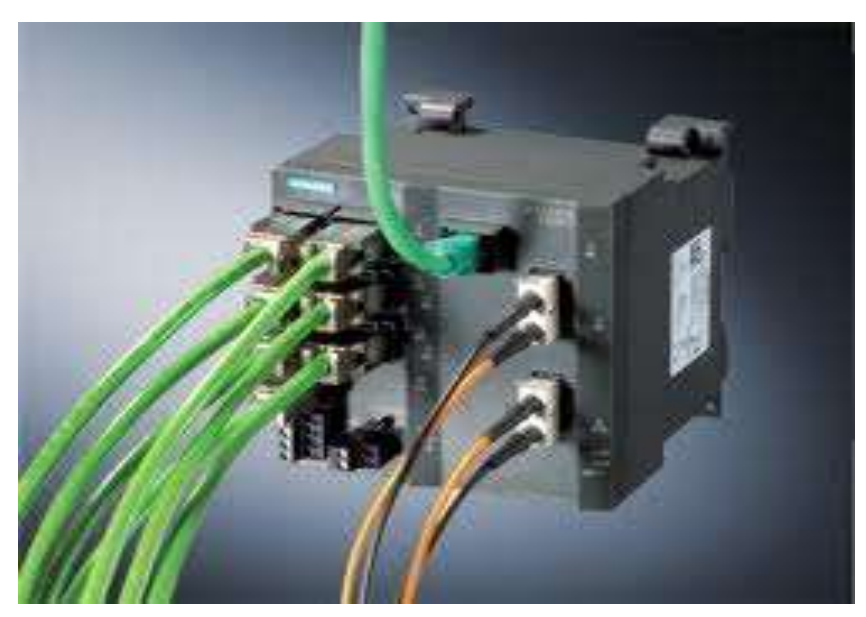

**FIGURA 41.** Fotografía del switch siemens

También para la apertura del sistema y que la entrada de los gases pueda abrirse en base a la programación realizada, se ha utilizado una válvula automática (electroválvula) que a continuación se detalla.

#### **3.7.4 ELECTROVÁLVULA**

Para realizar el control del ingreso de vapor a la cámara de combustión se lo realiza por medio de la electroválvula la cual es controlada por un impulso eléctrico enviado a través del PLC, mediante un transmisor de presión, el control de la electroválvula se lo realiza a través de un set point que el usuario ingresa en el panel de control como se indica en la figura siguiente.

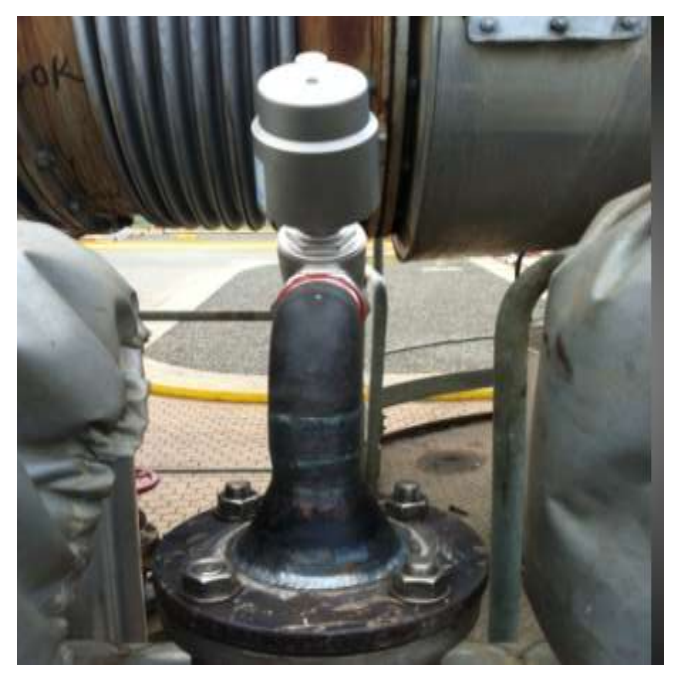

**FIGURA 42.** Fotografía de la Electroválvula de control

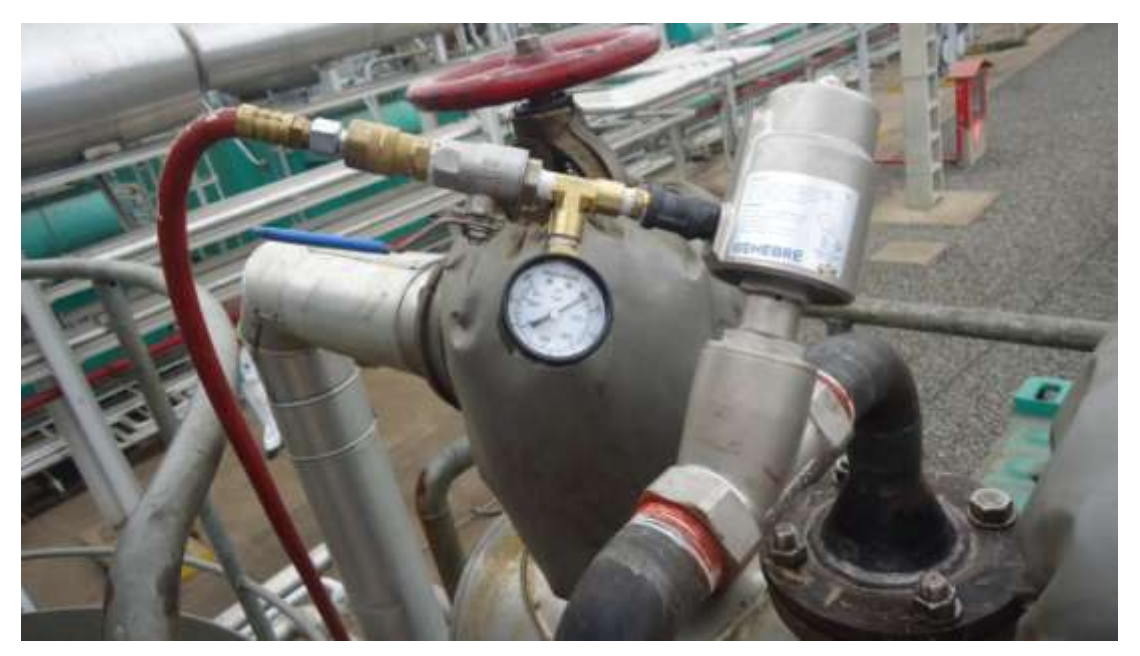

**FIGURA 43.** Fotografía de la **e**lectroválvula implementada

Por tanto, una vez probado el proceso a través del soplador manual y habiendo probado que el sistema manual funciona adecuadamente, se procedió a la implementación del sistema de forma interna, con las pruebas necesarias, mismo que mostró resultados muy rápidamente y que se podrán observar en el análisis de resultados presentado en el siguiente capítulo.

#### **Tabla de características de la válvula solenoide de vapor**

# Serie VT307

#### Gran capacidad de caudal y tamaño

Compacto<br>Chimoreares (W. X. H. X. D) --- 30 X 54.5 X<br>33.<br>VT307 -- Nuvnin 2011 02 u mayor, 174

Bajo consumo de potencia<br>vtwoso: - 4.8W OCEssindar<br>vtwosofY ) - WOOEsseemado everja<br>vtwosofW) - WOOEsseemado everja

Adecuado para utilización en aplicaciones de vacio<br>--101 2xPs<br>(tAussin de vacio: VT/VO307V, VT/VO307W)

compacto

s.

L

ŧ.

Simbolo

#### Modelo

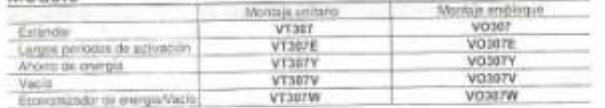

#### Blogue

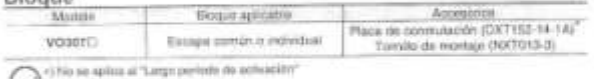

 $\overline{\mathcal{L}}$ 

#### Características técnicas estándar

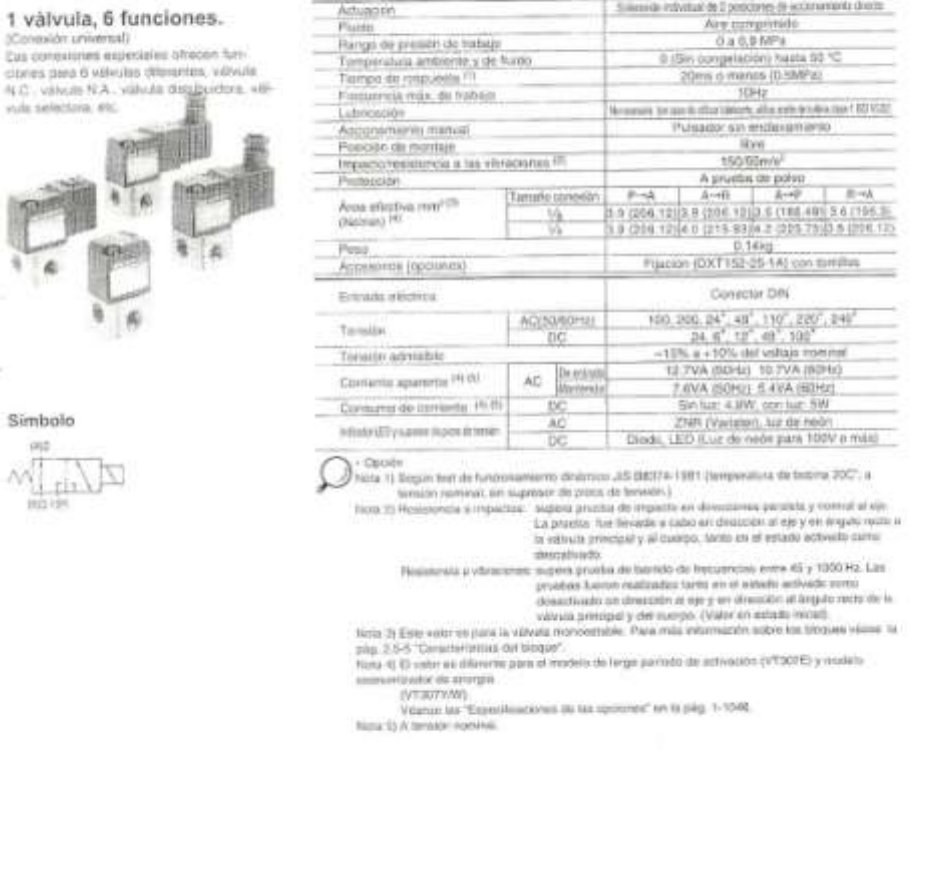

 $\overline{\mathcal{C}}$ 

**4. ANÁLISIS DE RESULTADOS**
Para el análisis de resultados se ha considerado un estudio preliminar donde se ha considerado primeramente la presión de vapor de las calderas antes de la implementación, luego de hacer una limpieza de las mismas, mostrando los datos que se analizan a continuación.

### **4.1 Recopilación de información del estudio**

Como se puede observar en la siguiente tabla, se ha recopilado la información correspondiente a la presión de vapor en las 8 calderas, los cuales se ha clasificado por: presión en el día y en la noche, pues existe una variación, obteniéndose resultados diarios como sigue:

La Tabla 4 corresponde solamente a los datos recogidos entre finales de marzo del año 2012 y finales de abril del mismo año. Los datos completos se presentan en el anexo 1.

A continuación se presenta para su correspondiente análisis los resultados de la presión por meses, para el caldero 1, del cual se dispone de mayor cantidad de información y es el que ha permanecido encendido la mayor parte del tiempo, obteniéndose resultados sólidos como se observa:

# **4.2 Resultados iniciales de la presión de calderos Abril – Agosto.**

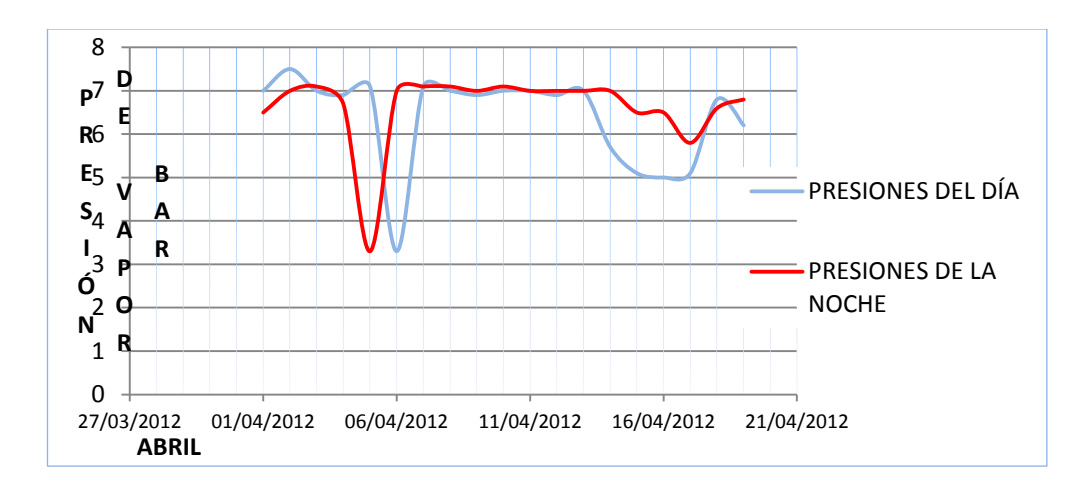

| FECHA      | <b>CALDERA1</b> |              | <b>CALDERA 2</b> |                          | <b>CALDERA 3</b> |              | <b>CALDERA 4</b> |              | CALDERA 5    |              | <b>CALDERA 6</b> |              | <b>CALDERA 7</b> |              | <b>CALDERA 8</b> |                |
|------------|-----------------|--------------|------------------|--------------------------|------------------|--------------|------------------|--------------|--------------|--------------|------------------|--------------|------------------|--------------|------------------|----------------|
|            | DÍA             | <b>NOCHE</b> | DÍA              | <b>NOCHE</b>             | DÍA              | <b>NOCHE</b> | DÍA              | <b>NOCHE</b> | DÍA          | <b>NOCHE</b> | DÍA              | <b>NOCHE</b> | DÍA              | <b>NOCHE</b> | DÍA              | <b>NOCHE</b>   |
| 22/03/2012 |                 | 5,8          |                  | 5,8                      | 7                | 6,3          | 6,3              | 5,7          | 6,4          | 5,9          | 6,9              | 5,8          | 6,9              | 5,8          |                  | 6,3            |
| 23/03/2012 | 6,3             | 6,9          | 6,4              | 6,9                      | 6,4              |              | 6,3              | 6,8          | 6,3          | 6,8          | 6,2              | 6,8          | 0                |              | 3,3              | 6,7            |
| 24/03/2012 |                 | 2,1          |                  | 2                        | 6,9              |              | $6,8$            |              | 6,9          | 2,1          | 6,5              | 2,3          | 0                |              | 6,6              | 2,1            |
| 25/03/2012 | 0               | 0            | 0                | 0                        | 0                |              | 0                | 0            | $\theta$     | 0            | 0                | 0            | 0                |              | 0                |                |
| 26/03/2012 | 0               | 0            | 0                | 0                        | 0                | 0            | 0                | 0            | $\theta$     | 0            | 0                | 0            | 0                |              | 0                |                |
| 27/03/2012 | 0               | 0            | 0                | 0                        | 0                | 0            | 0                | 0            | $\mathbf{0}$ | 0            | 0                | 0            | 0                | 0            | 0                |                |
| 28/03/2012 | 0               | 0            | 0                | 0                        | 0                |              | 0                | 0            | $\theta$     | 0            | 0                | 0            | 0                | 0            | 0                |                |
| 29/03/2012 | 0               | 0            | 0                | 0                        | 0                | 0            | $\boldsymbol{0}$ | 0            | $\theta$     | 0            | 0                | 0            | 0                | 0            | 0                |                |
| 30/03/2012 | 0               | 0            | 0                | 0                        | 0                |              | $\boldsymbol{0}$ | 0            | $\theta$     | 0            | 0                | 0            |                  | 0            | 0                |                |
| 31/03/2012 |                 | 7,1          |                  | 7,1                      |                  |              |                  | 7,1          | 6,8          | 6,8          |                  | 6,9          |                  | 7,2          |                  |                |
| 01/04/2012 | 7               | 6,5          | 6,8              | 6,4                      |                  | 6,8          | 6,6              | 6            | 6,8          | 6,5          |                  | 6,2          |                  | 6            | 6,5              |                |
| 02/04/2012 | 7,5             | 7            | 7,3              |                          |                  |              | 7,3              |              | 6            |              |                  |              |                  |              |                  | 6,9            |
| 03/04/2012 |                 | 7,1          |                  |                          | 6,8              | 7,1          | 7                | 7,1          | 6,9          |              | $6,9$            |              |                  | 5,5          | 6,7              |                |
| 04/04/2012 | 6,9             | 6,7          | 6,9              | 6,8                      | 6,8              |              |                  |              | 7            |              |                  |              |                  |              |                  |                |
| 05/04/2012 | 7,1             | 3,3          |                  | 3,4                      |                  |              |                  |              | 7            |              |                  | 6,9          |                  |              |                  |                |
| 06/04/2012 | 3,3             | 7            | 3,3              | 6,9                      |                  |              |                  |              |              | 7OFF         |                  | $7$ OFF      |                  |              |                  | 6,9            |
| 07/04/2012 | 7,1             | 7,1          | 6,9              |                          |                  | 6,9          |                  |              | 7            |              | OFF              |              |                  | 6,9          | 7,1              | 6,8            |
| 08/04/2012 | 7               | 7,1          |                  |                          | 7,1              | 6,9          | 7                | 7,1          | 7            |              |                  |              |                  |              |                  |                |
| 09/04/2012 | 6,9             | 7            |                  |                          |                  |              |                  |              | 7            |              |                  |              |                  | 6,6          |                  |                |
| 10/04/2012 |                 | 7,1          | 7,1              |                          | 6,5              | 6,8          | 6,8              | 6,9          | 7            | 6,9          |                  |              |                  | 6,9          | $6,9$            |                |
| 11/04/2012 |                 |              |                  | 7,1                      | 6,9              |              | 6,5              |              |              |              |                  |              |                  |              |                  |                |
| 12/04/2012 | $6,9$           | 7            | 6,9              | $\overline{\mathcal{L}}$ | 7                | 7,2          | $\overline{7}$   | 7            |              |              |                  |              | 6,9              | 6,8          |                  | $\overline{7}$ |
| 13/04/2012 |                 |              | 6,9              | 5,7                      |                  |              | 7                |              |              |              |                  |              |                  | 6,9          | 6,9              | 6,9            |
| 14/04/2012 | 5,7             | 7            | 7                | 5,2                      |                  |              |                  | 6,9          |              |              |                  |              |                  | 5,8          |                  | 5,4            |
| 15/04/2012 | 5,1             | 6,5          | 6,5              | 5                        | 6,7              | 5,2          | 6,7              |              | 7,2          |              | 7,2              |              | 6,8              | 4,5          | 6,8              | 4,5            |
| 16/04/2012 | 5               | 6,5          | 6,5              | 4,8                      |                  |              |                  |              |              |              |                  |              | 6,9              | 4,7          | 6,9              | 4,8            |
| 17/04/2012 | 5,1             | 5,8          |                  | 5,8                      |                  | 4,8          |                  | 4,8          |              |              |                  |              |                  | 5,6          |                  | 5,6            |
| 18/04/2012 | 6,8             | 6,6          | 6,8              | 6,6                      |                  | 5,9          |                  | 5,9          | 6,5          |              | 6,8              |              | 6,7              |              | 6,7              |                |
| 19/04/2012 | 6,2             | 6,8          | 6,2              | 6,9                      |                  |              |                  |              |              |              |                  |              |                  |              |                  |                |

**Gráfico 1**Presión de vapor para el caldero 1 en el mes de Abril 2012 **Tabla 4.** Recopilación de información de estudio

Como se observa, en un inicio, en el mes de abril, luego de una limpieza manual del caldero se puede observar que la presión se mantiene con valores cercanos a 7 bar.

Para su interpretación se puede observar la bajada de presión que existió en los primeros días de abril, lo cual puede haber sido por lluvias o baja de temperatura, donde se puede haber llegado a este extremo.

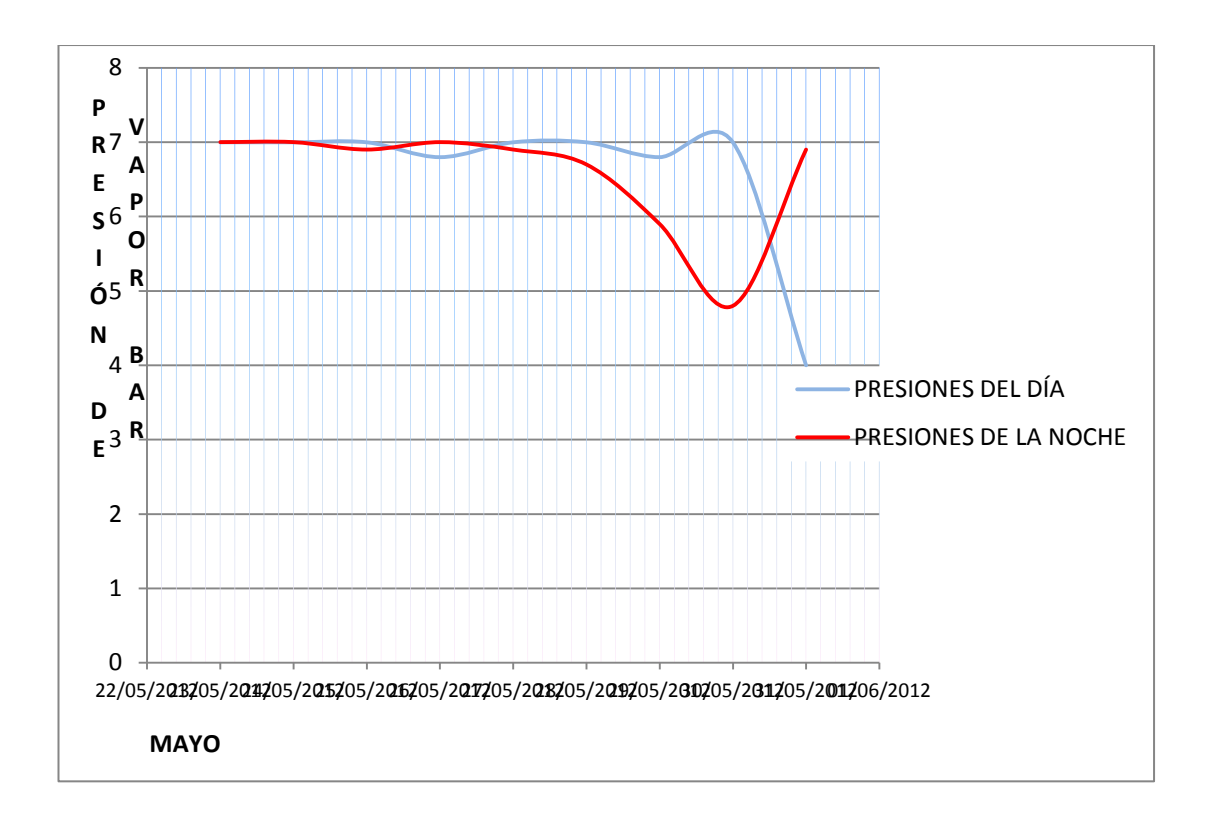

**Gráfico 2.** Presión de vapor para el caldero 1 en el mes de Mayo 2012

Al analizar el mes de mayo se puede observar, similarmente al mes anterior que la presión se mantiene en valores alrededor de 7 bar.y que solamente al final del mes ha disminuido, pero que también puede ser efecto de otros factores.

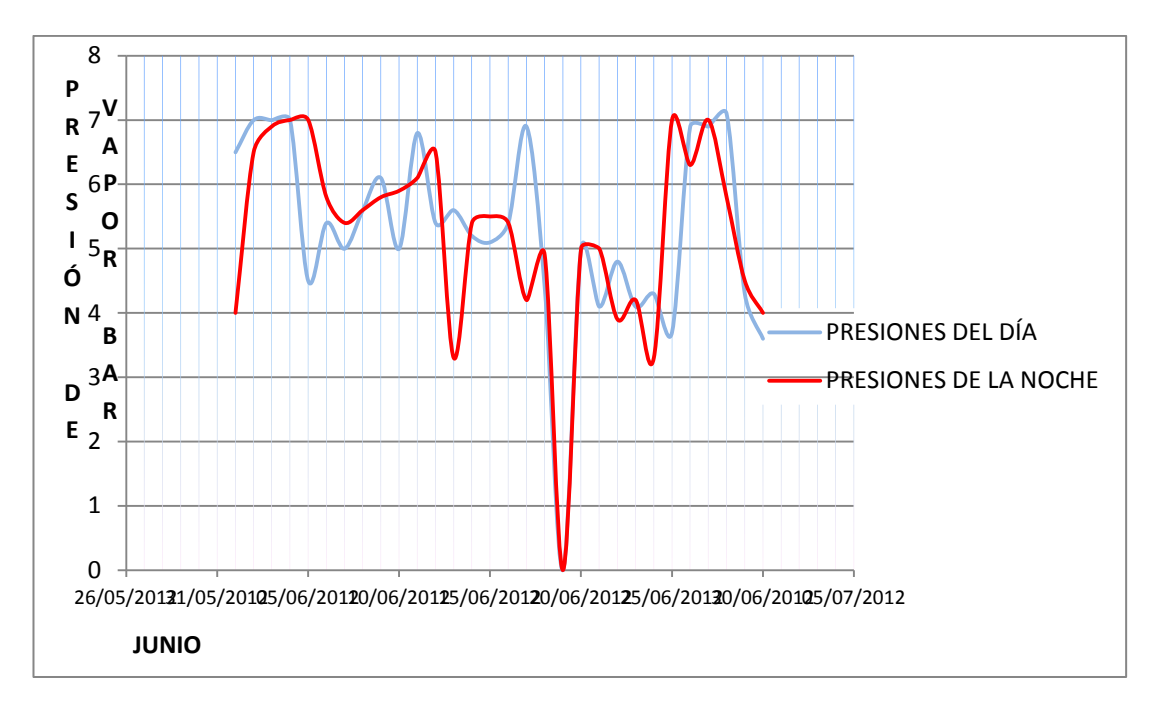

**Gráfico 3.** Presión de vapor para el caldero 1 en el mes de Junio 2012 Como se observa, en el mes de junio la presión empieza a tener variaciones importantes y a disminuir, alcanzando en ciertos momentos una presión cercana a 3 bar.

Se puede observar un día donde la presión es cero, que corresponde solamente al hecho de que la caldera estuvo apagada, pero en general sí es claro una variabilidad en la presión que está bajo los 7 bar.

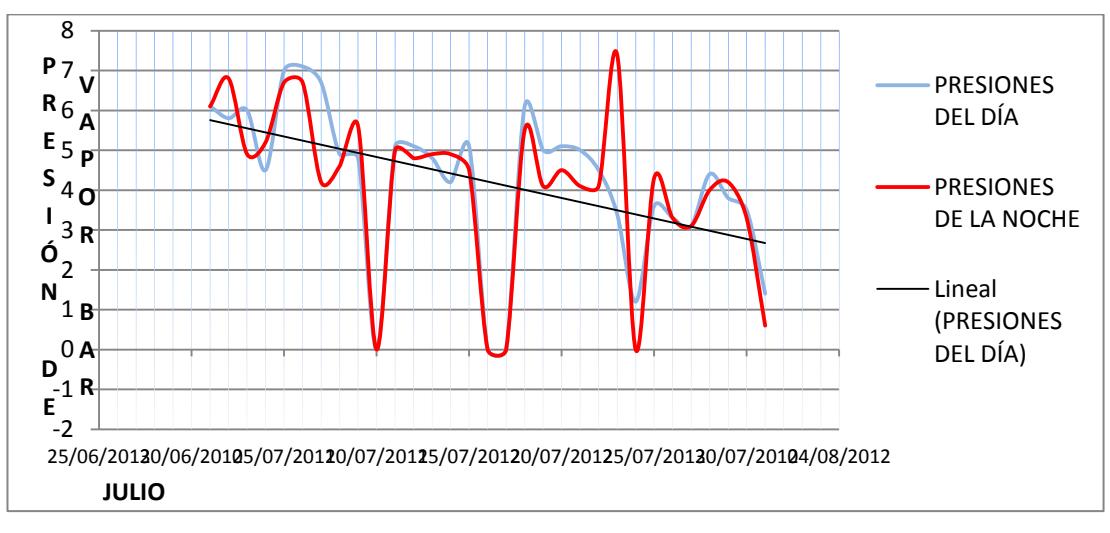

**Gráfico 4.** Presión de vapor para el caldero 1 en el mes de Julio 2012

Se observa en el mes de julio, es decir al 4to mes luego de la limpieza que la presión tiene una tendencia a decaer completamente, como se observa es clara esta tendencia, con presiones que están entre 3 y 4 al final del mes.

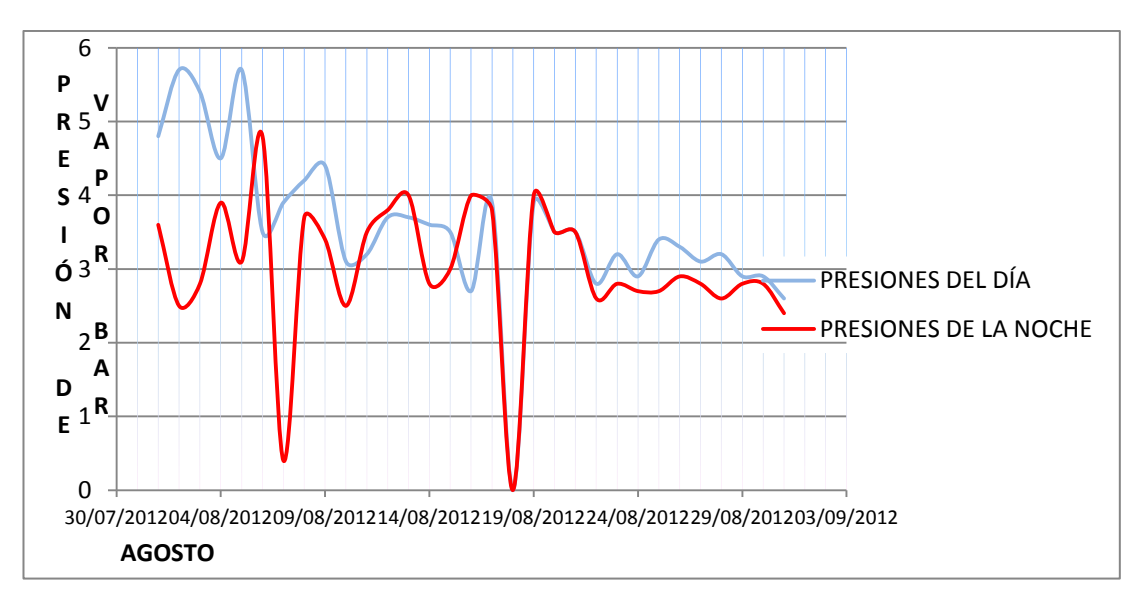

**Gráfico 5.** Presión de vapor para el caldero 1 en el mes de Agosto 2012

Como se observa, al mes de agosto ya todas las presiones están entre 2,5 y 4 bar., una presión totalmente insuficiente para poder cumplir con el propósito de la caldera, observación que demuestra el problema existente y permitirá cuantitativamente demostrar que puede existir un mejoramiento con la implementación del soplador, lo cual se va a analizar en el siguiente apartado.

#### **4.3 Resultados de la implementación**

Como se mencionó previamente y de acuerdo a lo que está establecido en el estudio e implementación que se ha realizado, a partir del mes de septiembre se realizaron las pruebas a través del soplador de hollín, mismo que inició con la activación del mismo de forma manual, pero ya colocado internamente, con lo cual no se ha tenido que detener la caldera como se puede observar a continuación.

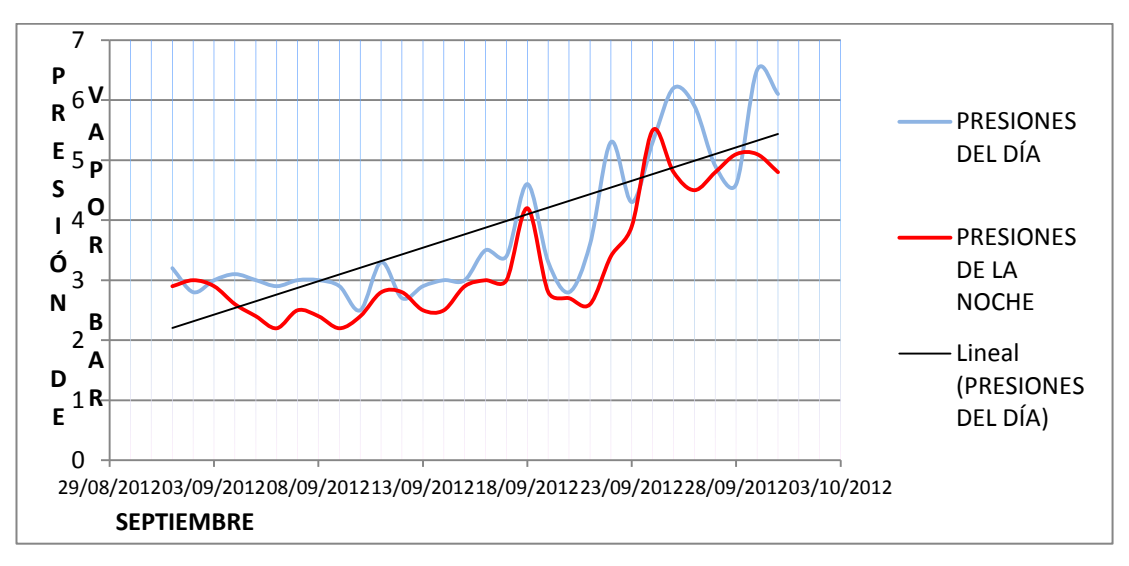

**Gráfico 6.** Presión de vapor para el caldero 1 en el mes de Septiembre 2012

Como se observa, al inicio de septiembre la presión ya se mantenía en valores bajo 3 bar., pero a mediados de septiembre empieza a subir nuevamente la presión con una tendencia clara sucedida justamente por la implementación del soplador de hollín que se empezó aplicar de forma manual.

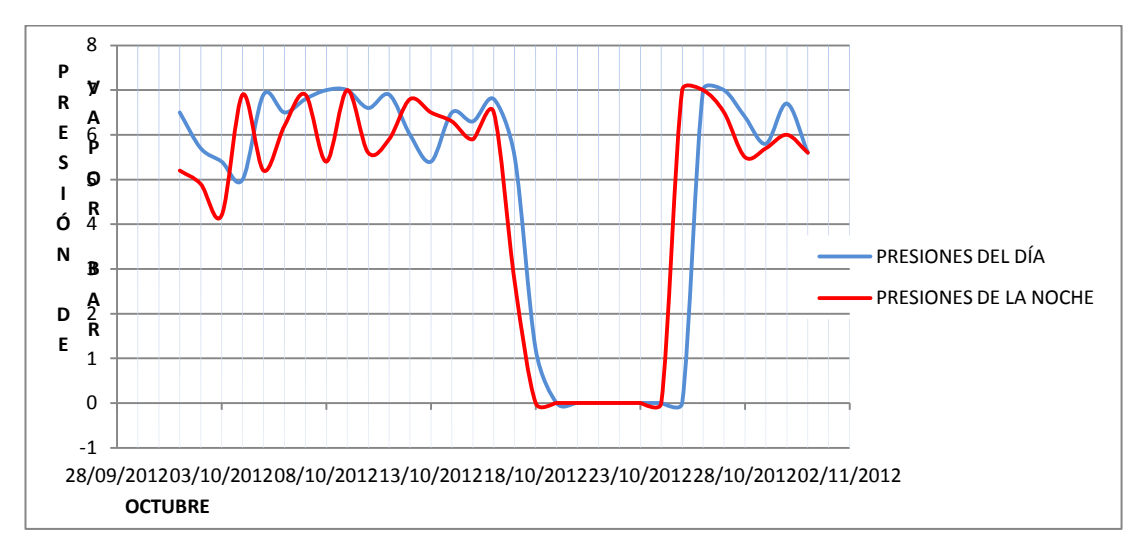

**Gráfico 7.** Presión de vapor para el caldero 1 en el mes de Octubre 2012

Como se observa, para el mes de octubre aunque aún con variabilidad, las presiones han alcanzado ya los valores iniciales de 7 bar., aunque con variabilidades entre 5,5 y 7.

Se observa un período donde estuvo apagada la caldera que no se le debe tomar en cuenta.

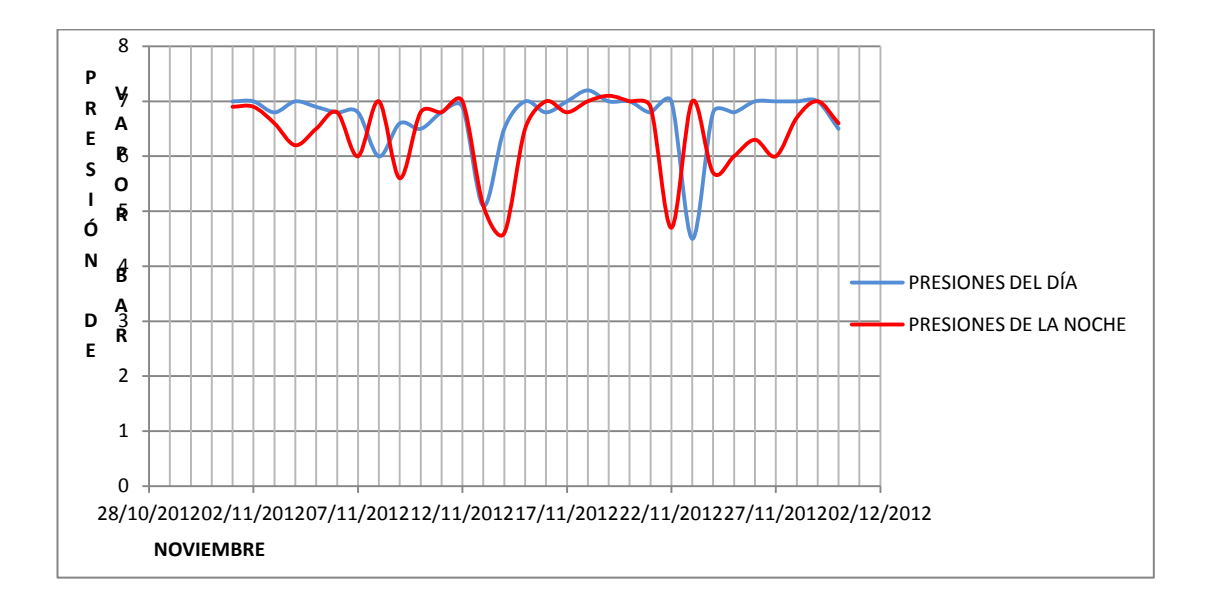

**Gráfico 8.** Presión de vapor para el caldero 1 en el mes de Noviembre 2012

Finalmente como se observa el mes de noviembre ya ha logrado tener presiones entre 6 y 7 bar. con aún una cierta variabilidad pero con valores mínimos de 5 bar., que aún es aceptable.

#### **4.4 Resumen de resultados**

Con los valores obtenidos es posible verificar el comportamiento de las calderas a lo largo del tiempo, para ello se ha calculado los valores promedio obtenidos de cada uno de los meses, para las presiones de las diferentes calderas, clasificados por día y noche son los siguientes:

|            | Caldera 1 |                 | Caldera <sub>2</sub> |                 | Caldera 3 |                  | Caldera 4 |                 | Caldera 5 |           | Caldera <sub>6</sub> |           | Caldera 7 |                 | Caldera 8 |              |
|------------|-----------|-----------------|----------------------|-----------------|-----------|------------------|-----------|-----------------|-----------|-----------|----------------------|-----------|-----------|-----------------|-----------|--------------|
|            | DÍA       | <b>NOCHEDÍA</b> |                      | <b>NOCHEDÍA</b> |           | <b>NOCHE DÍA</b> |           | <b>NOCHEDÍA</b> |           | NOCHE DÍA |                      | NOCHE DÍA |           | <b>NOCHEDÍA</b> |           | <b>NOCHE</b> |
| Abril      | 6,4       | 6,6             | 6,7                  | 6,3             | 6,9       | 6,6              | 6,9       | 6,7             | 6,9       | 6,9       | 7,0                  | 6,9       | 7,0       | 6,3             | 6,9       | 6,4          |
| Mayo       | 6,6       | 6,6             | 7,0                  | 6,5             | 7,0       | 7,0              | 7,0       | 6,6             | 7,0       | 6,5       | 6,8                  | 6,5       | 6,9       | 6,2             | 6,9       | 6,2          |
| Junio      | 5,3       | 5,2             | 5,3                  | 5,2             | 7,1       |                  | 5,3       | 5,5             | 4,8       | 6,0       | 5,0                  | 5,6       | 5,1       | 5,3             | 5,1       | 5,4          |
| Julio      | 4,2       | 4,1             | 4,1                  | 4,1             | 4,0       | 4,0              | 4,2       | 4,2             | 3,4       | 3,8       | 2,7                  | 3,3       | 3,9       | 3,3             | 4,0       | 3,2          |
| Agosto     | 3,6       | 3,0             | 3,4                  | 3,0             | 3,3       | 3,1              | 3,3       | 3,1             | 3,2       | 2,9       | 3,2                  | 3,0       |           |                 |           |              |
| Septiembre | 3,8       | 3,3             | 3,9                  | 3,3             | 3,5       | 2,9              | 3,7       | 3,2             |           |           |                      |           |           |                 |           |              |
| Octubre    | 4,7       | 4,6             | 5,7                  | 5,6             | 5,8       | 5,8              | 5,8       | 5,7             | 5,6       | 5,7       | 5,6                  | 5,5       | 5,9       | 5,4             | 5,7       | 5,2          |
| Noviembre  | 6,7       | 6,4             | 6,8                  | 6,4             | 6,5       | 6,2              | 6,7       | 6,4             | 6,4       | 6,3       | 6,4                  | 6.2       | 6.7       | 6,4             | 6,4       | 6,2          |

**Tabla 5. Proveedor resultados caldera 1-8**

Para la caldera 1 que se realizó el análisis, el siguiente cuadro muestra los promedios de la presión desde abril hasta noviembre.

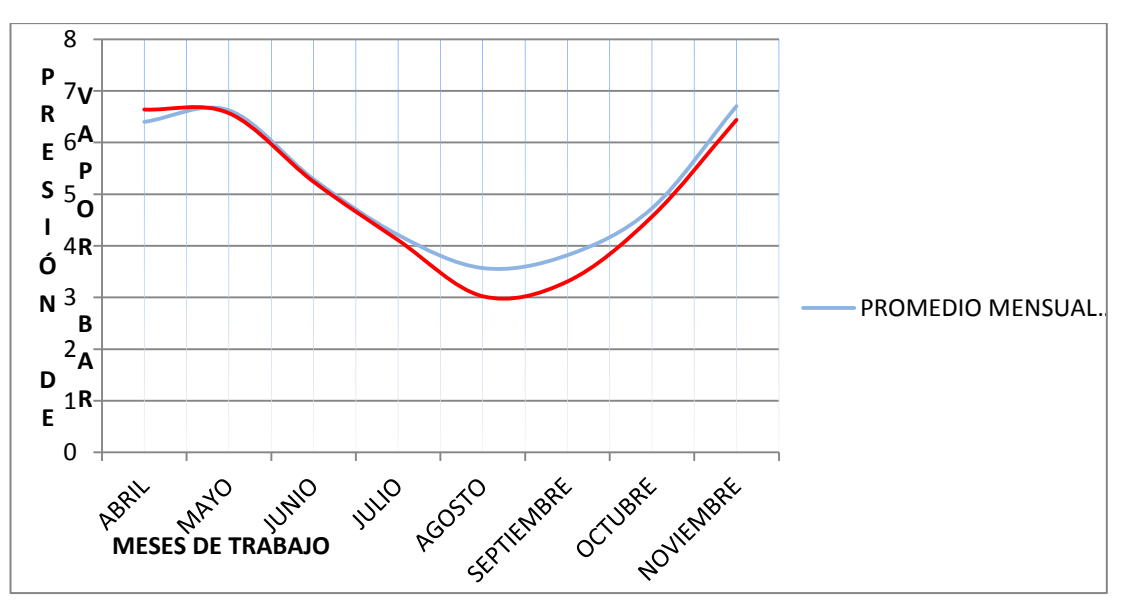

**Gráfico 9.** Promedio de resultados caldera 1

Como se puede observar y verificar a través de las medias, existe una clara tendencia a disminuir la presión, desde una presión cercana a 7 bar., hasta una presión de 3 bar. al mes de agosto, mientras que en septiembre, donde se inició con la implementación, la tendencia de la presión ha tendido a incrementarse alcanzando nuevamente la presión cercana a 7.

Los gráficos de las demás calderas muestran lo siguiente:

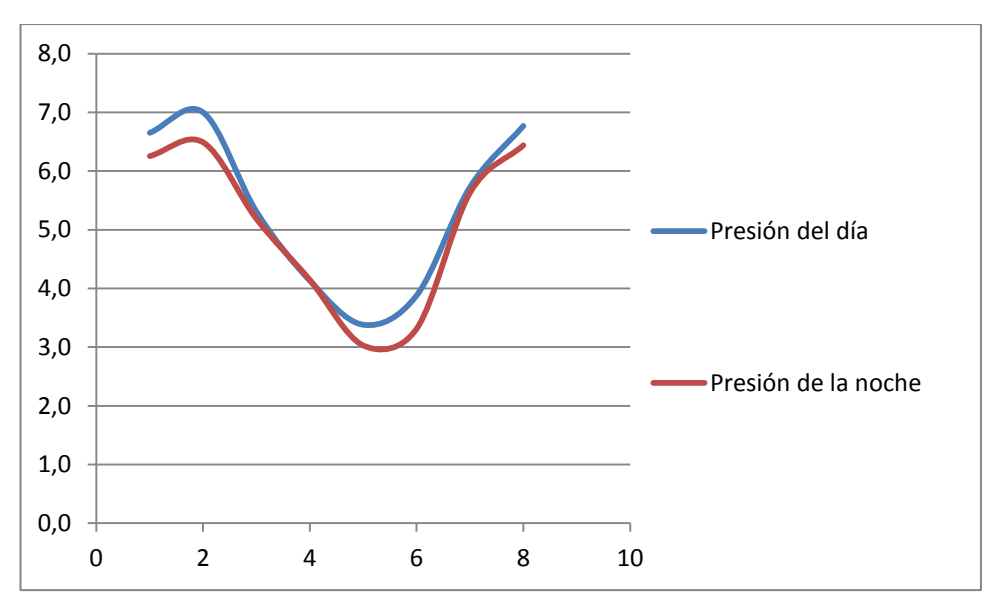

**Gráfico 10.** Promedio de resultados caldera 2

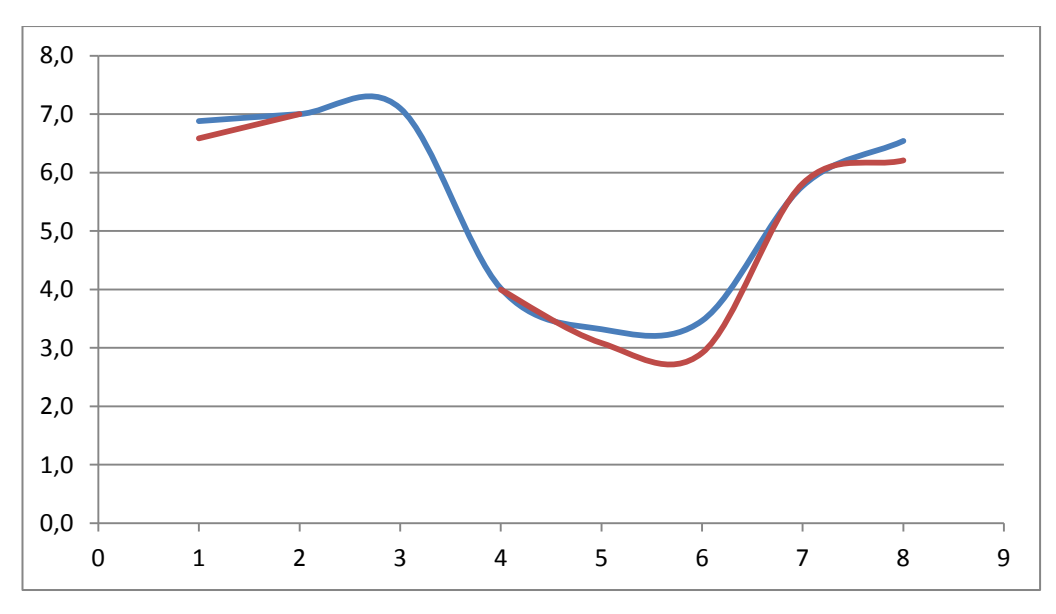

**Gráfico 11.** Promedio resultados caldera 3

Como se observa, en la caldera 2 y caldera 3, aunque existe mayor variabilidad y datos son incompletos, se observa los mismos resultados en cuanto a que ha bajado la presión hasta el mes de agosto y existe un crecimiento a septiembre hasta llegar a noviembre a valores normales.

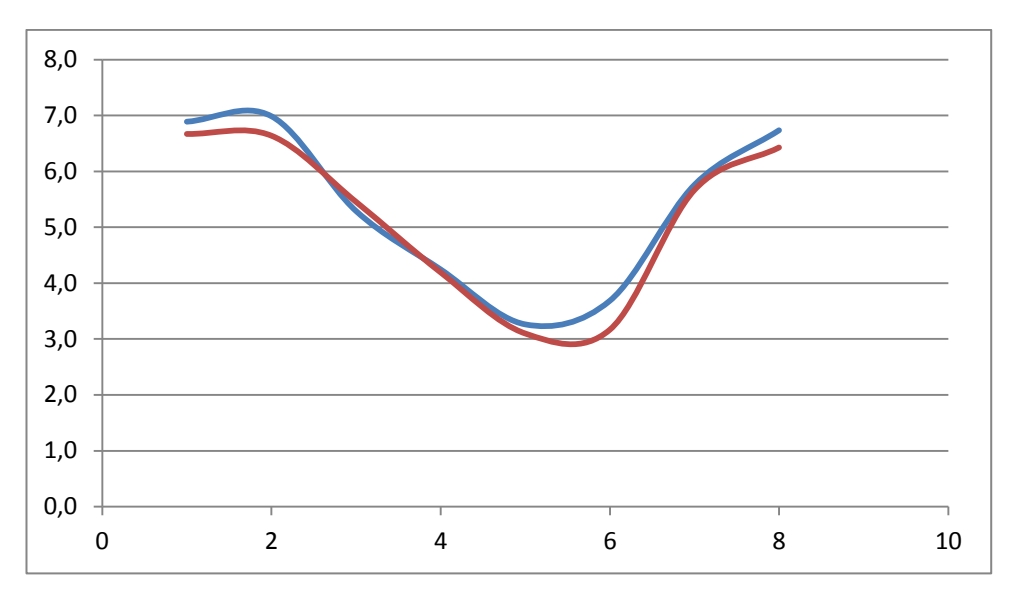

**Gráfico 12.** Promedio resultados caldera 4

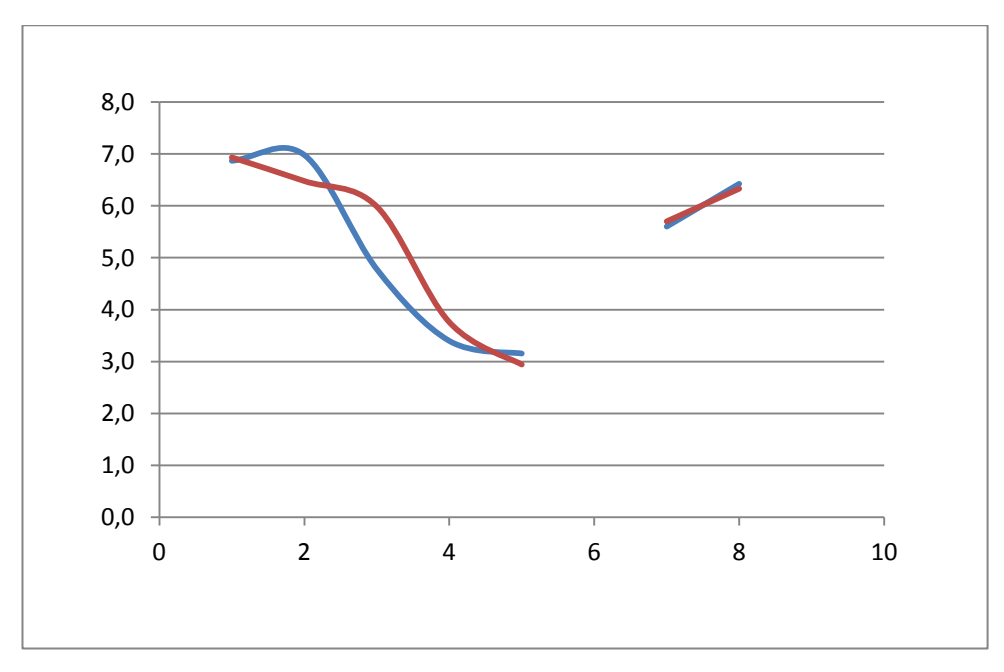

**Gráfico 13.** Promedio resultados caldera 5

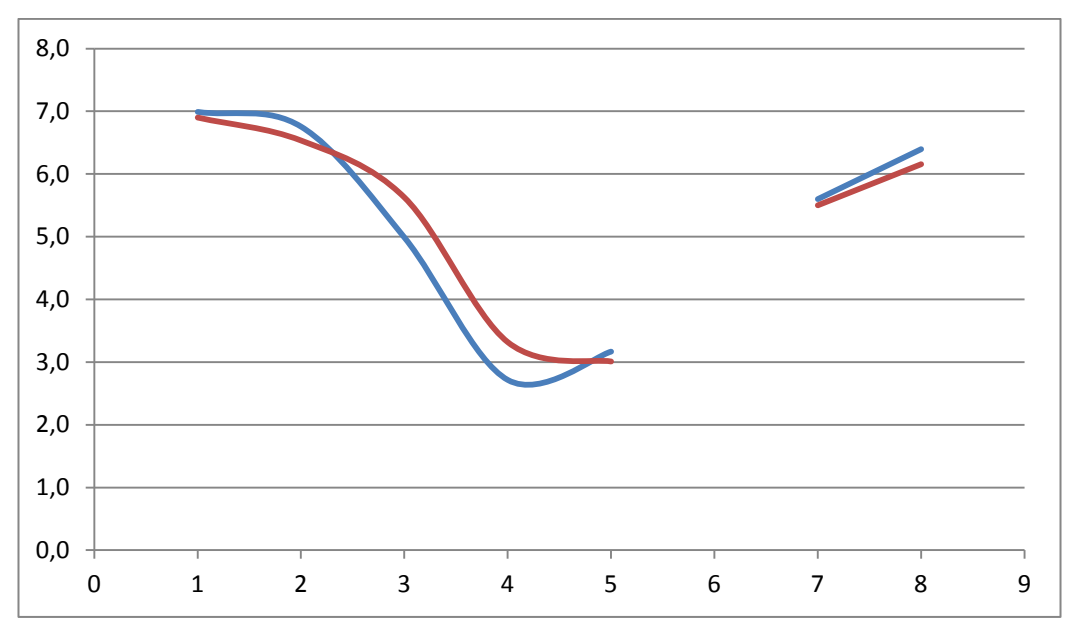

**Gráfico 14.** Promedio resultados caldera 6

De igual manera ha sucedido con las demás calderas, pero con valores menos estables y períodos importantes donde las calderas han estado apagadas, lo cual ha dificultado un análisis individualizado, pero que muestran claramente la misma tendencia de las demás calderas luego de la implementación que se ha realizado en cada una de ellas.

#### **Grafcet del proceso**

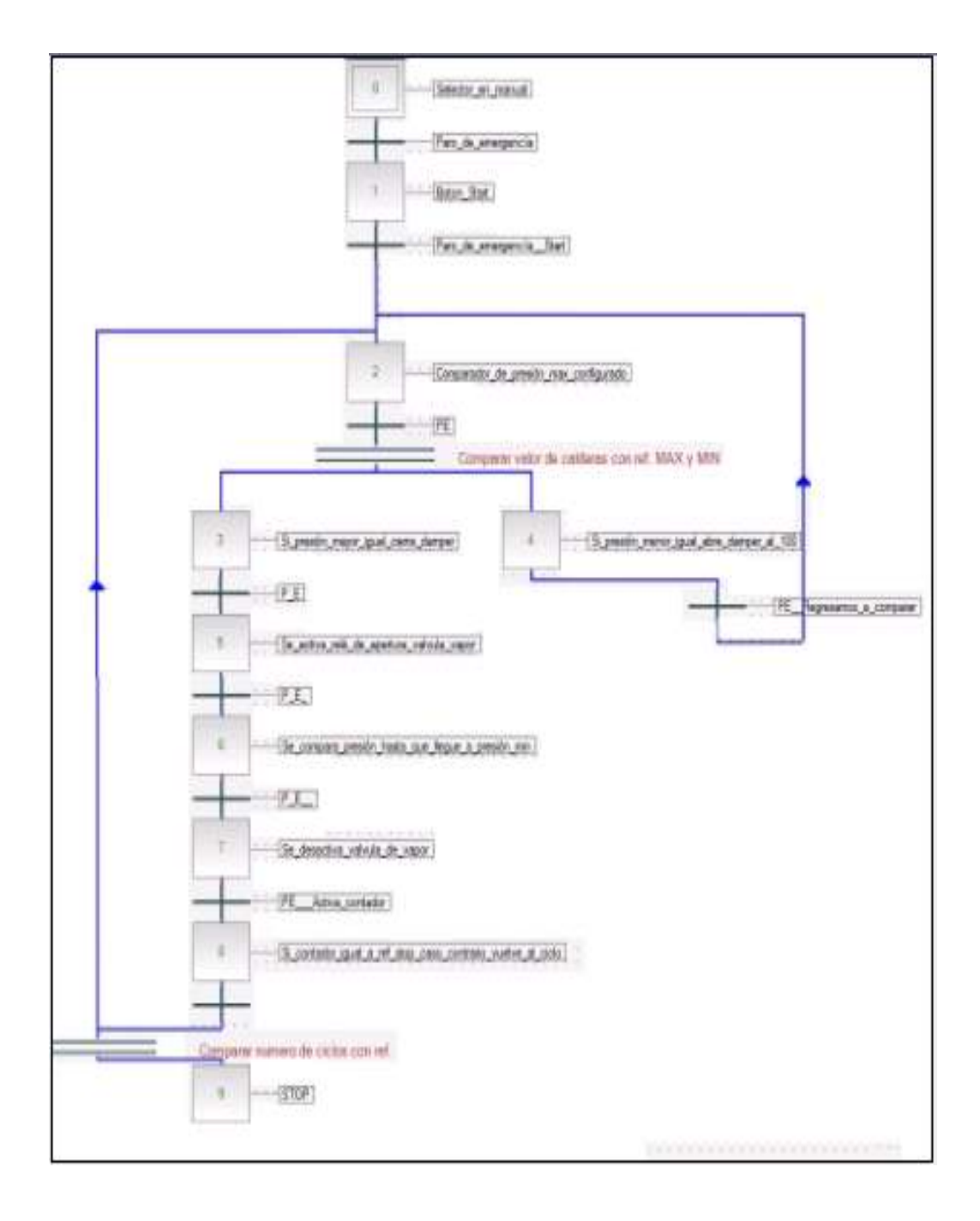

**5. CONCLUSIONES Y RECOMENDACIONES**

### **5.1 Conclusiones**

- 1. De acuerdo a los objetivos planteados en la presente investigación, se han podido cumplir uno a uno los mismos, logrando llevar a cabalidad lo que se ha propuesto, así como obteniendo los beneficios de la aplicación, de esta manera, como primer aspecto se ha podido diseñar el sistema mecánico del soplador de hollín mismo que permitió redireccionar los gases de escape para que los mismos realicen a su vez un proceso de limpieza de las impurezas en las cámaras de combustión de los motores Hyundai Himsen 9H 21/32, permitiendo un mejor rendimiento de las calderas, pues el combustible tratado es de mejor viscosidad y de ello una mayor eficiencia y menores costos de operación.
- 2. La aplicación realizada ha permitido diseñar y finalmente implementar el control automático, para automatizar el soplador de hollín, para lo cual se ha considerado un PLCSIMATIC S7-200 de Siemens, con un CPU 214, una pantalla táctil SIMATICHMI KTP400y una electroválvula para el control del ingreso de vapor a la cámara de combustión, con lo cual el mantenimiento de las calderas de la Central Termoeléctrica Quevedo II se redujo.
- 3. Fue posible finalmente implementar el nuevo sistema mecatrónico al sistema HMI existente, este sistema permitió de manera oportuna que el proceso de soplado lo realice un solo operador, ganando de esta manera, tiempo en la ejecución del proceso y talento humano para otras actividades de igual valía en la Central Termoeléctrica II. Sin el soplador de hollín los mantenimientos se realizaban cada mes, con la instalación del mismo los mantenimientos se realizan cada 4 meses representando una ganancia económica considerable.
- 4. Una vez realizada y cumpliendo con los objetivos planteados, se ha realizado la comprobación del sistema, con lo cual se pudo verificar

que con la implementación del soplador de hollín se ha logrado una clara mejoría en el rendimiento de las calderas de la Central Termoeléctrica Quevedo II, llevando la presión desde los 3 bar a una presión cercana a los 7 bar óptima para el desarrollo de las actividades de producción de la planta generadora. Al lograr una mejor combustión de los motores Hyundai Himsen 9H 21/32, se comprobó que hay un mejor aprovechamiento del aceite lubricante del motor, menos daños en los cabezotes, yugos, culatas, bombas de inyección, orings, calentadores y enfriadores de combustible, bombas booster, bombas de transferencia de combustible y tanques mixer; permitiendo un espacio de tiempo mayor para los mantenimientos correctivos, lo que representa otro ahorro para la Central Termoeléctrica Quevedo II.

### **5.2 Recomendaciones**

- 1. Una vez diseñado el sistema mecánico del soplador de hollín, el cual ha logrado redireccionar los gases de escape, es importante considerar, que esto podría hacer que se pierda la garantía de los proveedores de Hyundai Heavy industris, por lo cual se requiere buscar conseguir autorización por parte de los proveedores, para interferir en el diseño de las calderas de la Central Termoeléctrica Quevedo II sin que se afecte la garantía y poder automatizar las válvulas del cabezote de las mismas, obteniendo de esta manera un sistema totalmente autónomo.
- 2. Una vez que se ha diseñado el sistema de limpieza, es importante considerar que se deberá Suspender la operación de soplado de las calderas de Central Termoeléctrica Quevedo II si se llegara a detectar

alguna fuga de vapor o posibles desconfiguraciones en el panel de control del soplador de hollín.

- 3. Por otro lado y en base a los excelentes resultados obtenidos con el proyecto de diseño e implementación del soplador de hollín, se sugiere ampliar el proceso de automatización para las 8 calderas disponibles en la Central Termoeléctrica Quevedo II.
- 4. Finalmente una vez comprobado el funcionamiento del sistema es importante mantener la toma de datos de las presiones de las calderas de la Central Termoeléctrica Quevedo II durante los meses del año 2013, para aumentar la base de datos y proyectar una estadística de funcionamiento y mantenimientos de las calderas con el proyecto del soplador de hollín implementado.

# **BIBLIOGRAFÍA**

- Boilers and Burners. (2000). Design and theory, BasuKefaJestin: Mechanical Engineering series
- Dominguez, C. (2008). Pantallas táctiles. Disponible en: http://www.cristobaldominguez.com/ficheros/pantalla%20tactil.pdf
- Estrucplan. (2010). Tipos de aparatos sometidos a presión con fuego. Disponible en: http://www.estrucplan.com.ar/Producciones/imprimir.asp?IdEntrega=2 818
- Go Bookee. (2011). boiler design calculation. EEUU. Disponible en: http://www.gobookee.net/boiler-design-calculation/
- Hyundai Heavy Industries (2012).INSTRUCTION BOOK VOLUME I: MotoresHyundai. Engine & Machinery Division: Korea.
- Instruction Book for Oil Burner Apparatus (2012). Sunflame Co., LTD.
- Instructions Book for Vertical Water. (2011). Tube Boiler and Exhaust Gas Economizer, Sasebo Heavy Industries Co., LTD.
- Jutglar, L, Miranda, A. Villarubia, M. (2011). Manual de calefacción, Barcelona: Marcombo
- Marine engineering. (2012). Corrosion found in the Boiler and feed systems. EEUU. Disponible en http://www.marineengineering.org.uk/
- Mateos, D. (2011). Sopladores de hollín (parte 1). Tomado de: http://www.atmosferis.com/2011/09/sopladores-de-hollin.html
- Operación de Calderas. (1984). Instituto de Seguridad del Trabajo.
- Operación y Mantenimiento de Calderas (1983). Humberto Alfonso G.
- Principios de transferencia de calor. (2001) Frank Kreith& Mark S. Bohn.
- Severns, W, Degler, H. Miles, J. (2007). Energía Mediante vapor, aire o gas. España: Editorial Reverté.
- Smartec. (2012). Smartec TouchPanel. smartouch panel. Disponible en: http://pantallastransparentes.smartec.es/
- Universidad del País Vasco. (2001). Autómatas programables, El PLC. España. Disponible en: http://www.sc.ehu.es/sbweb/webcentro/automatica/WebCQMH1/PAGI NA%20PRINCIPAL/PLC/plc.htm
- Woungnam-Dong,Changwon. (2011). Caldera, Waste Heat Recovery System, Ecuador

# **Anexo 1: DATOS DE LA PRESIÓN DE LOS CALDEROS EN EL PERÍODO MARZO – DICIEMBRE 2012**

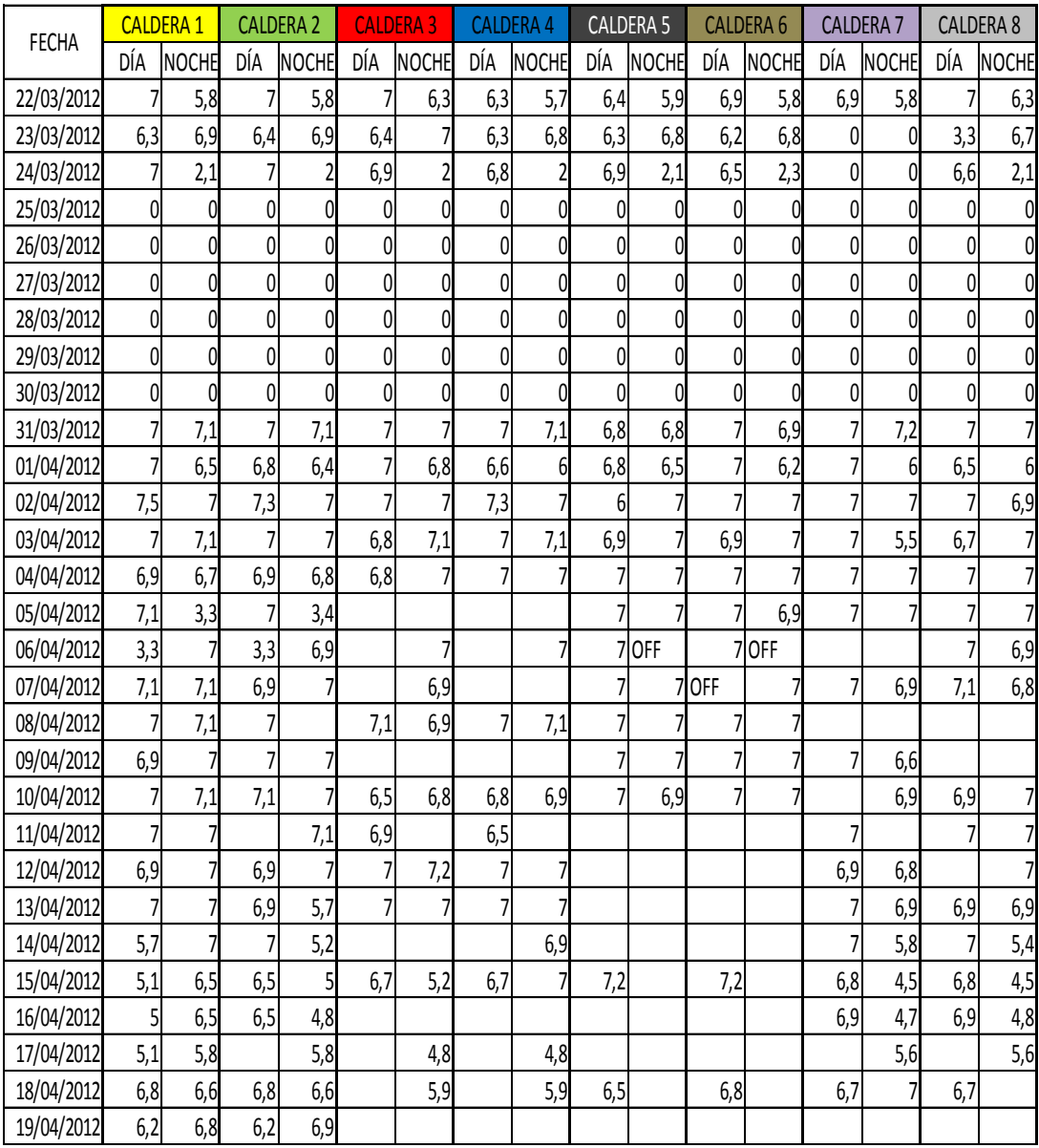

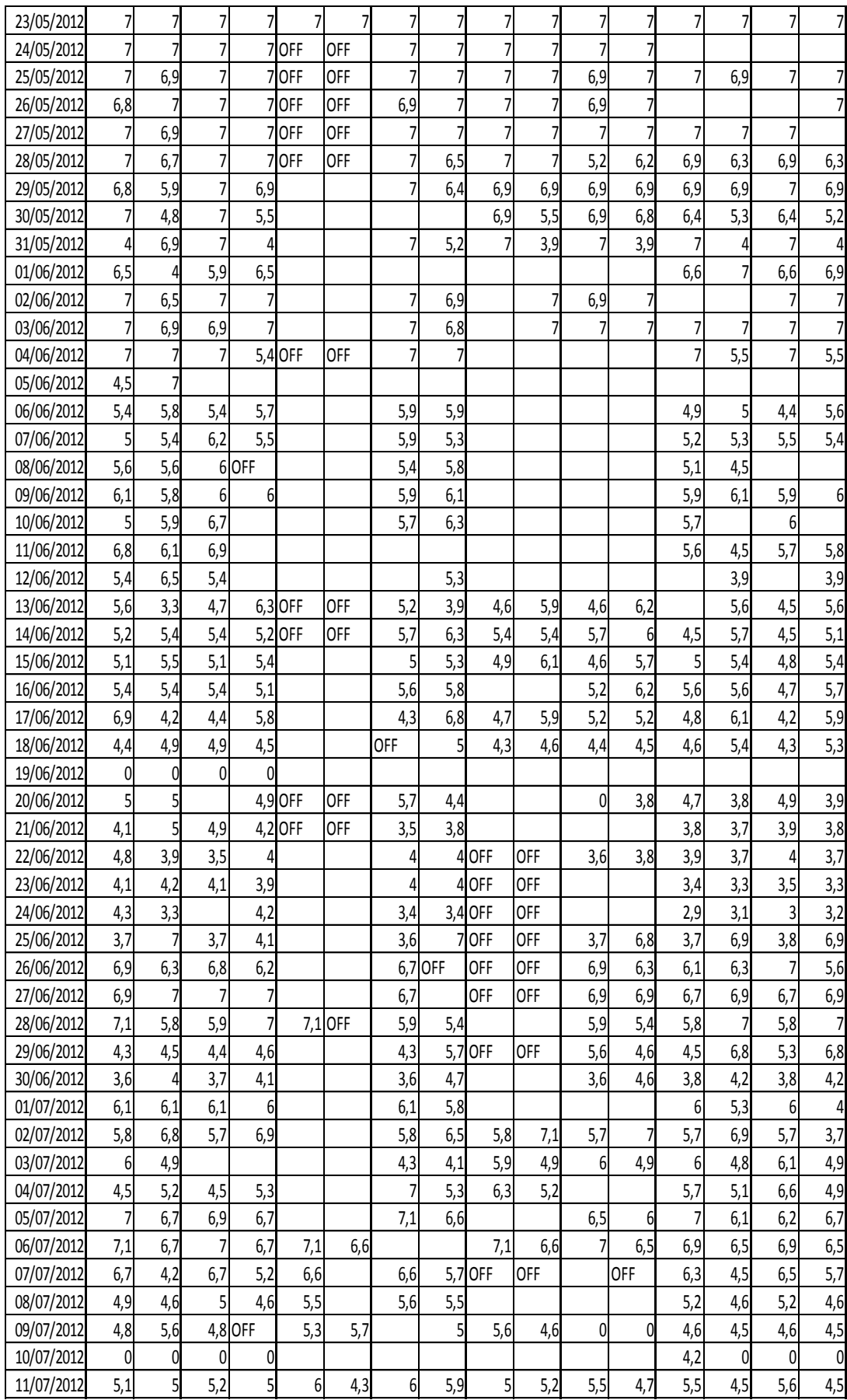

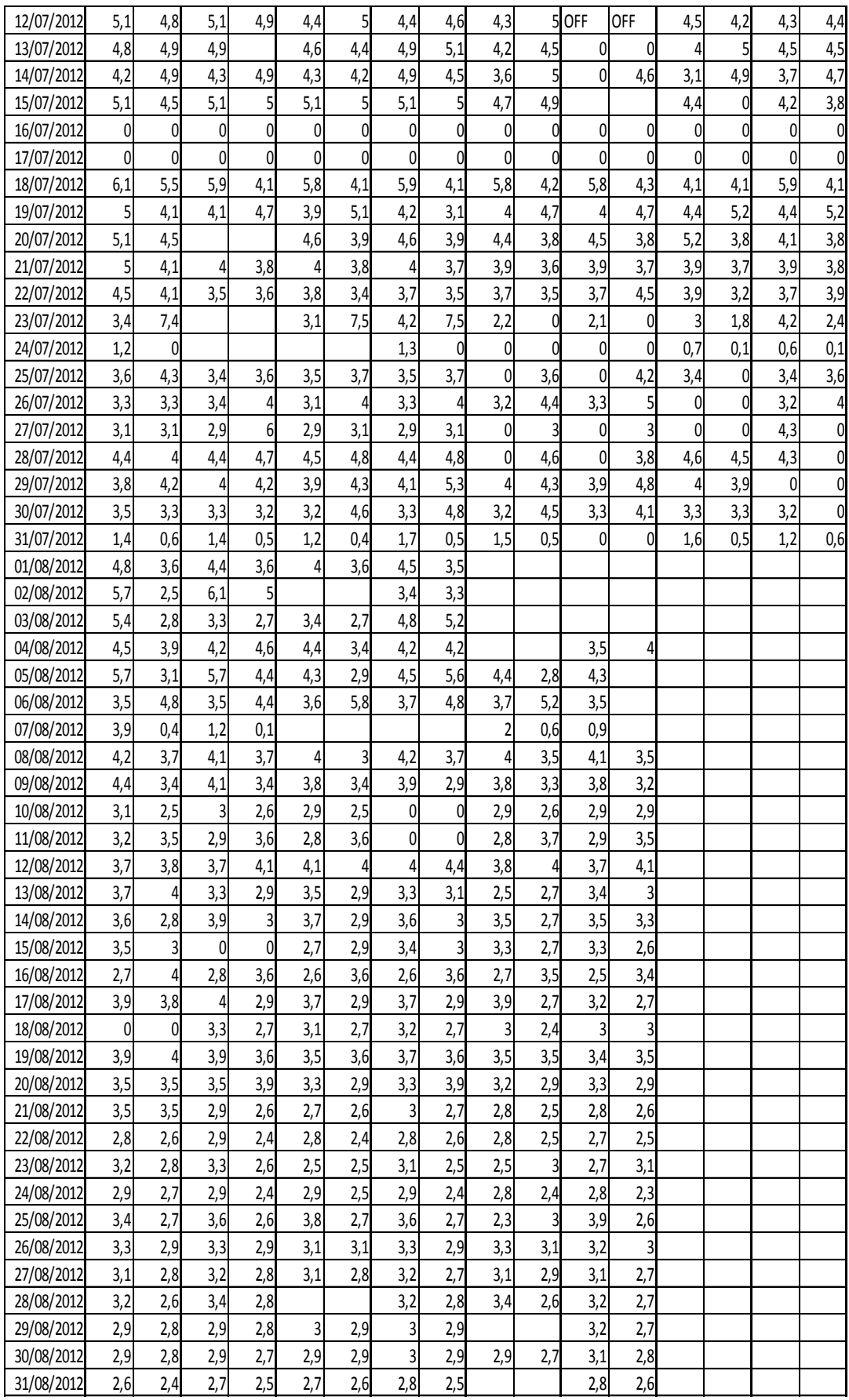

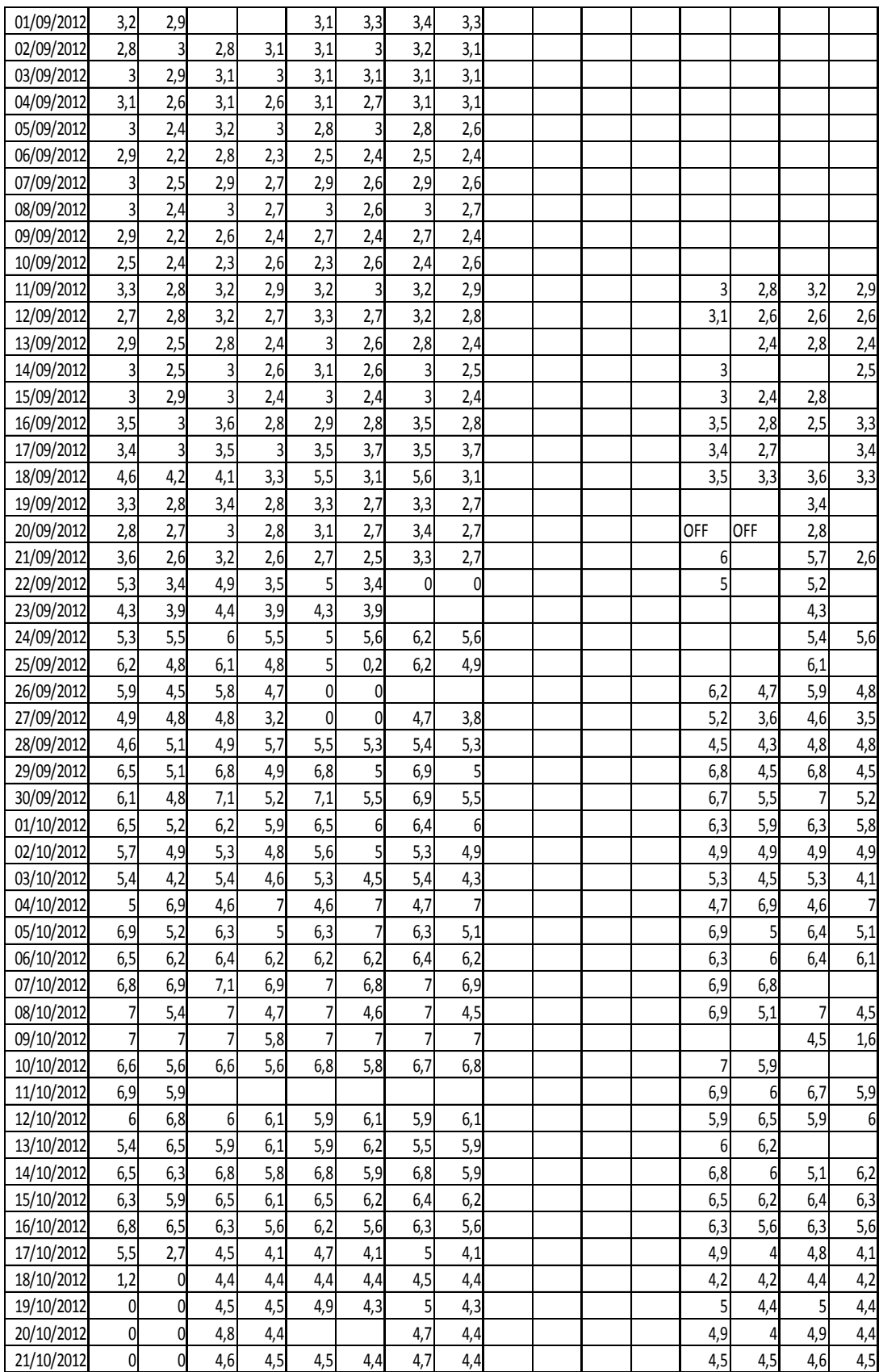

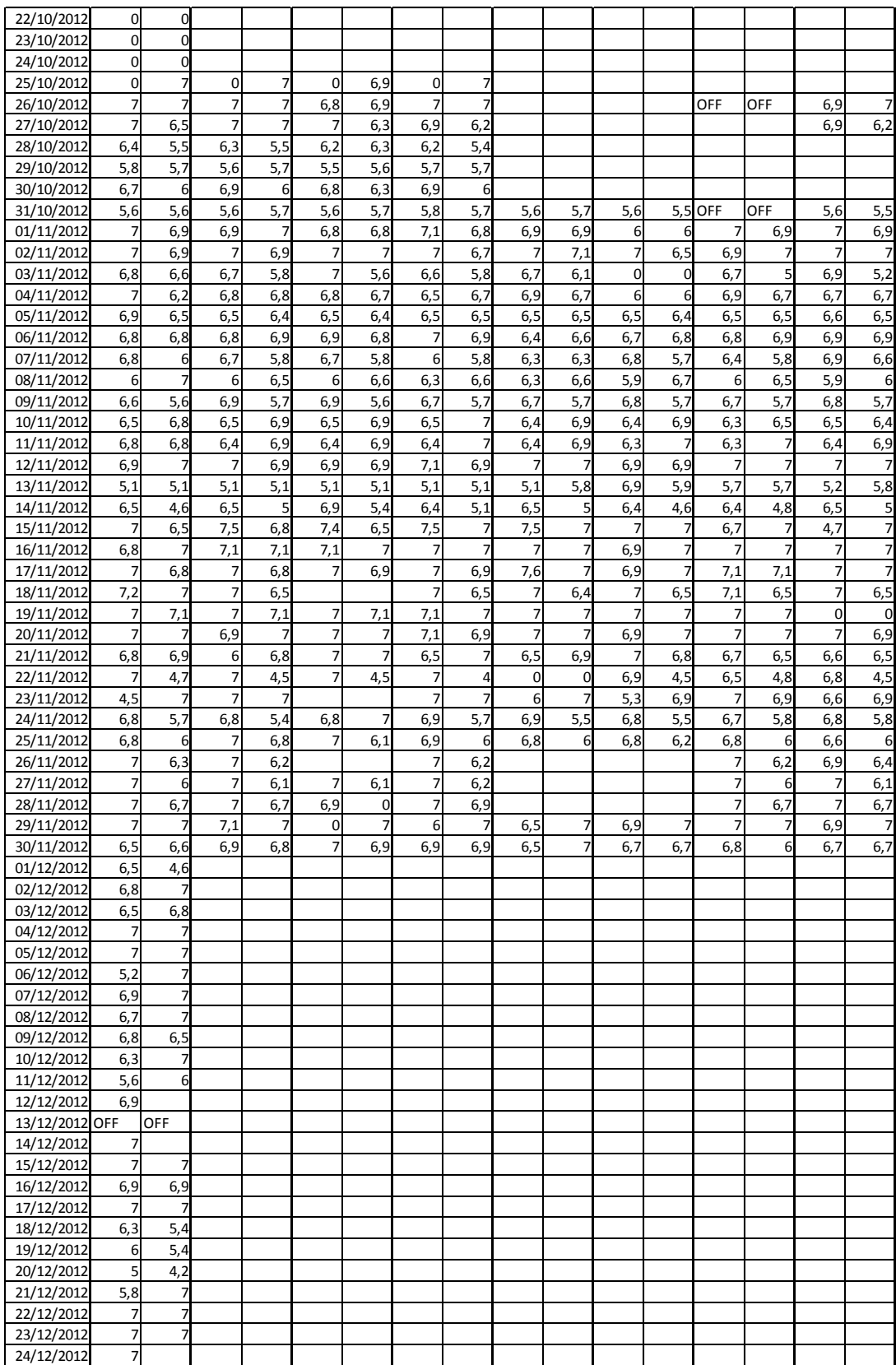

## **Anexo 2: PROGRAMACIÓN REALIZADA**

## **5.1 CONFIGURACIÓN DE HARDWARE**

# Dispositivos y redes

## $HML_1$

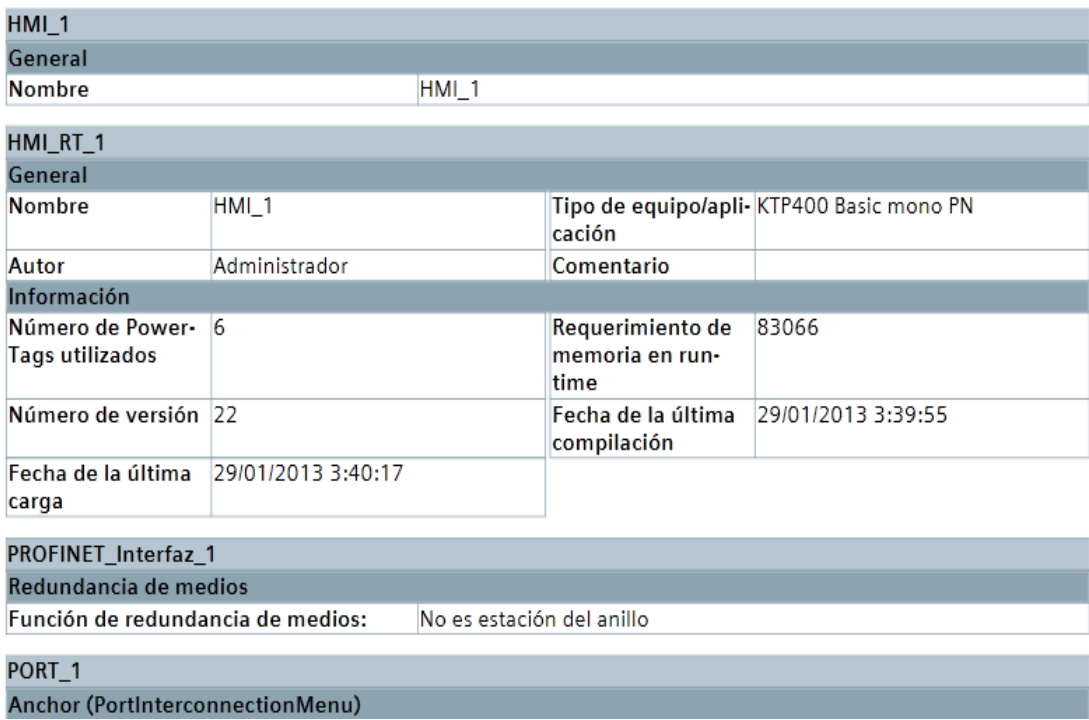

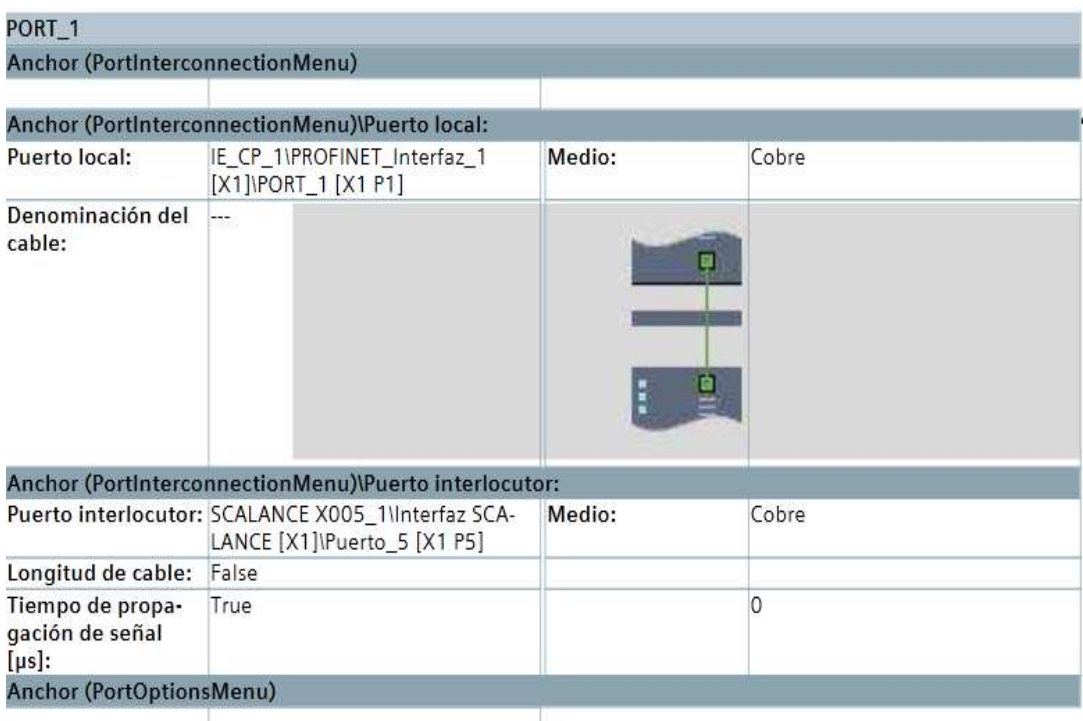

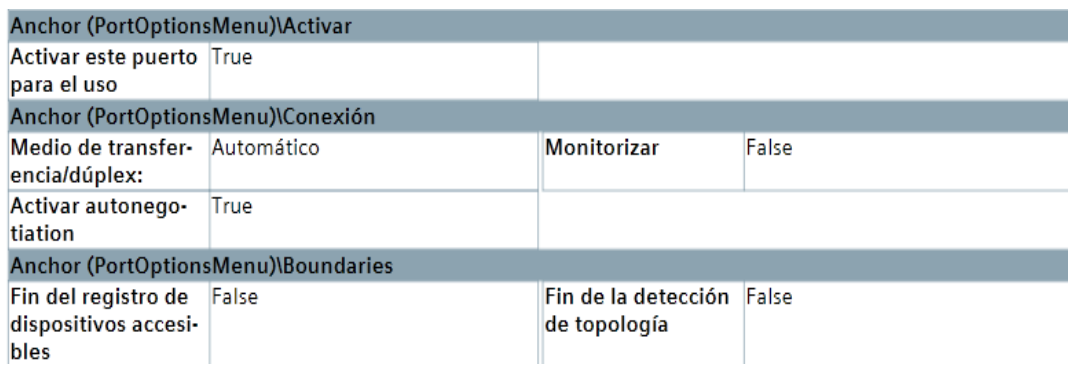

# Dispositivos y redes

## S7300/ET200 station\_1

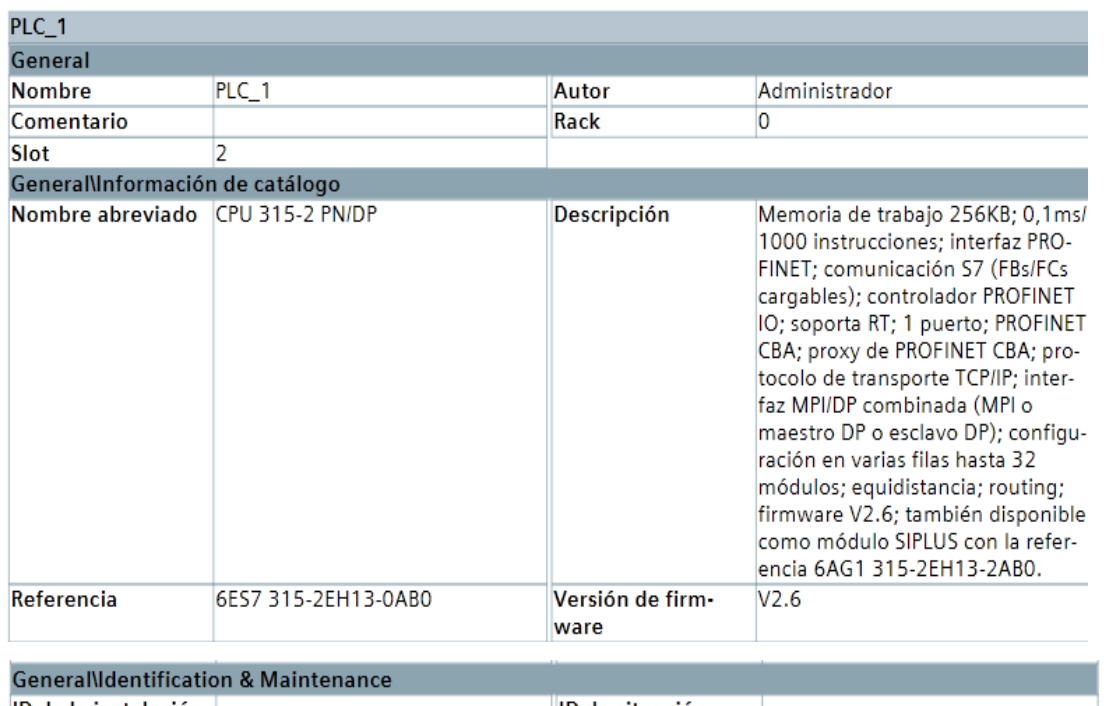

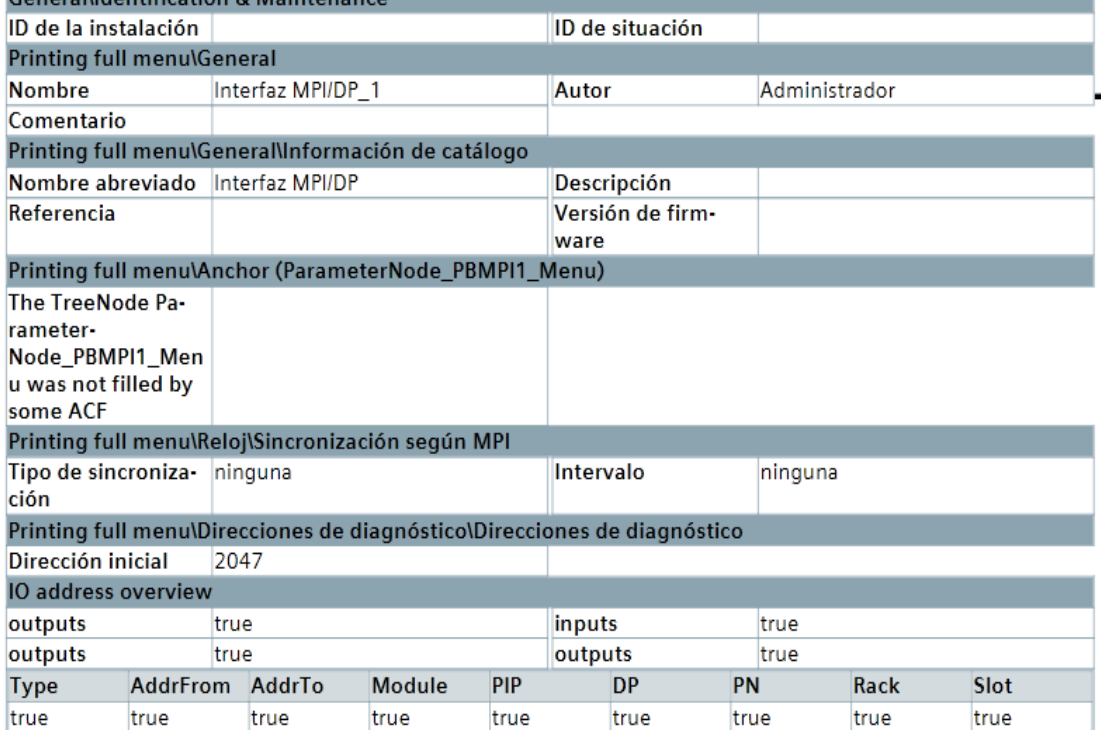

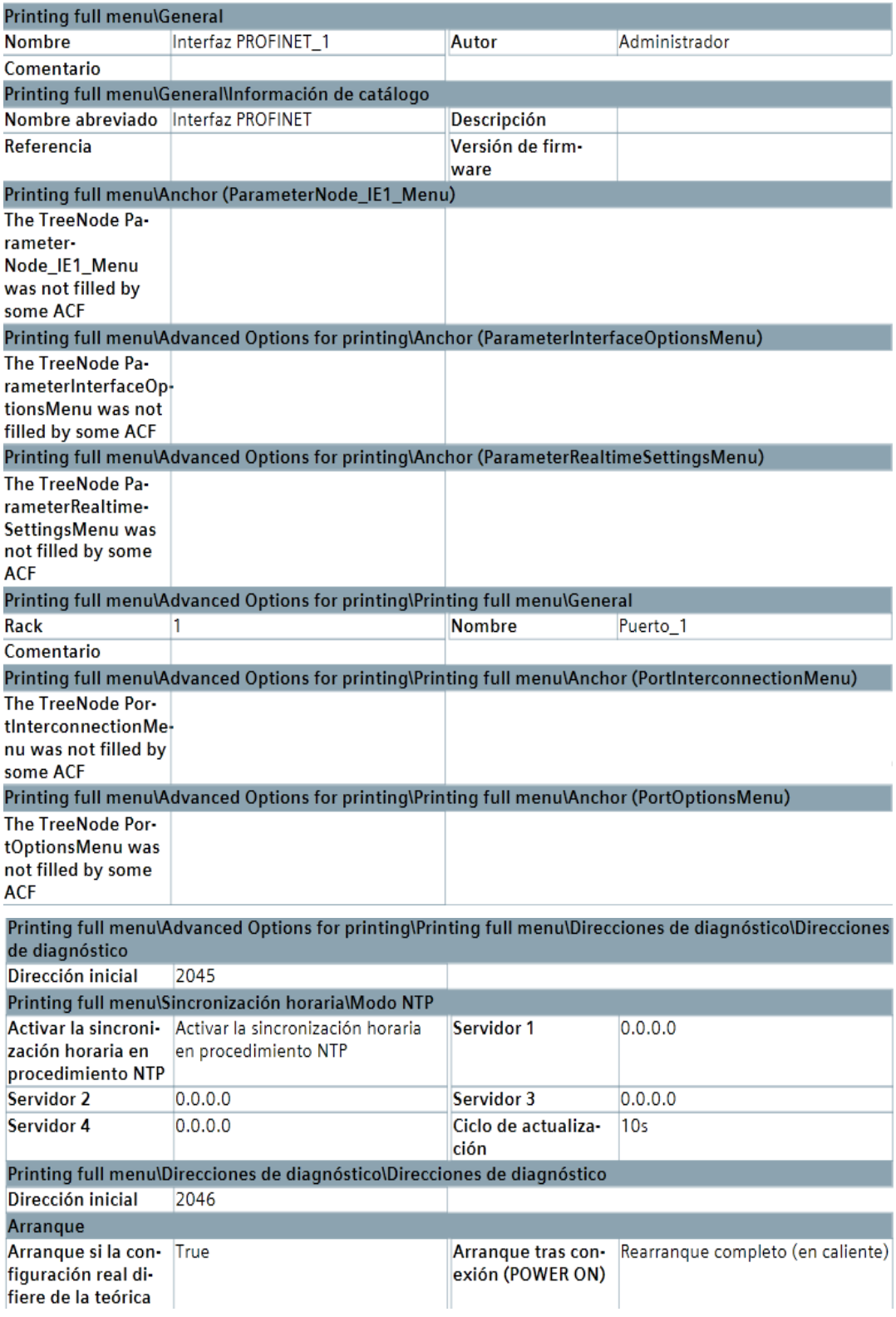

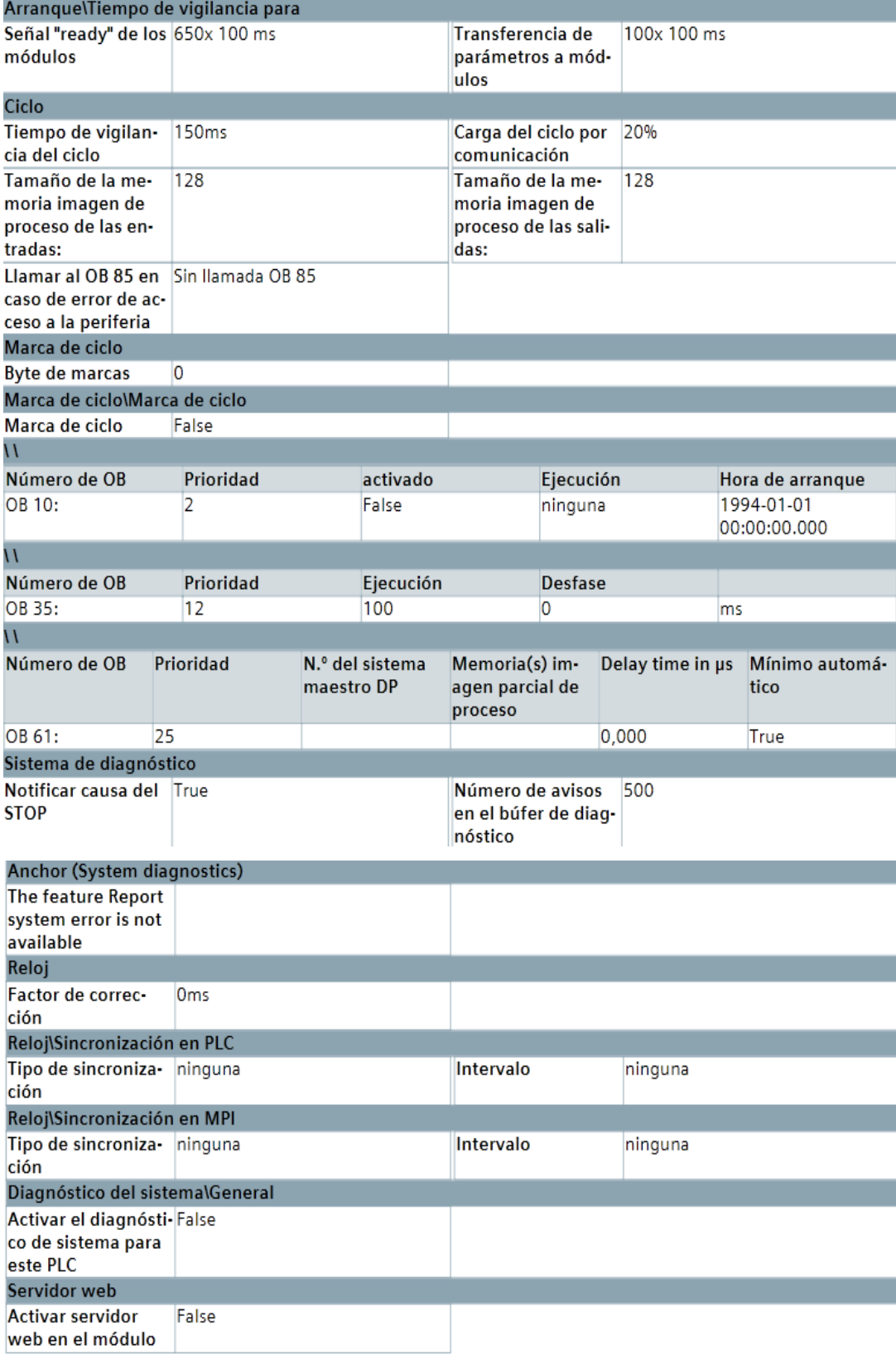

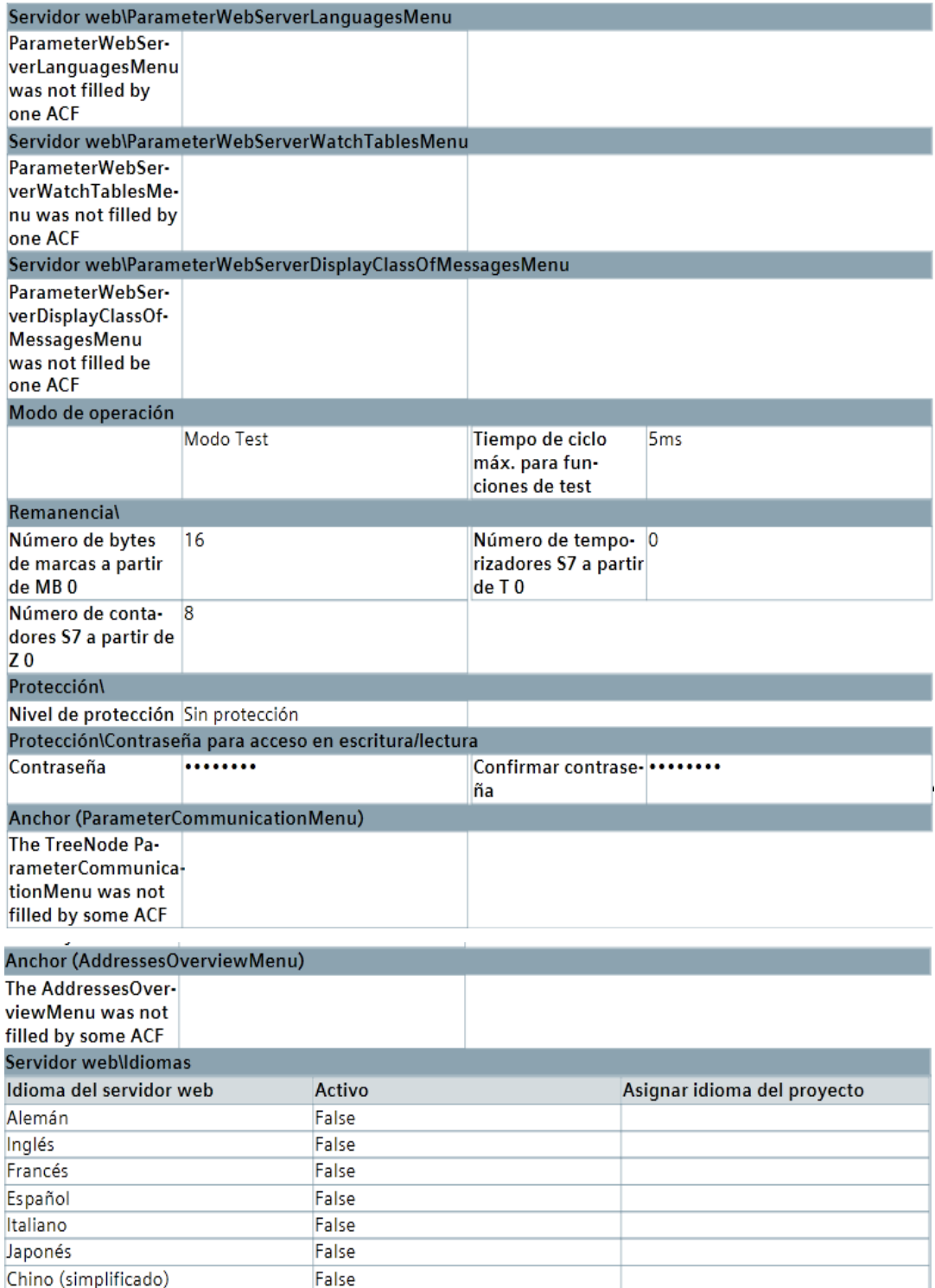

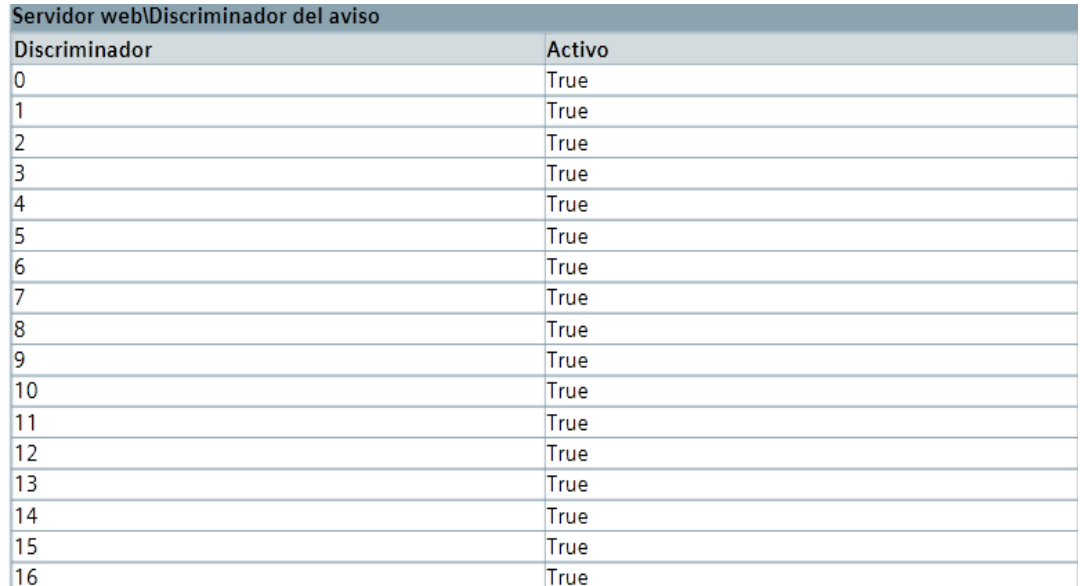

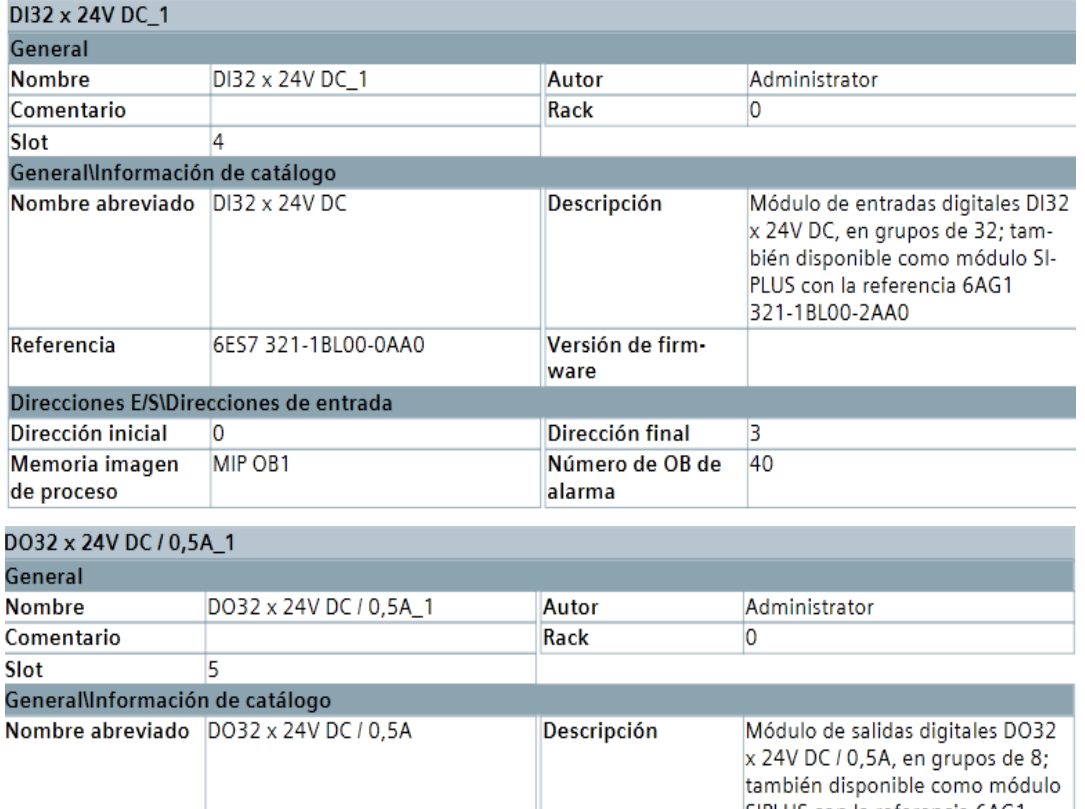

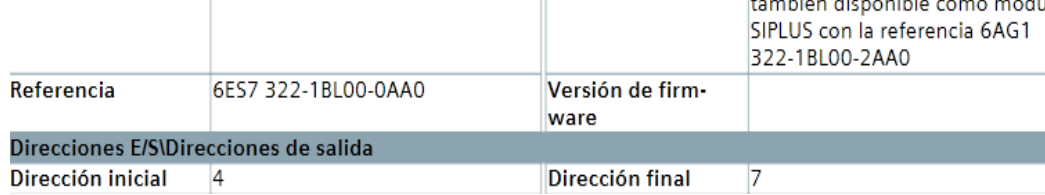

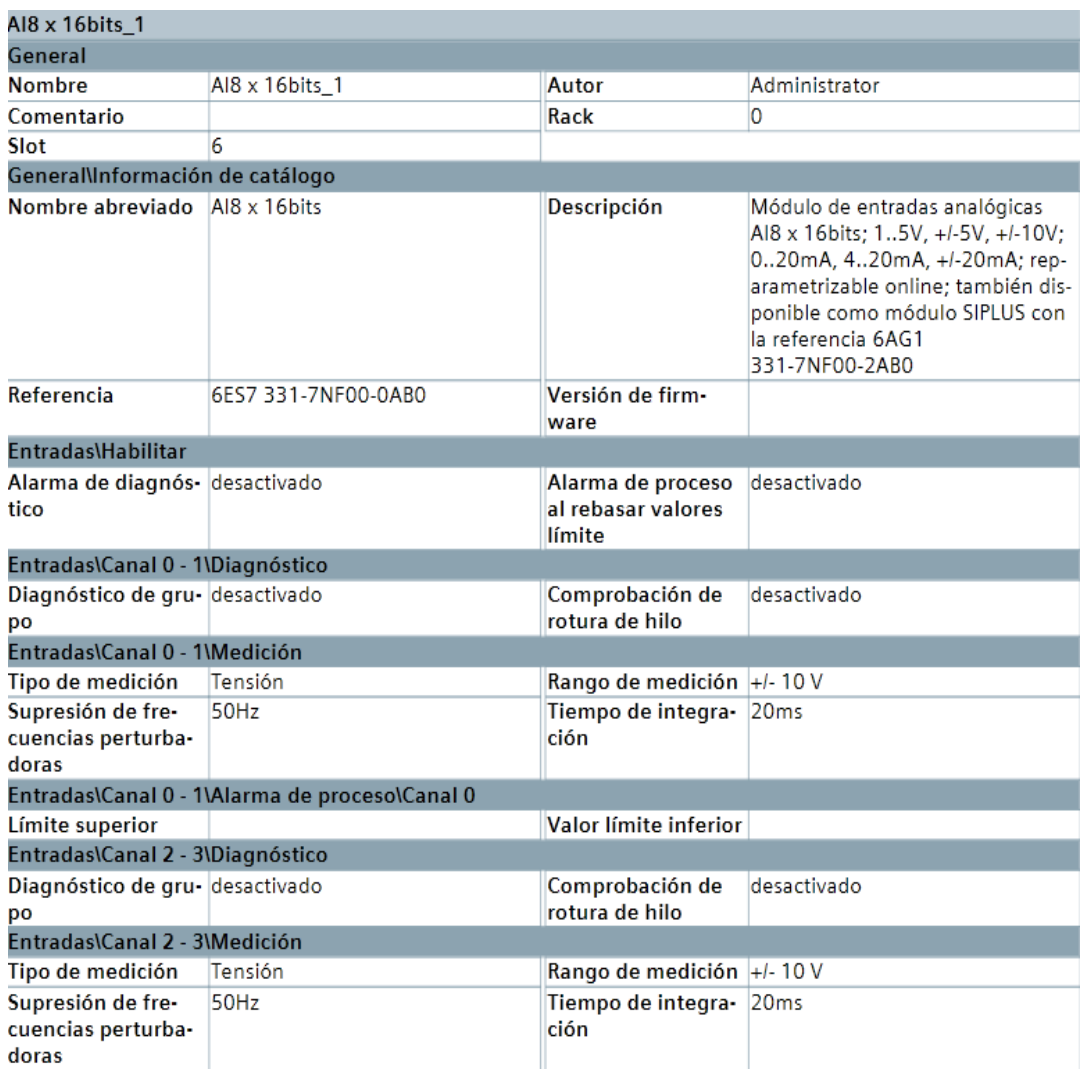

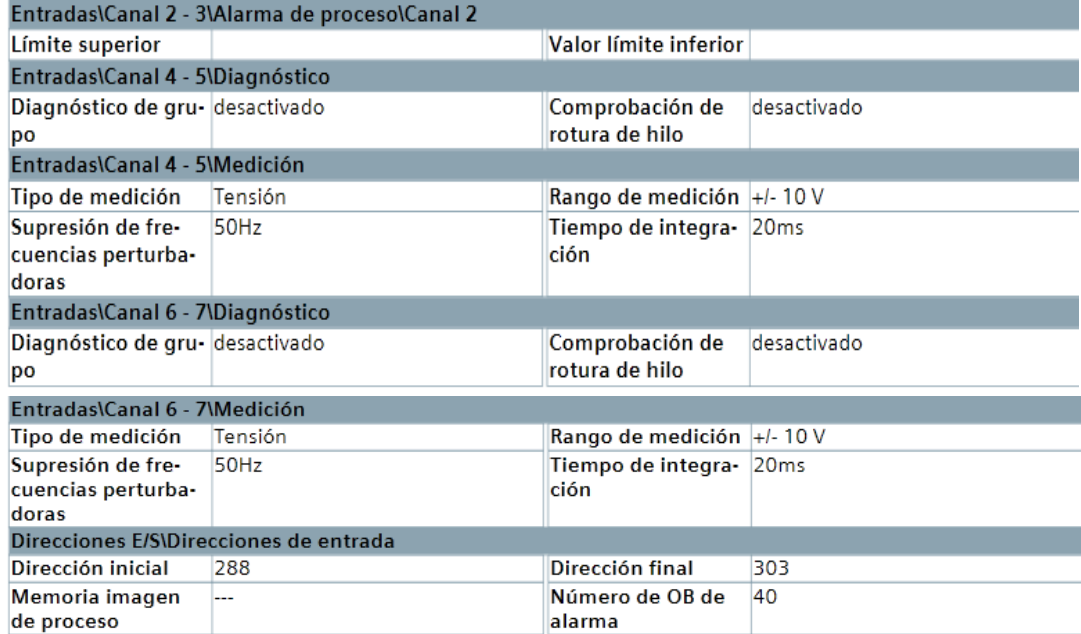

#### Dispositivos y redes

**SCALANCE X005** 

Esta carpeta está vacia.

#### Dispositivos y redes

#### Vista topológica (1.1/1.2)

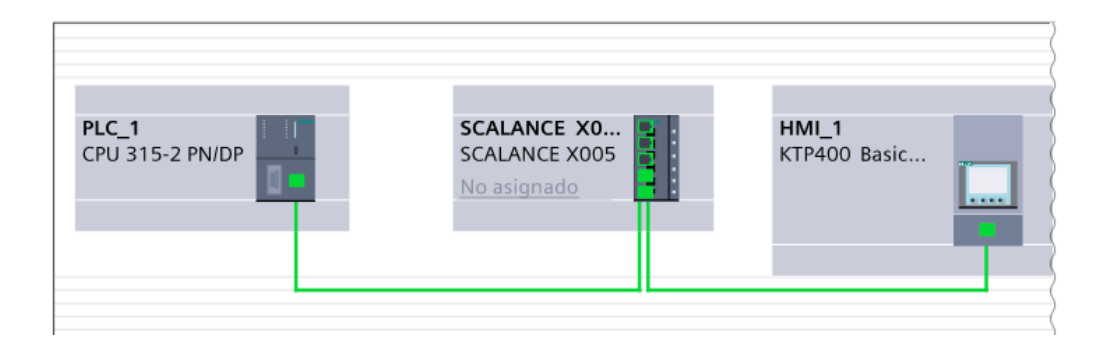

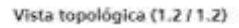

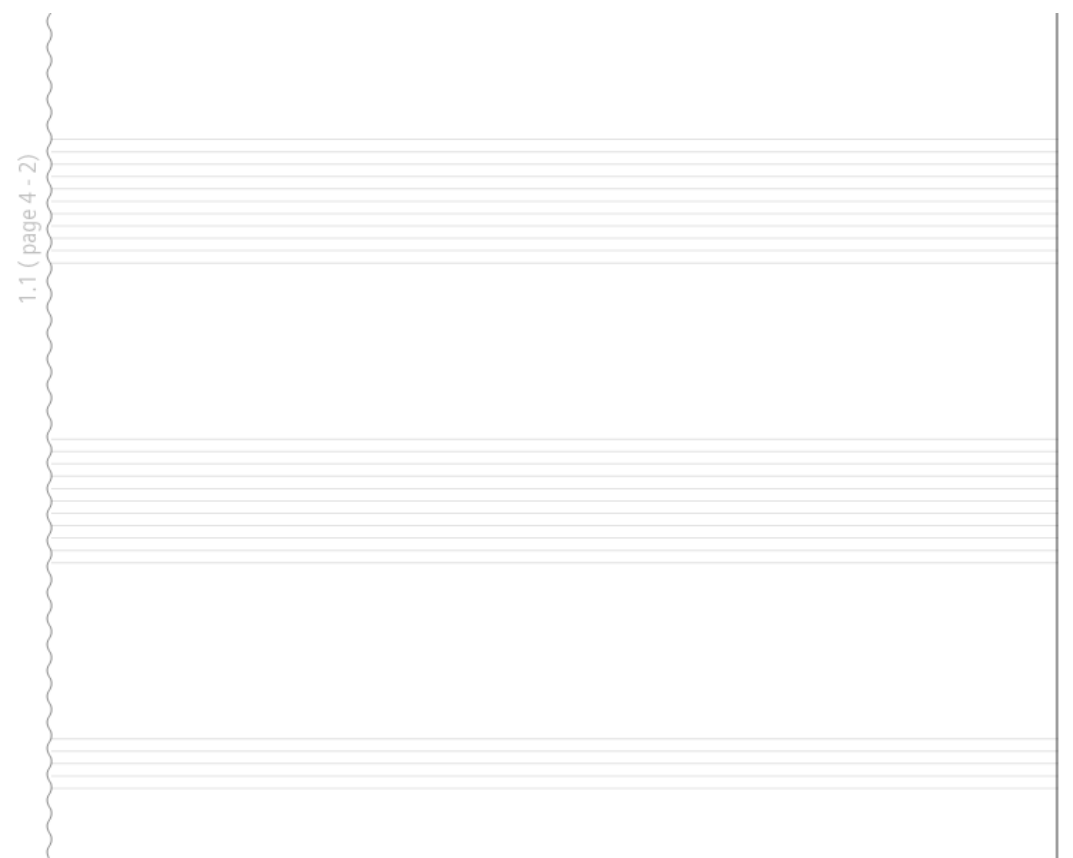

## **Dispositivos y redes**

## Sinóptico de topología

 $\overline{a}$ 

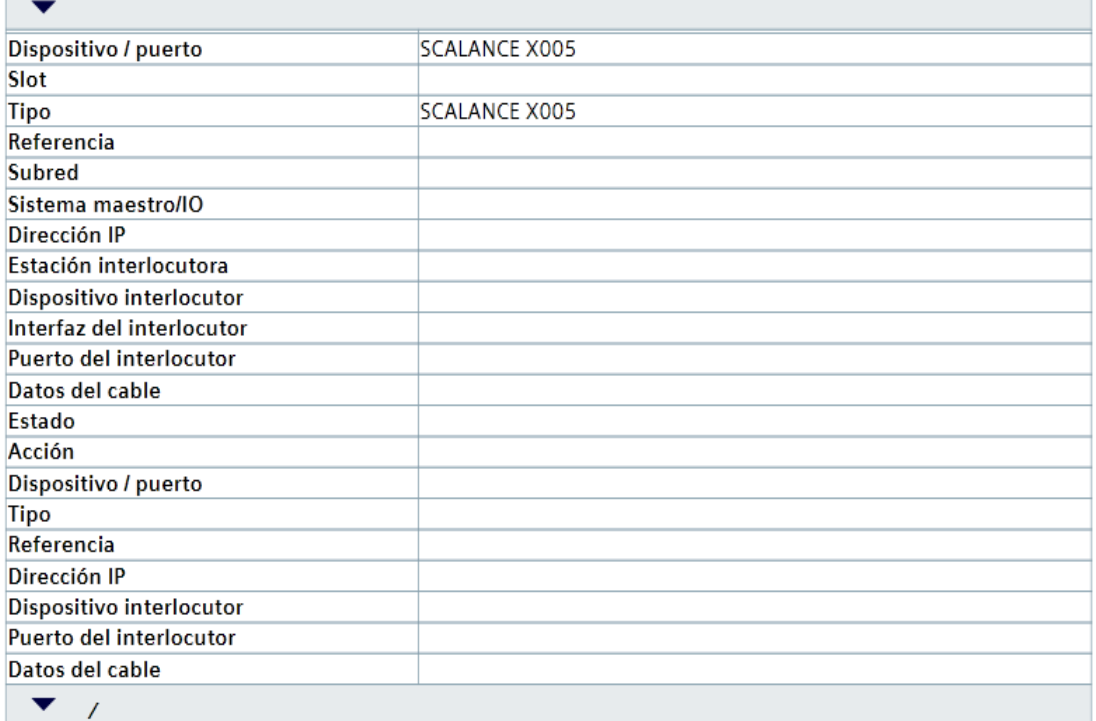

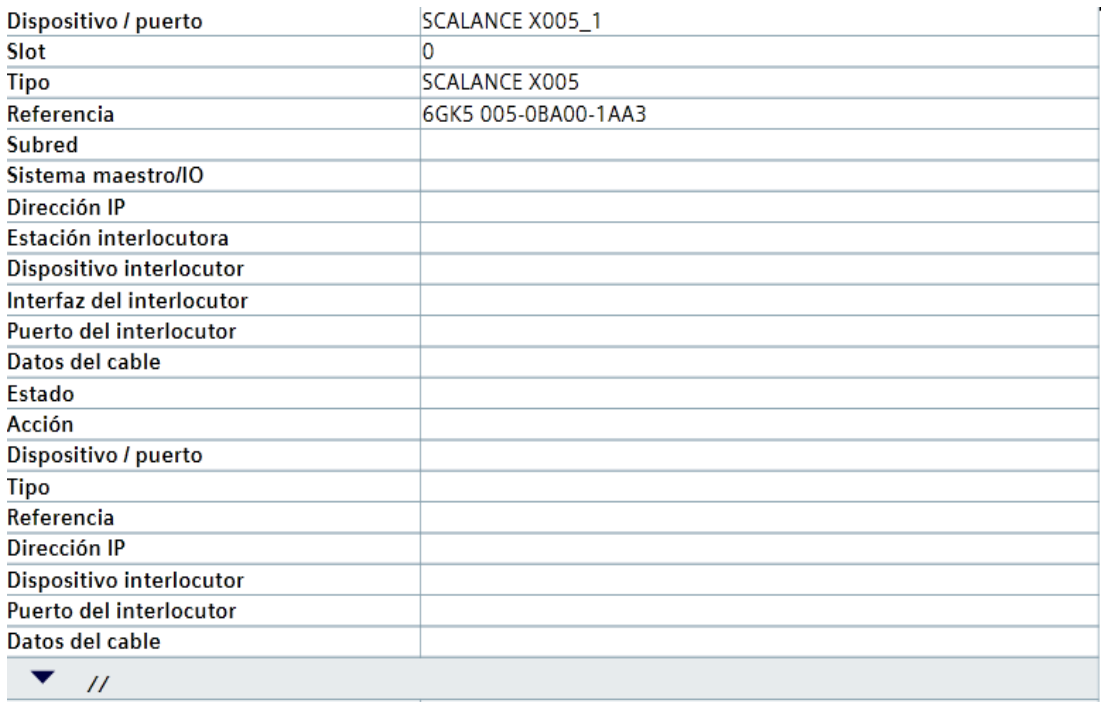

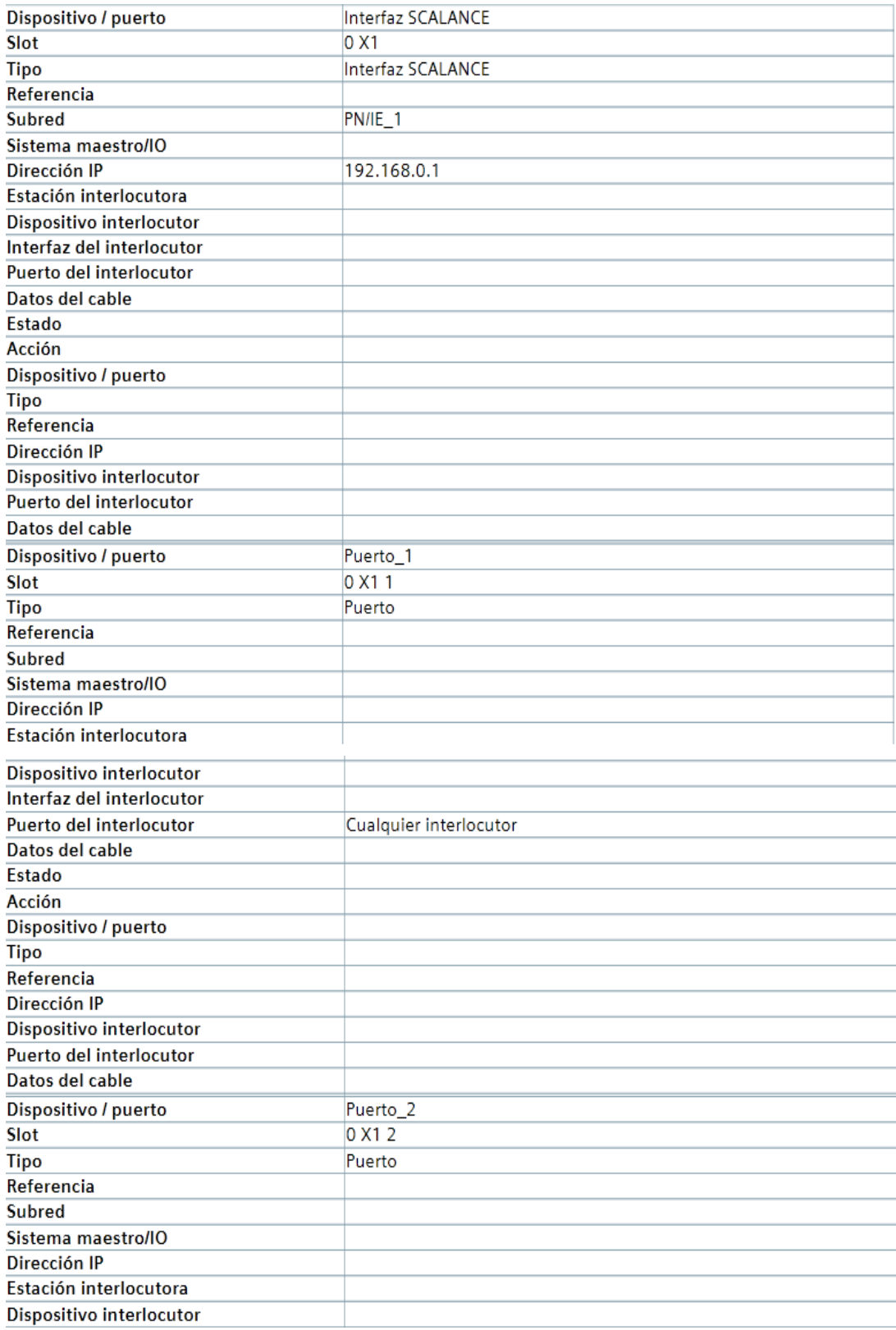

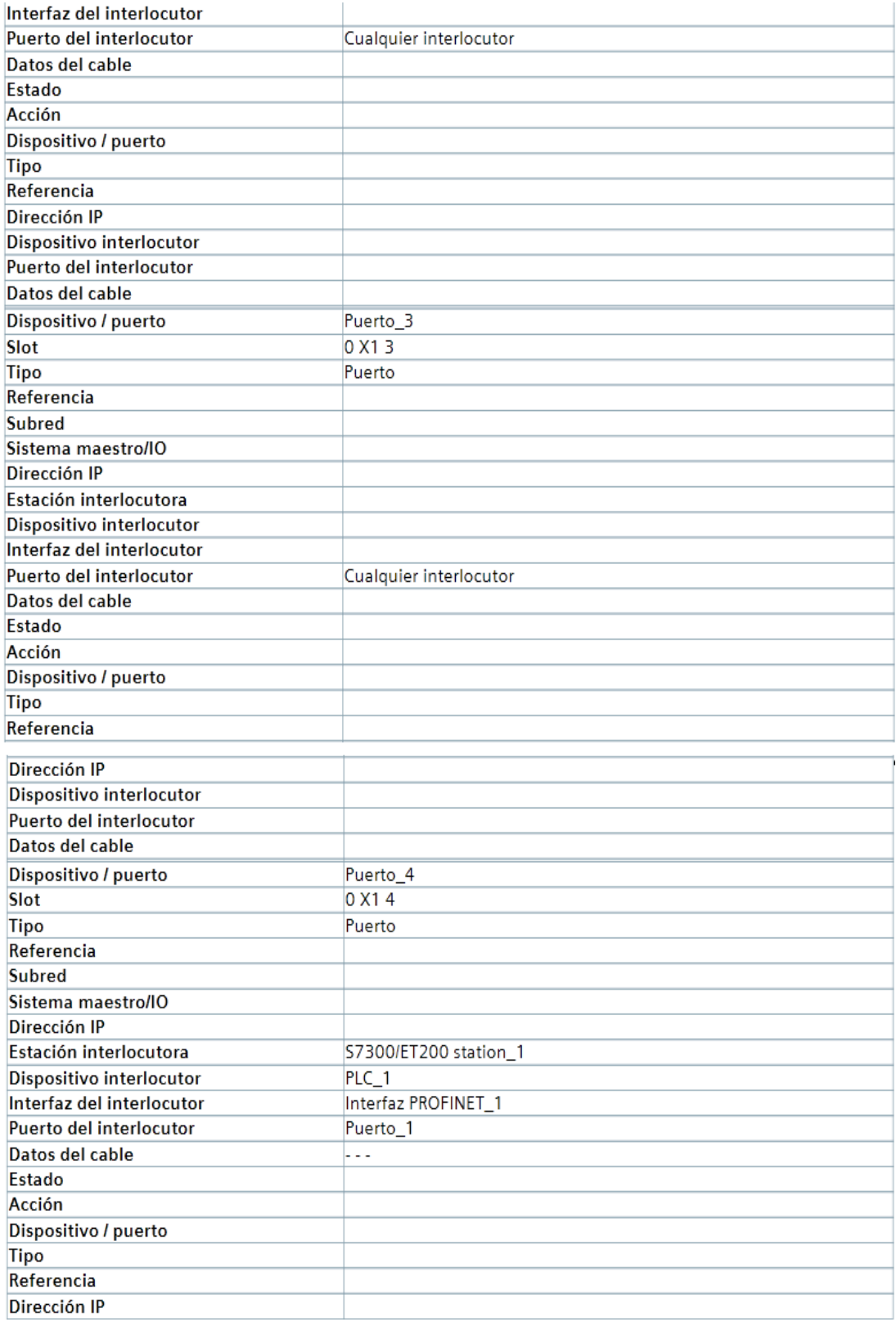

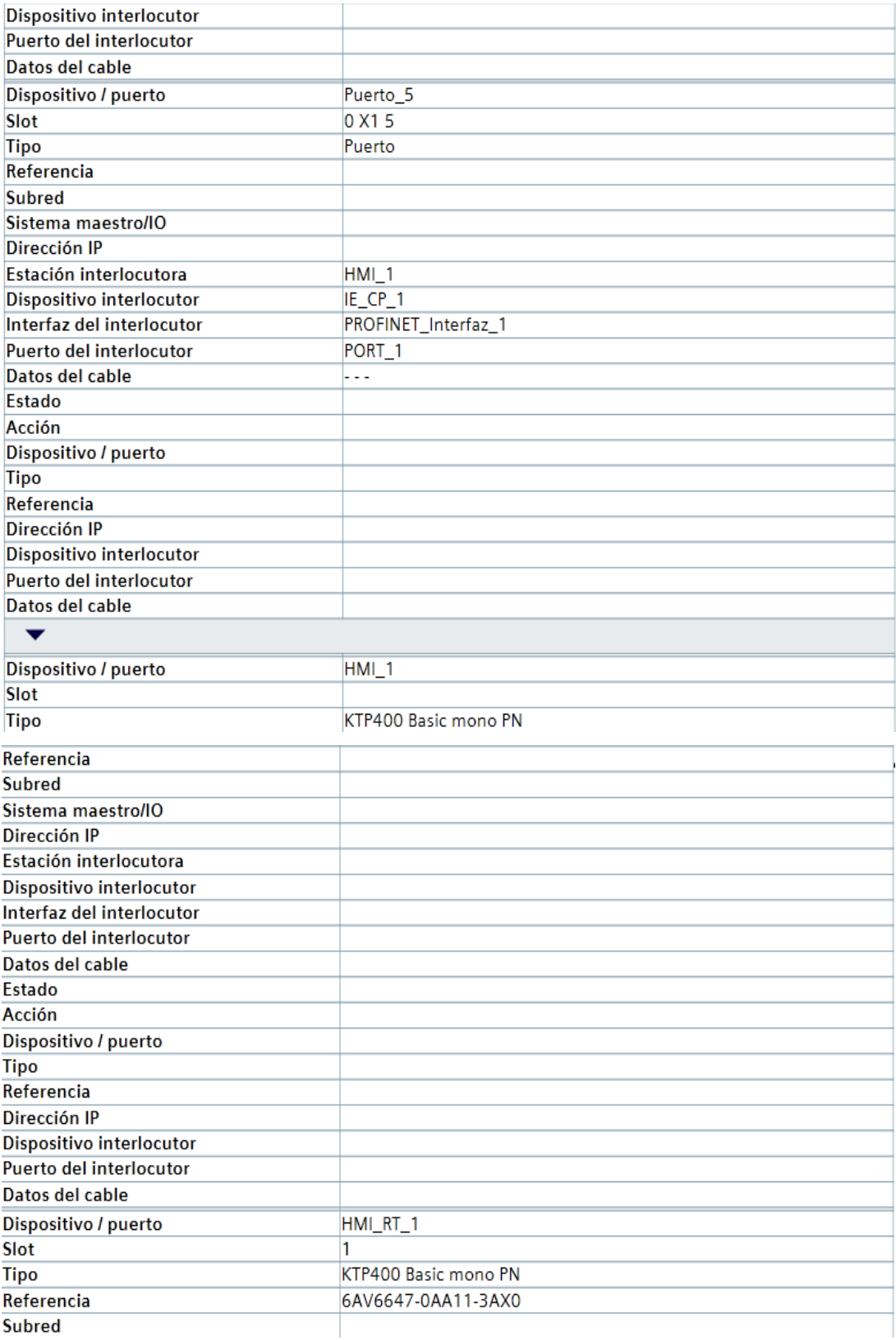
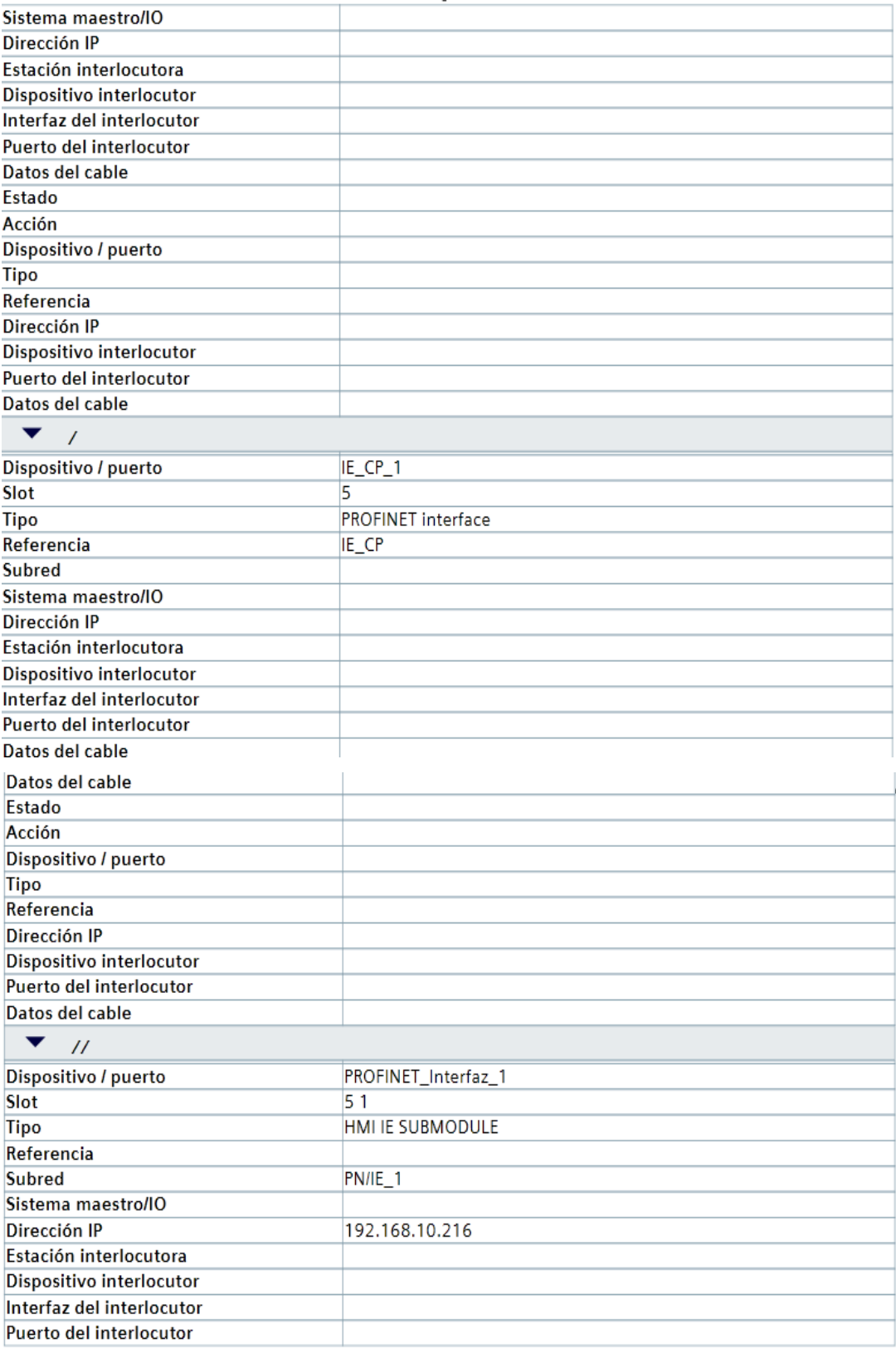

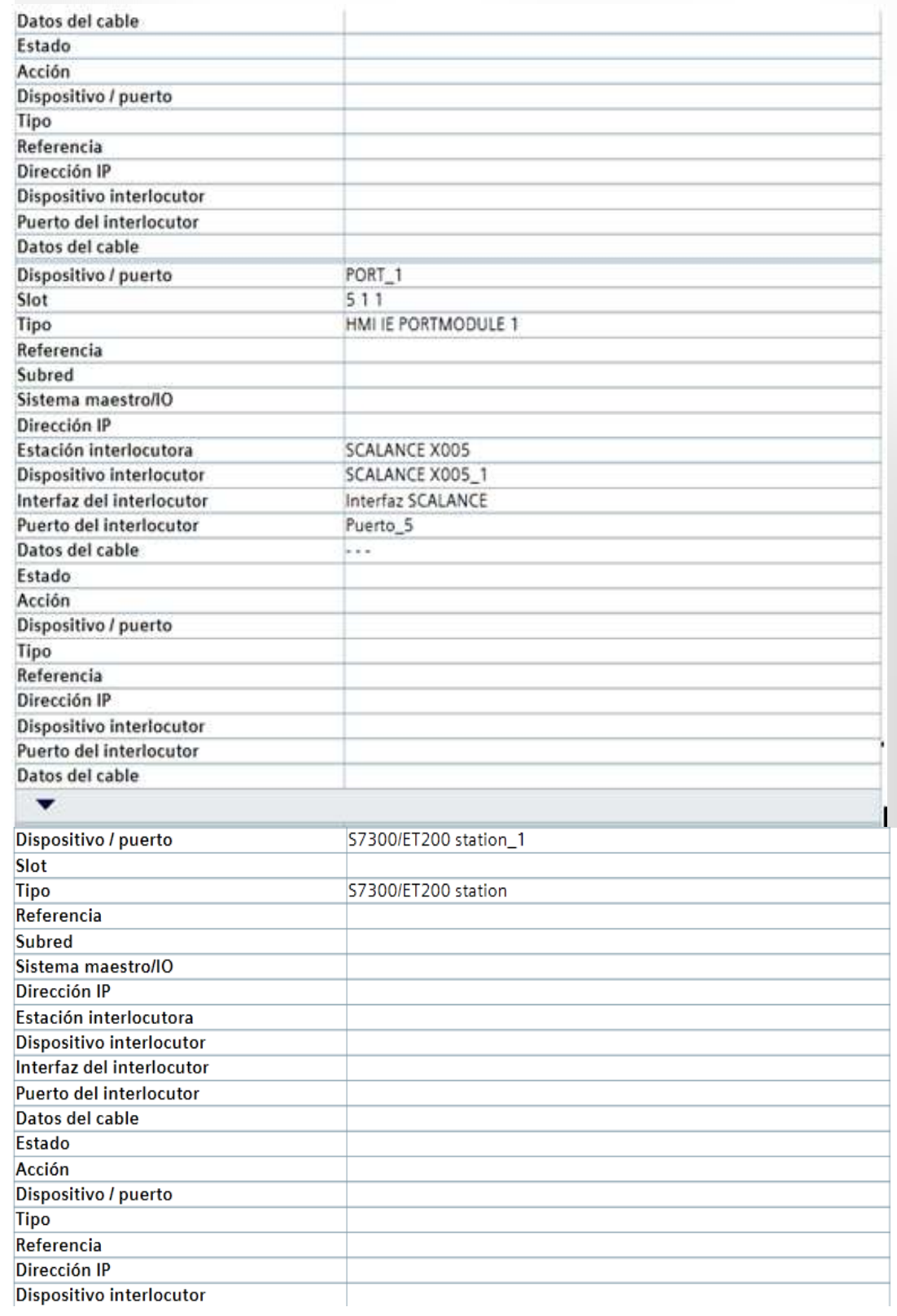

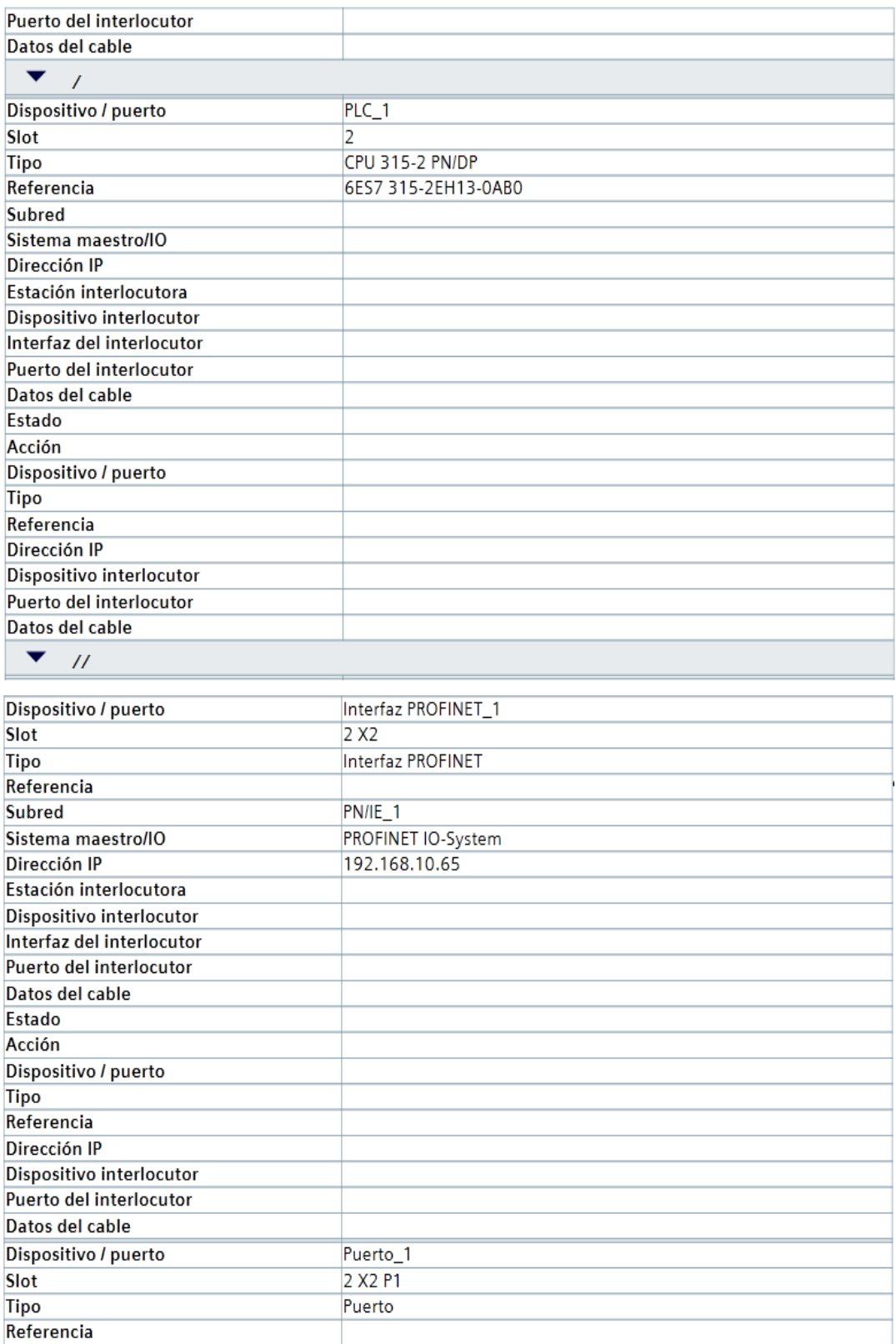

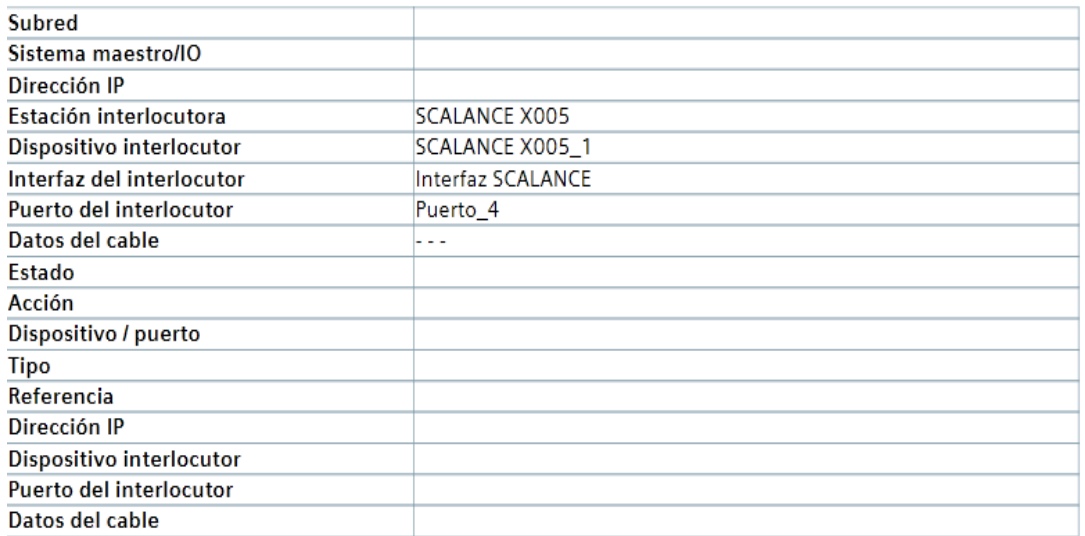

# **5.2 Vista del panel**

# **EditorView**

# Imagen\_1

## Copia impresa de Imagen\_1

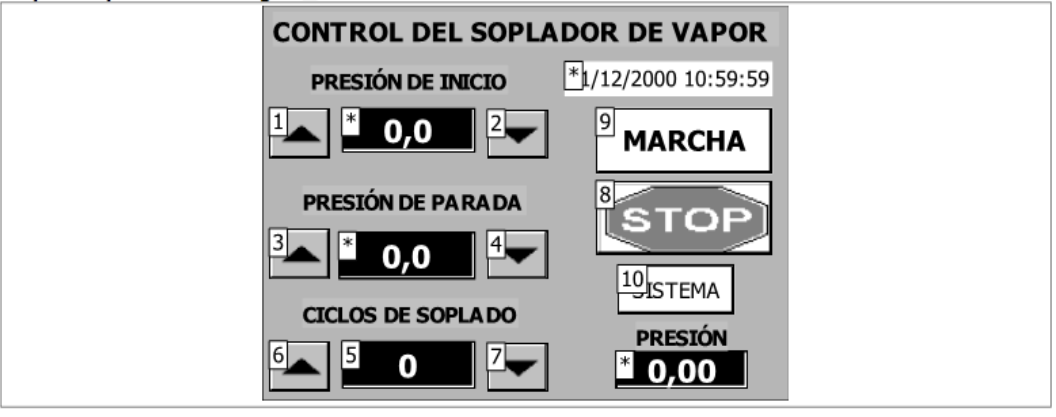

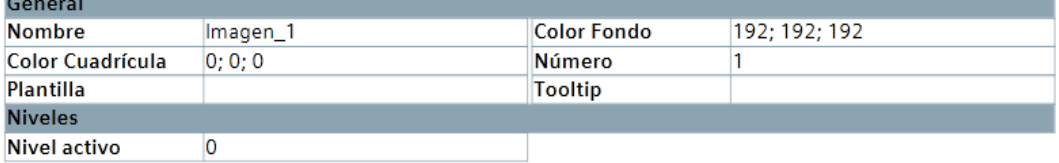

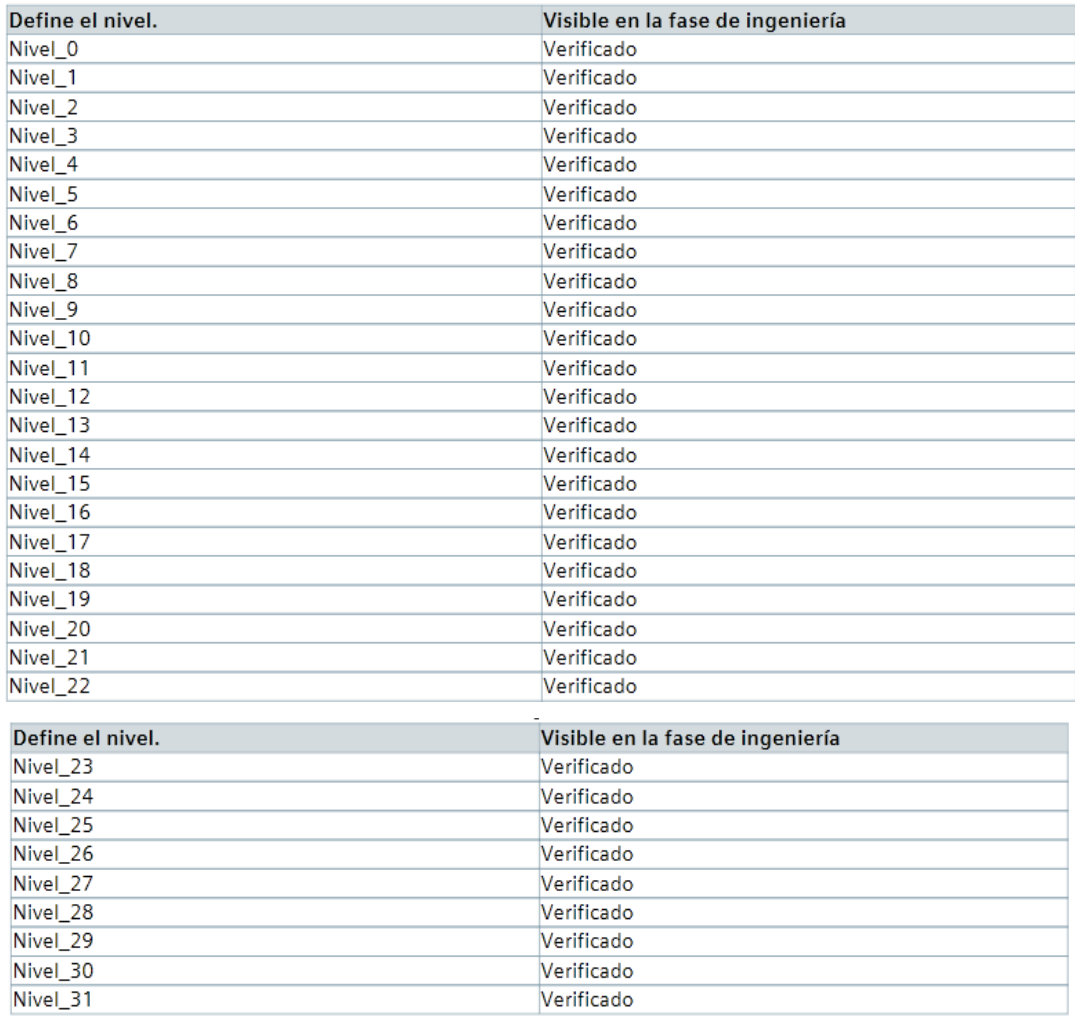

### Campo de texto\_1

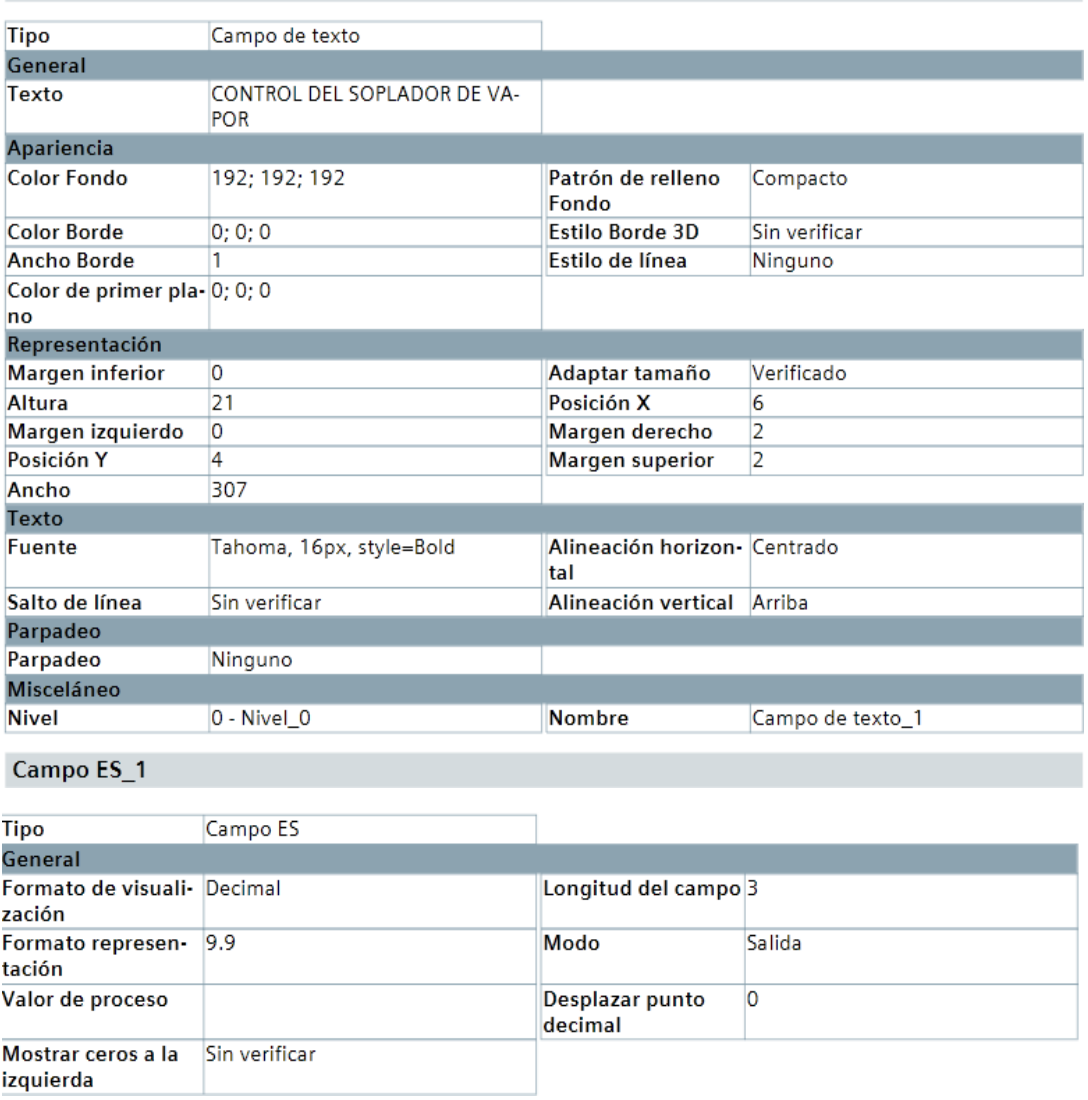

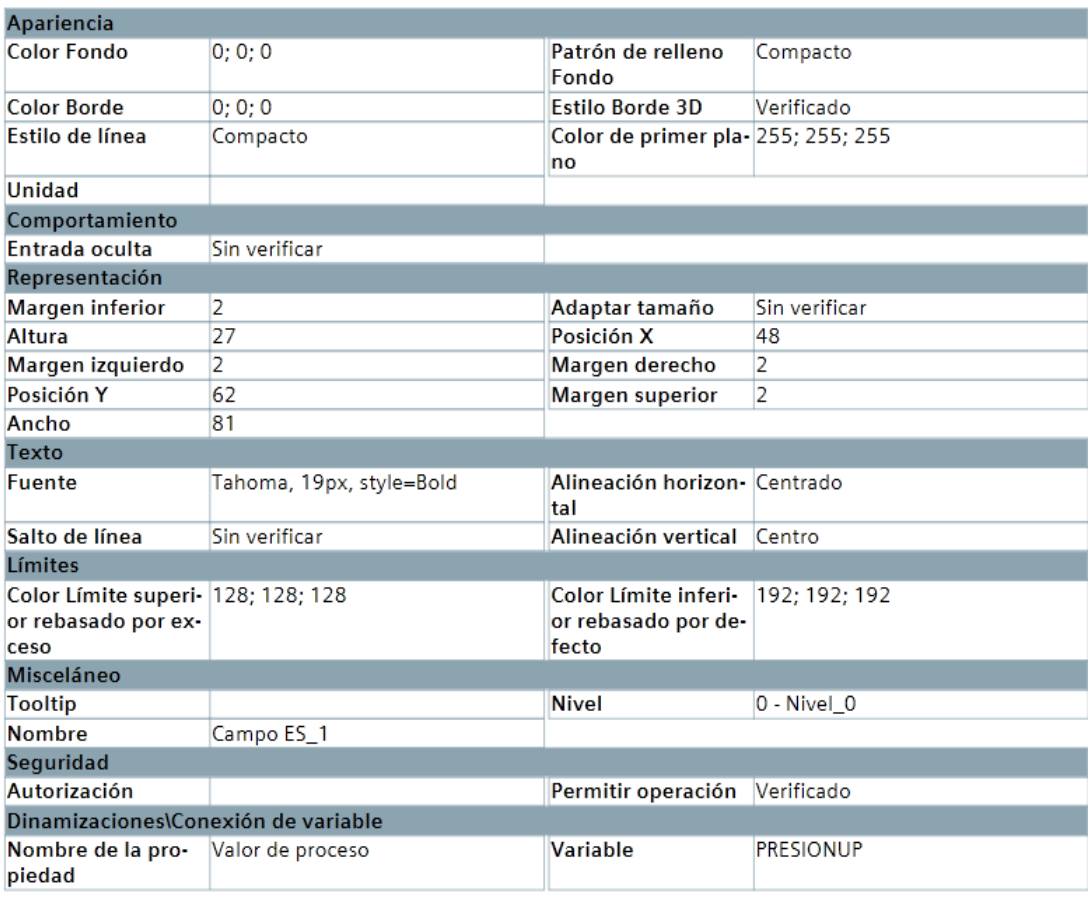

## Botón\_1

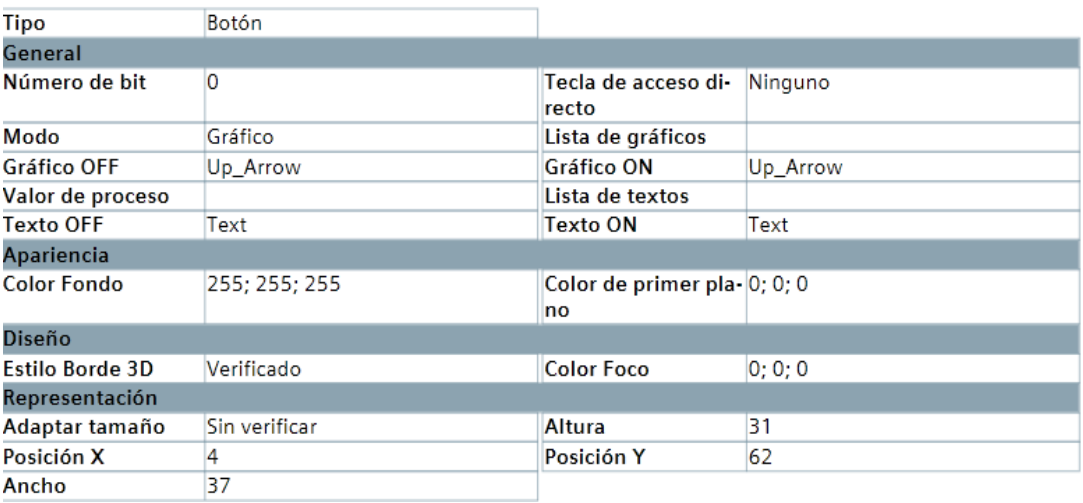

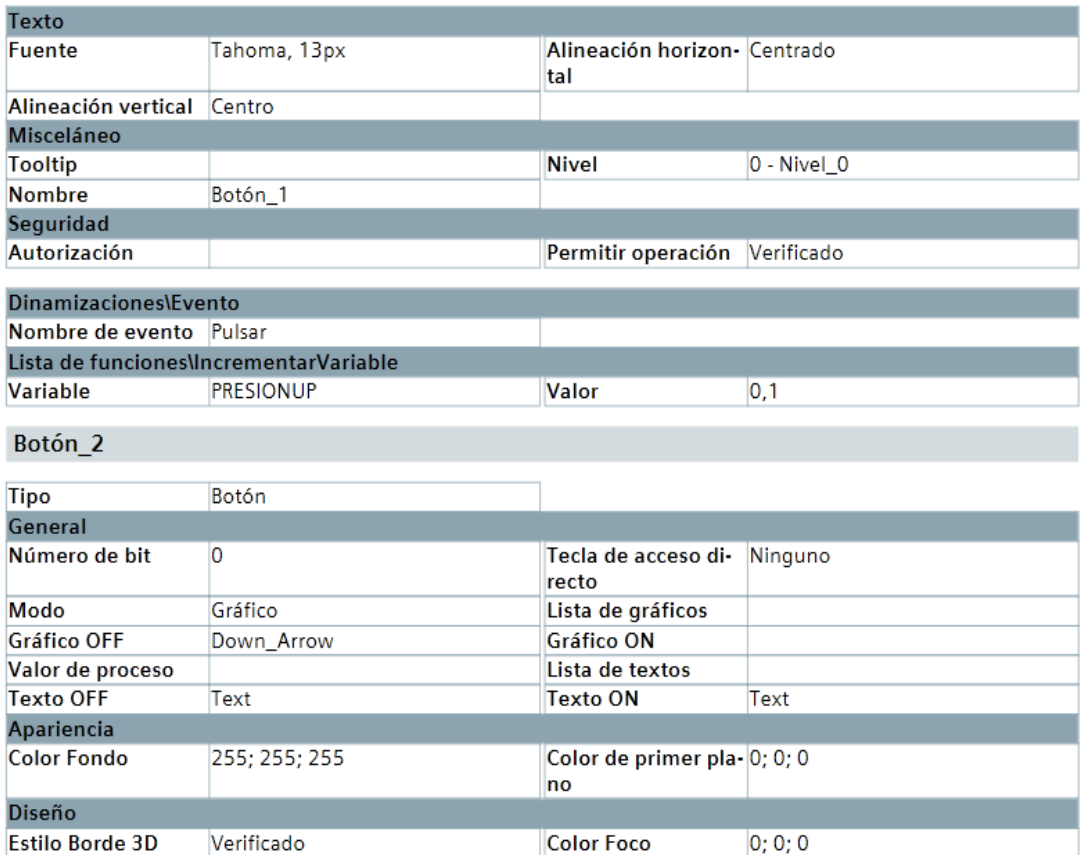

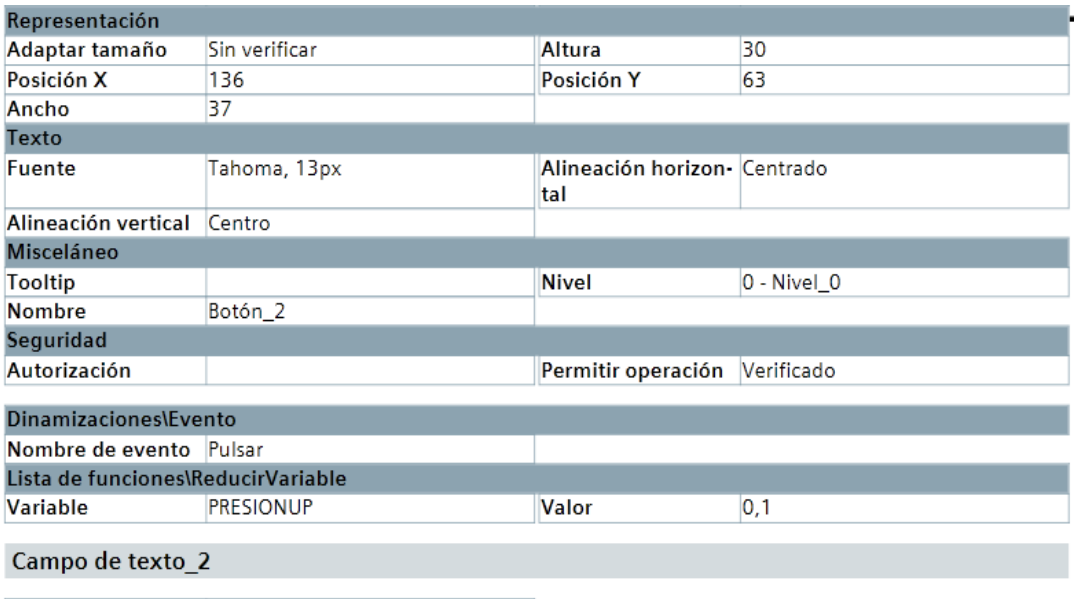

**Tipo** 

Campo de texto

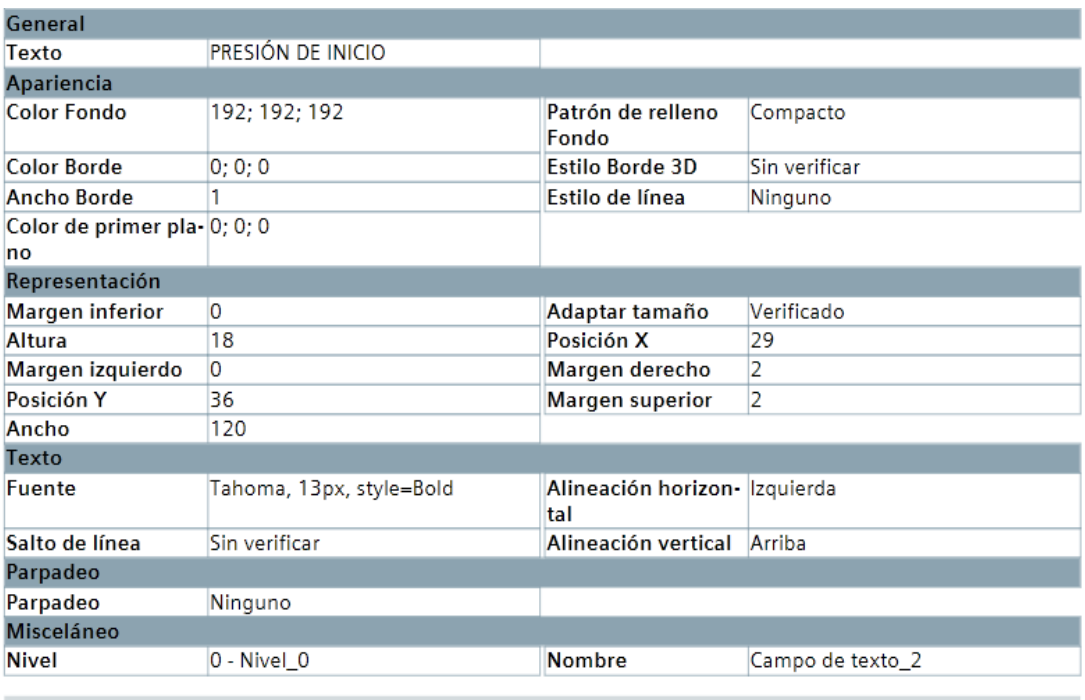

### Softkey\_F1

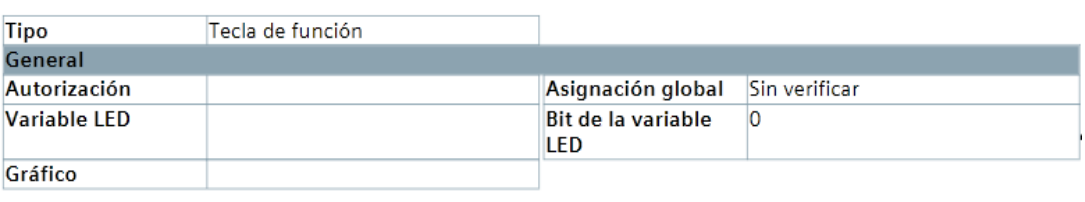

Botón\_3

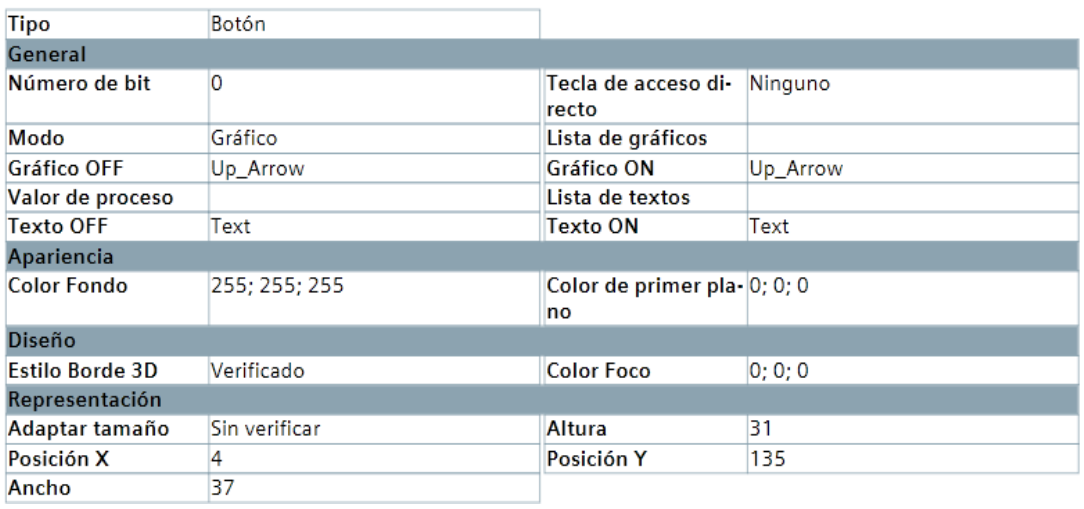

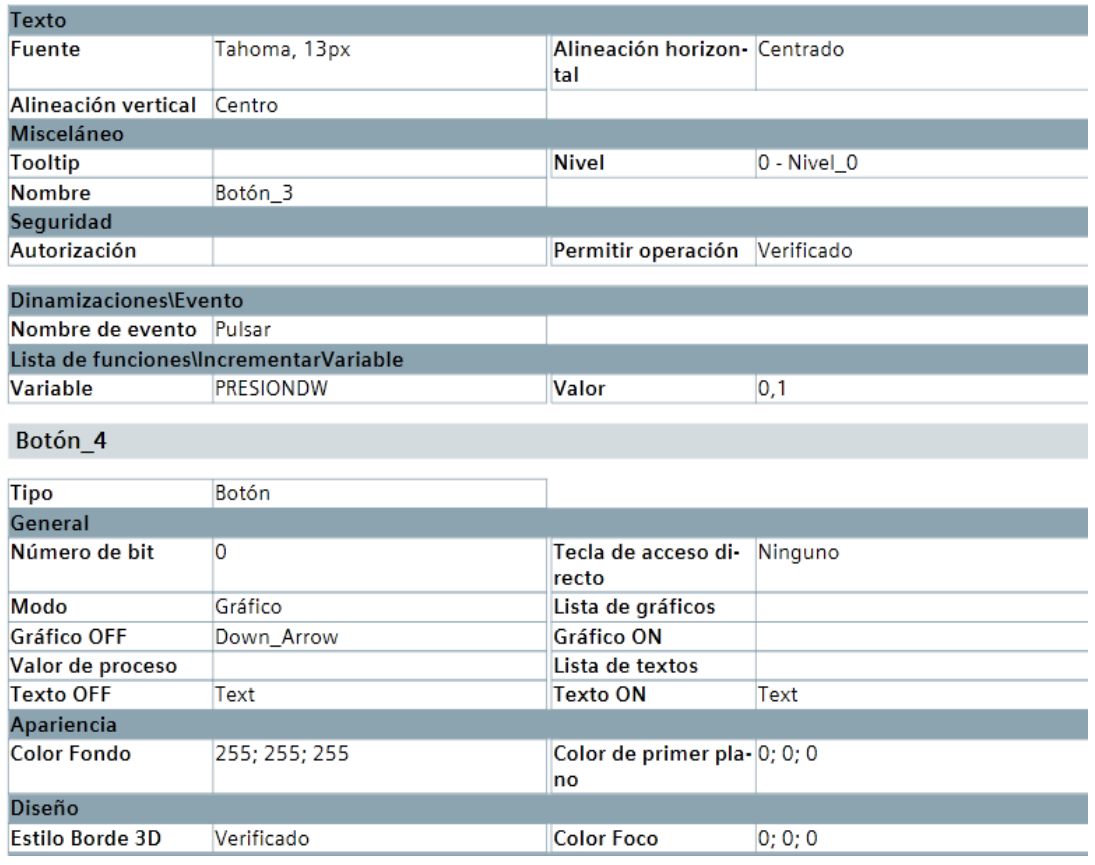

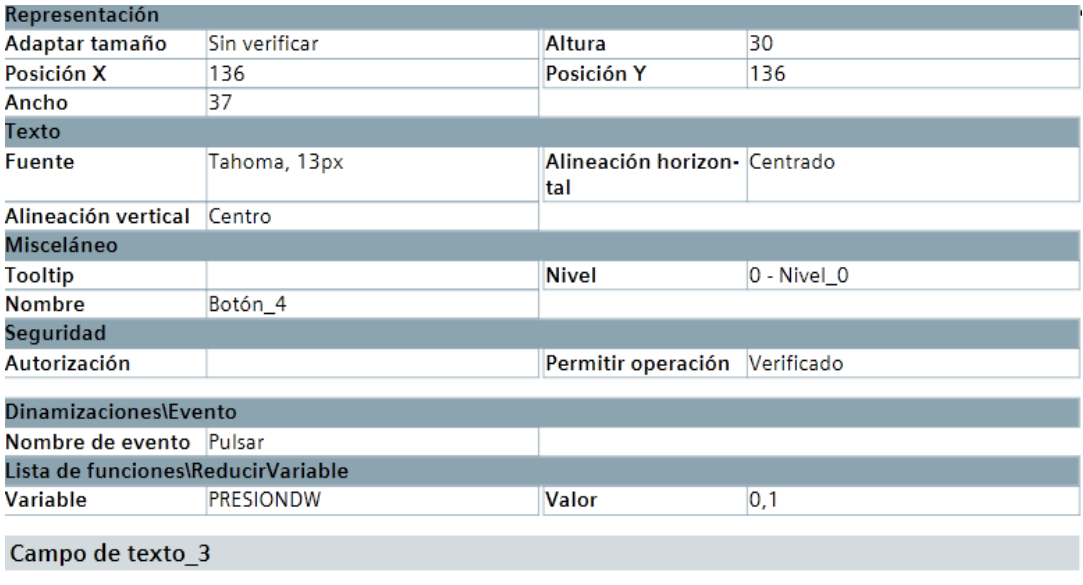

**Tipo** 

Campo de texto

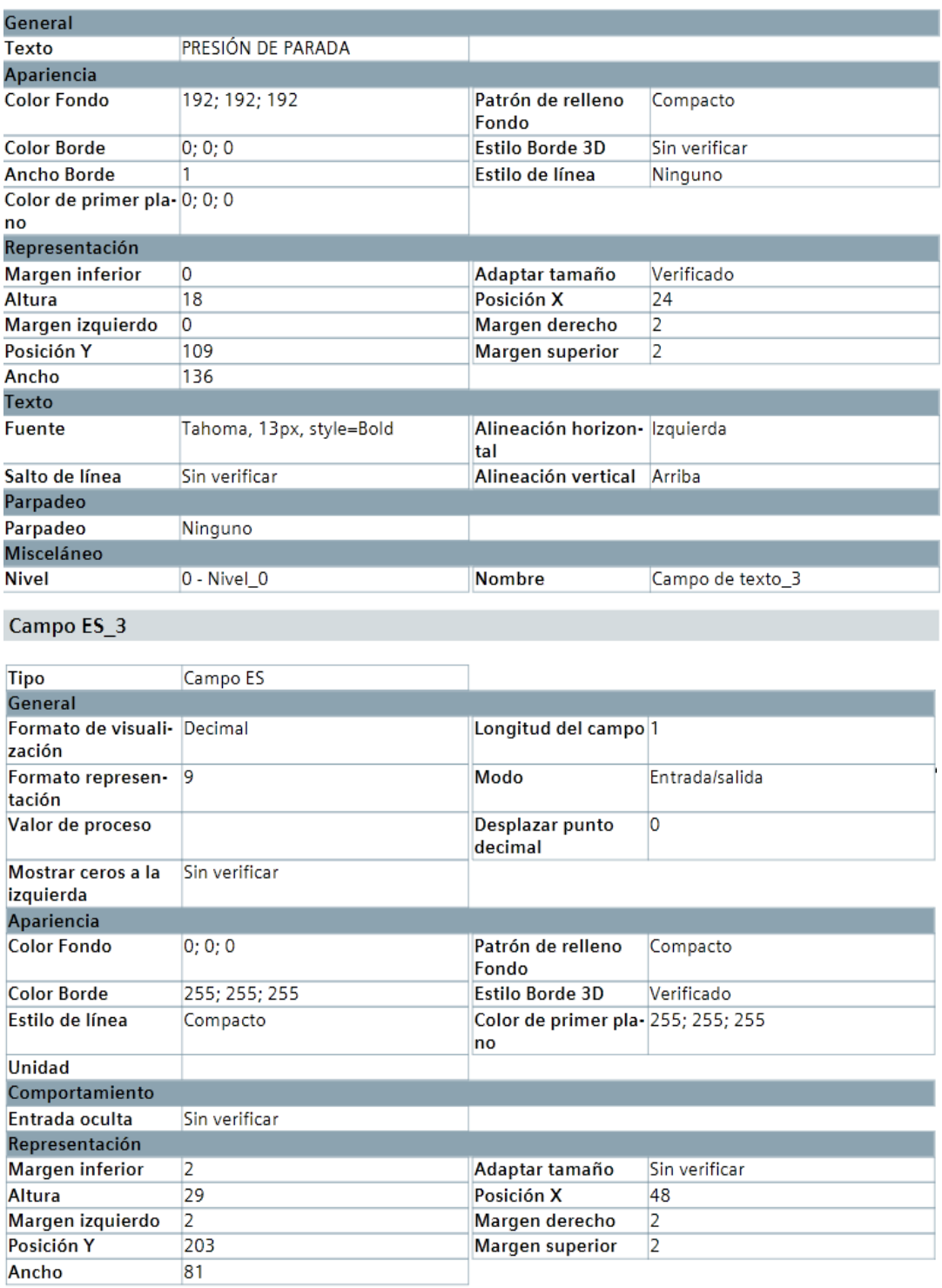

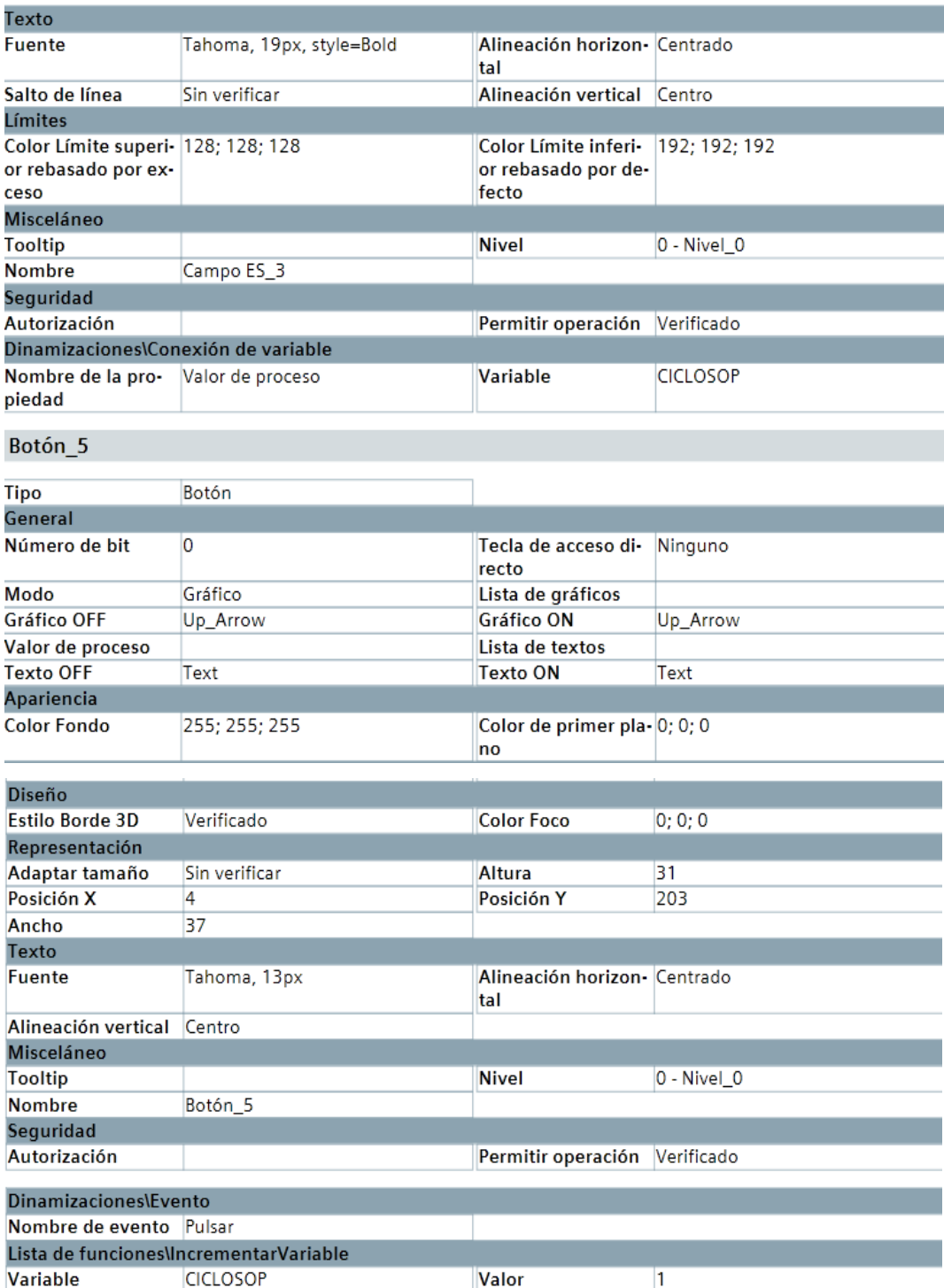

### Botón\_6

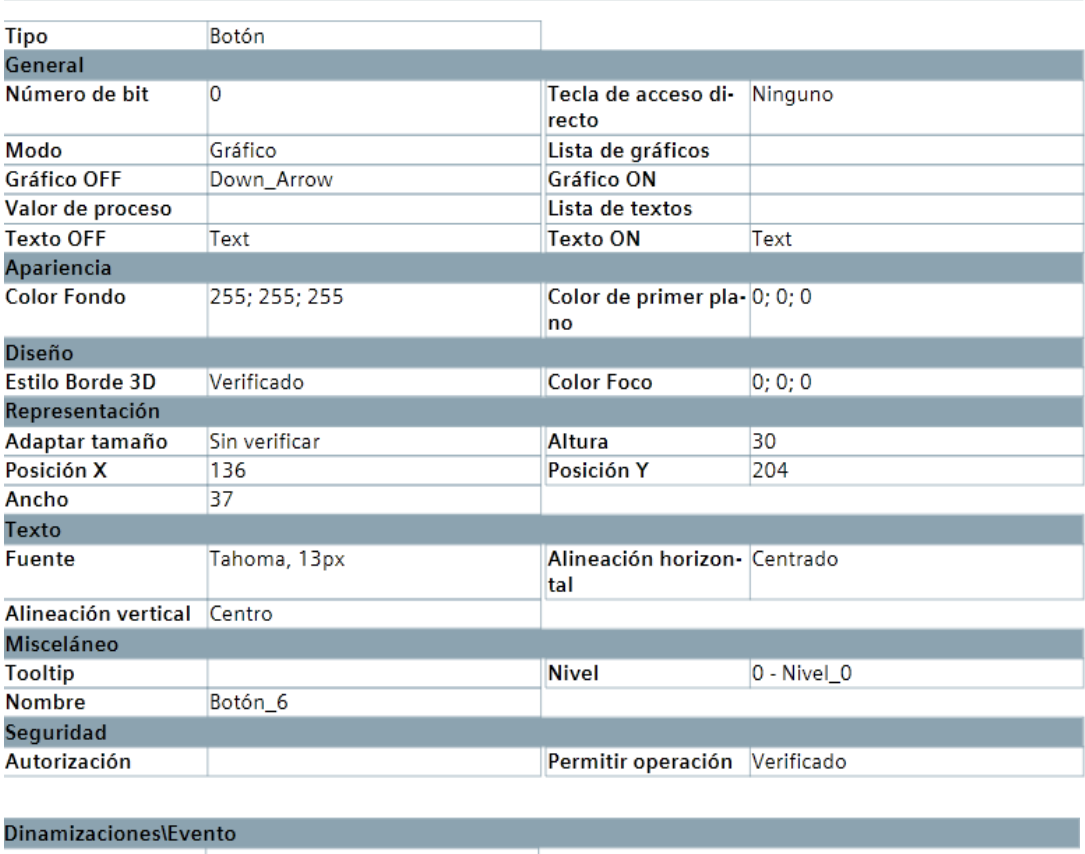

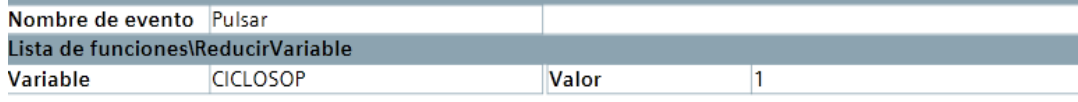

#### Campo de texto\_4

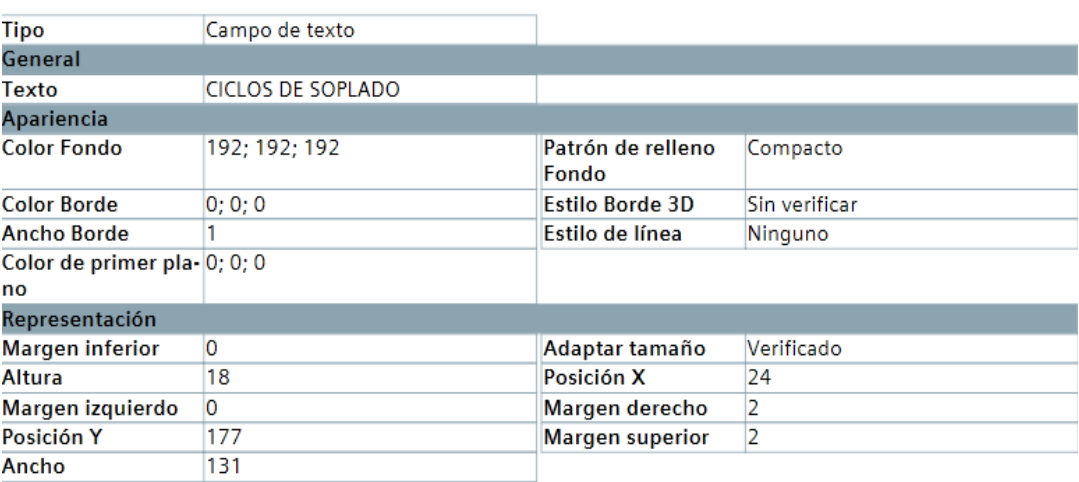

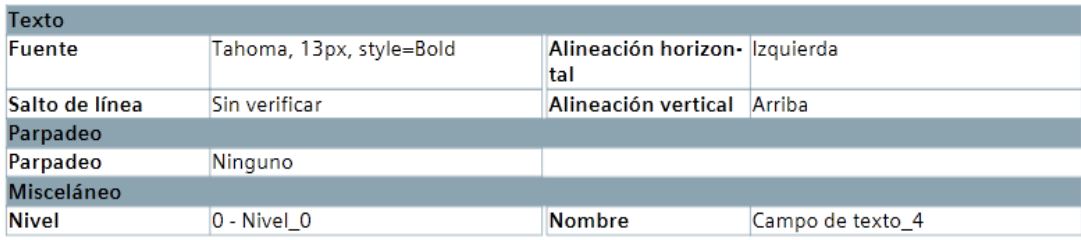

### Campo de fecha y hora\_1

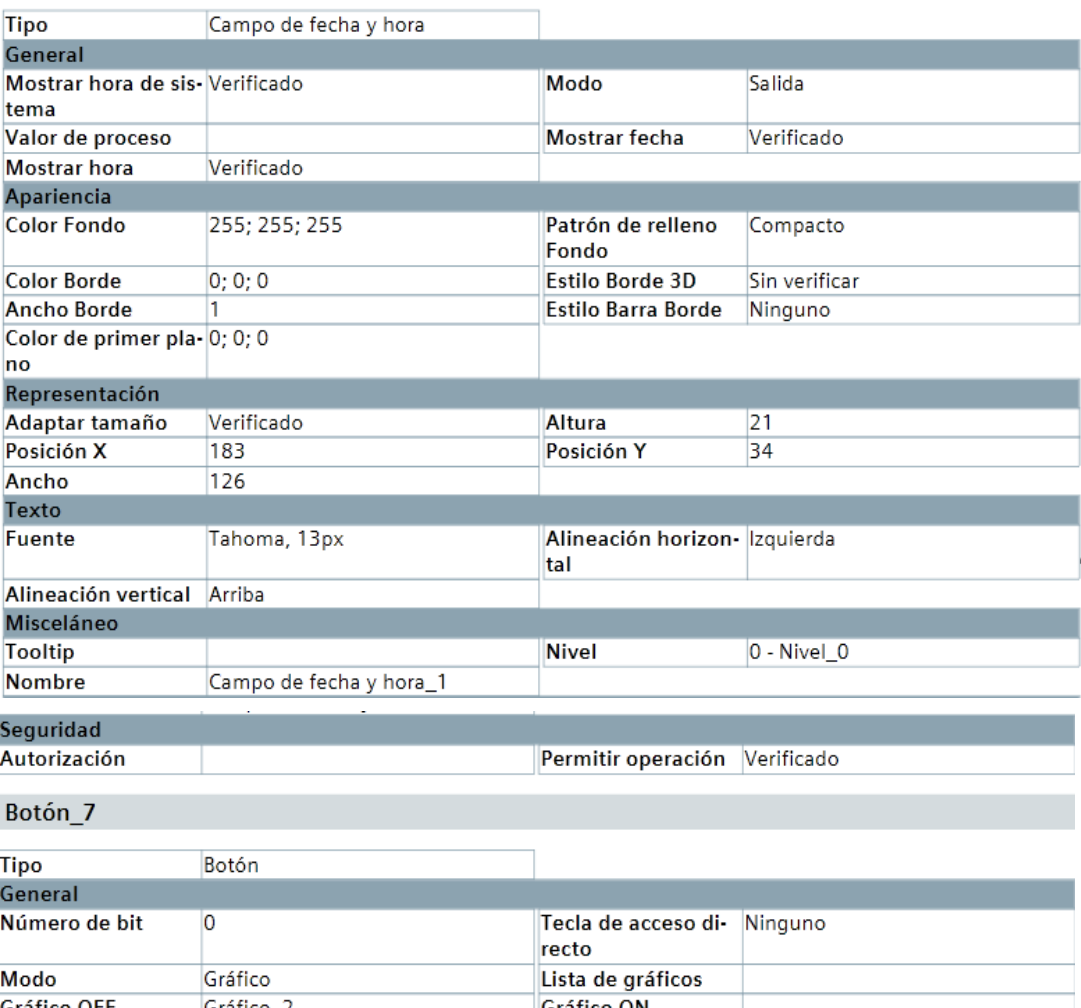

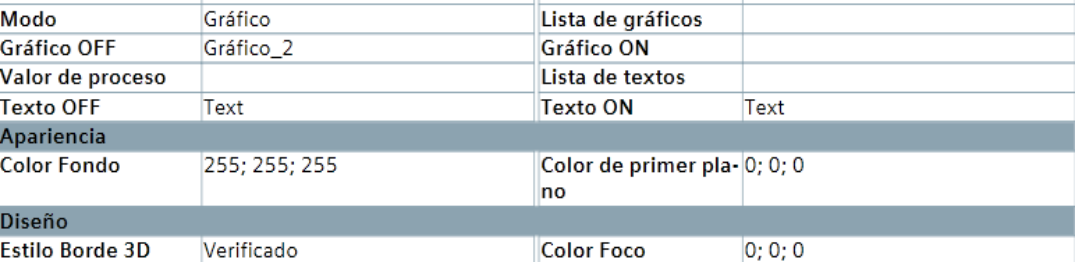

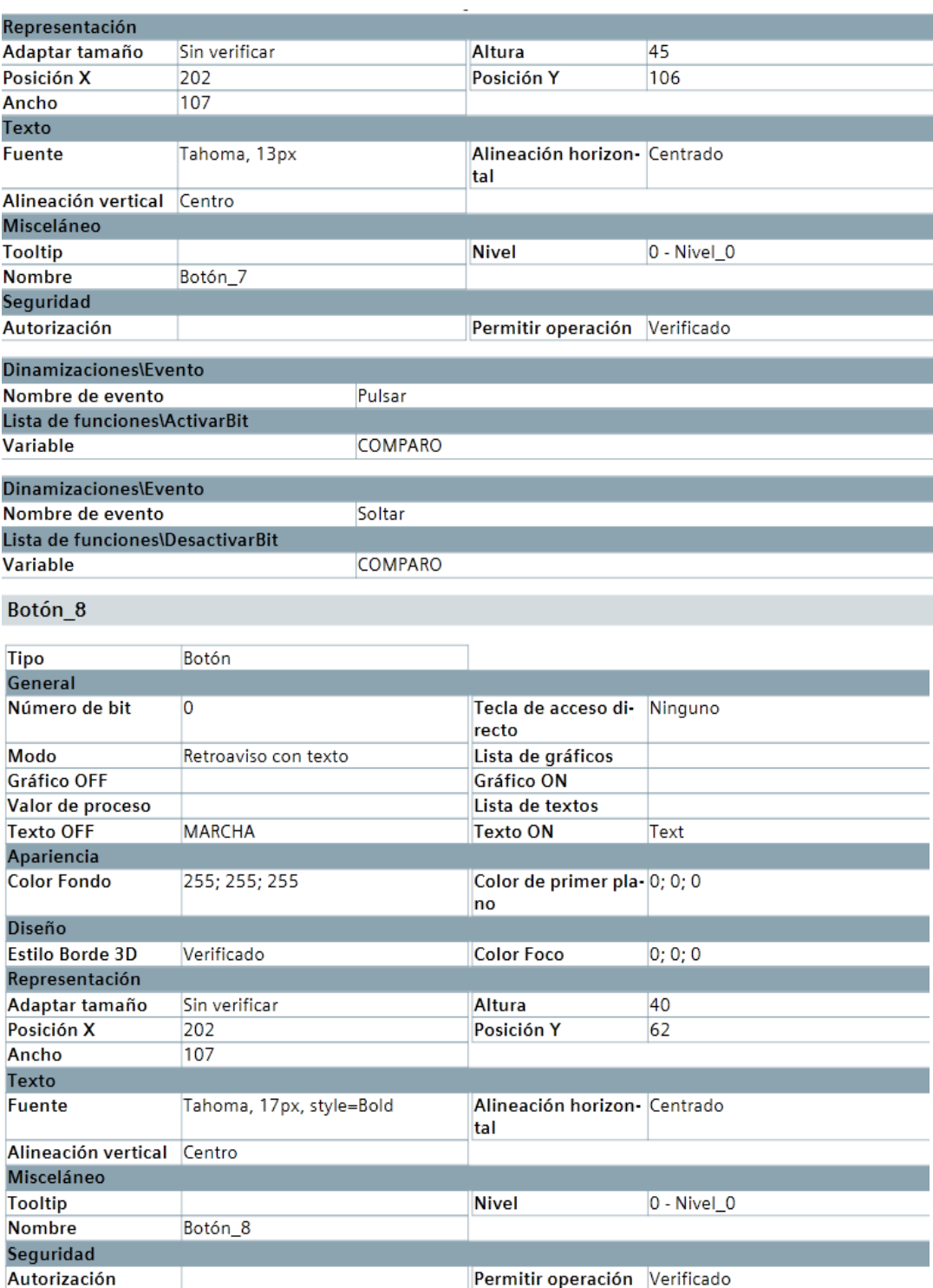

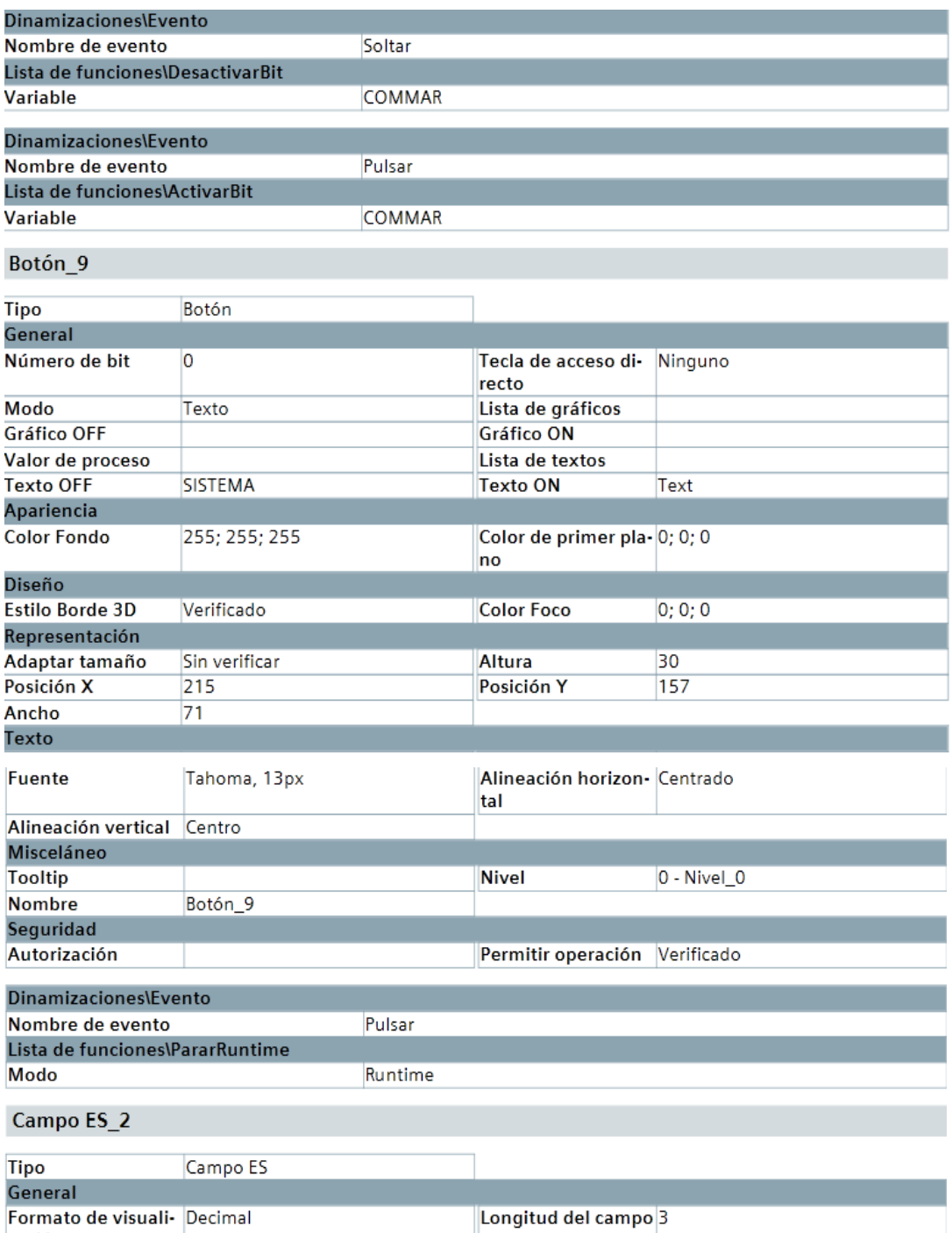

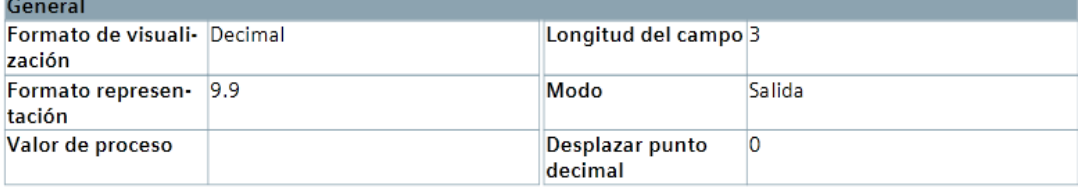

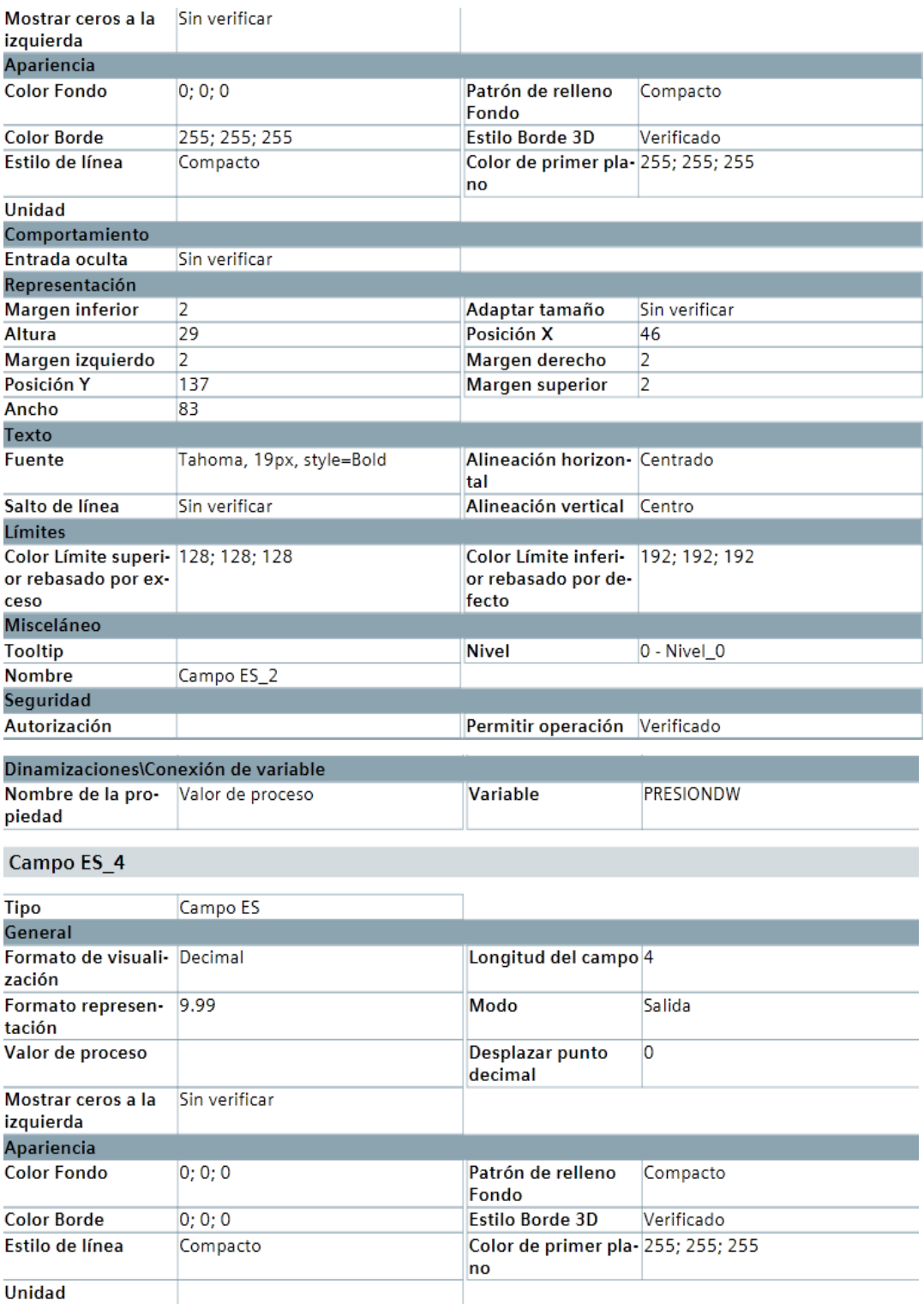

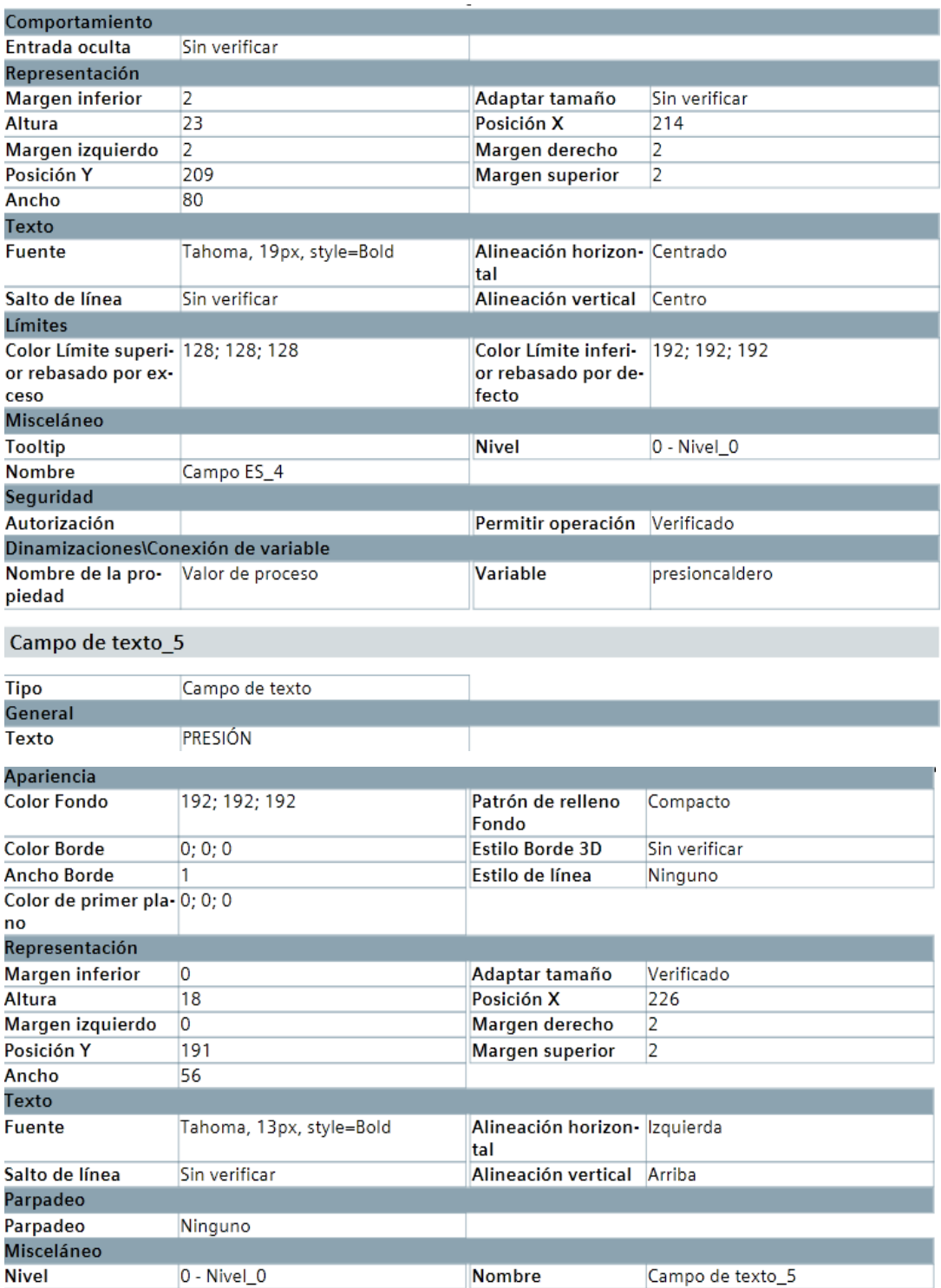

# **5.3 Programación soplador de vapor**

# **FC12**

 $\blacktriangledown$  Return

Ret\_Val

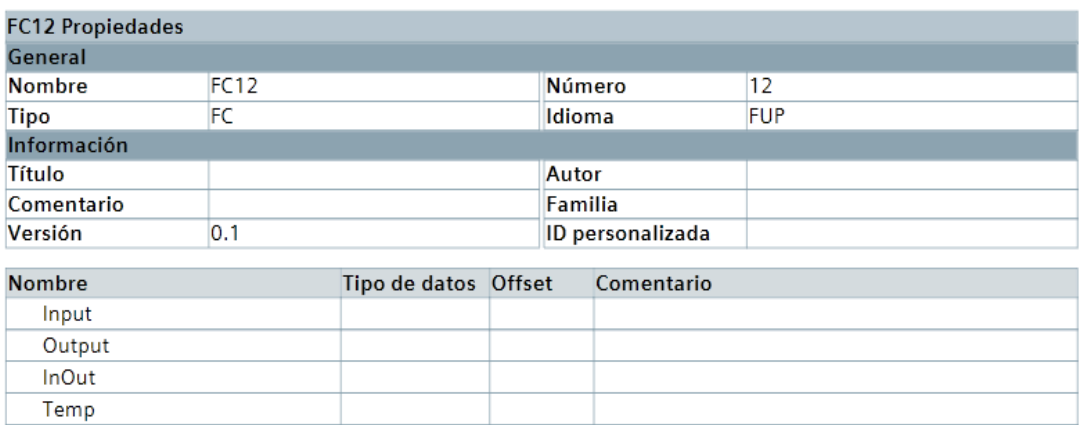

### Segmento 1: habilita marcha

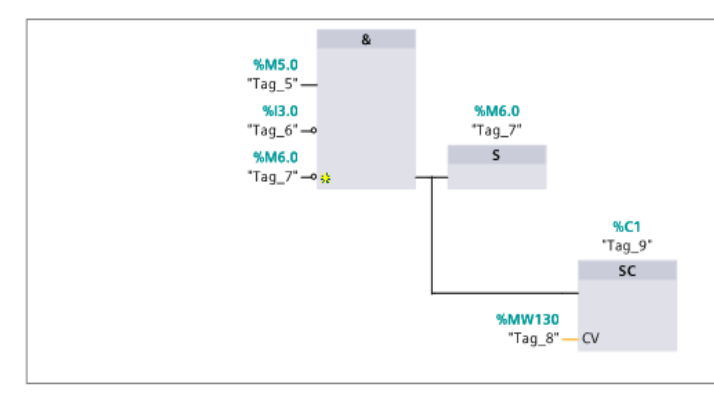

Void

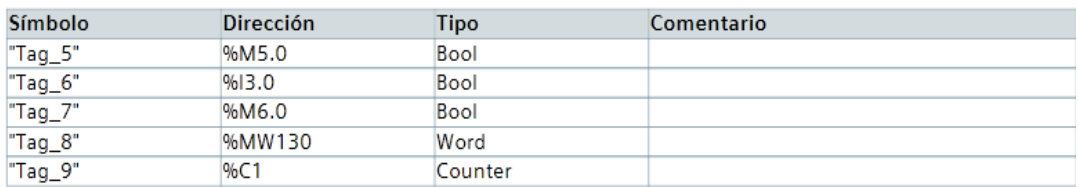

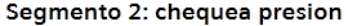

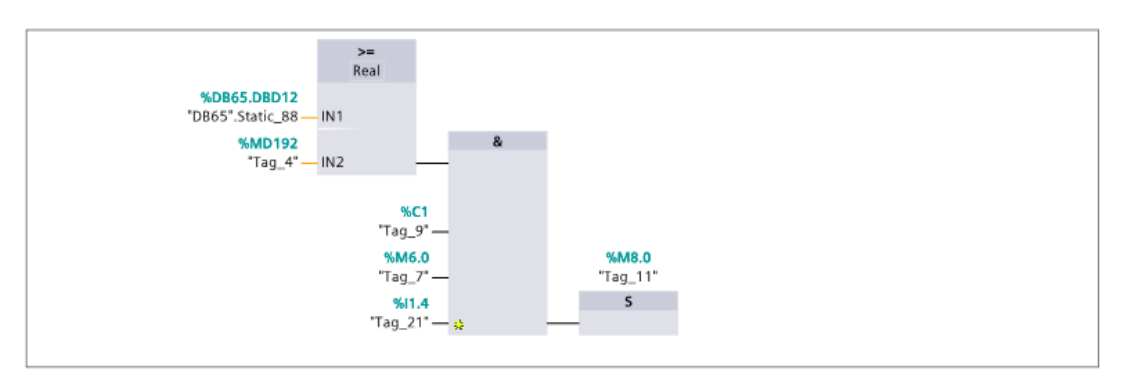

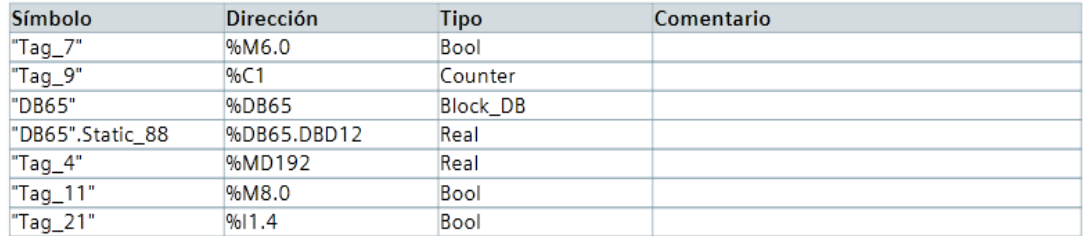

#### Segmento 3: Cerrar compuerta

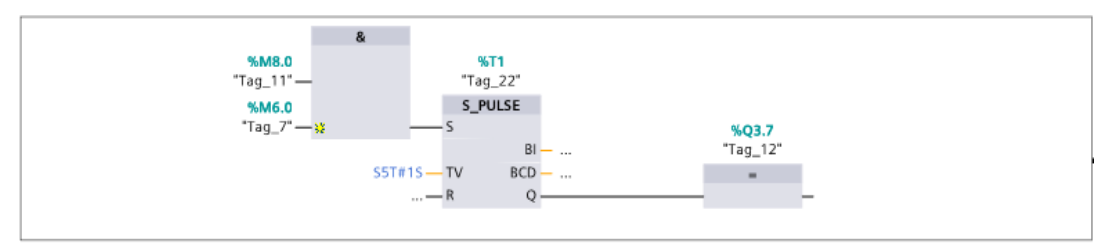

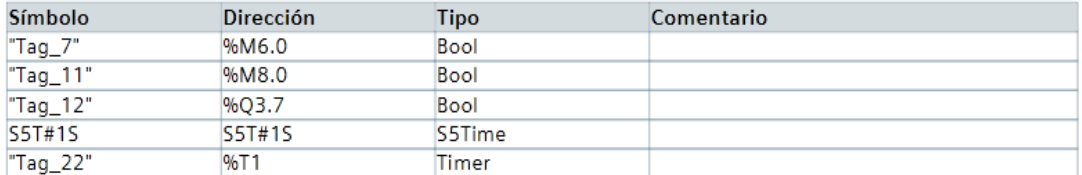

#### Segmento 4: cerrar compuerta

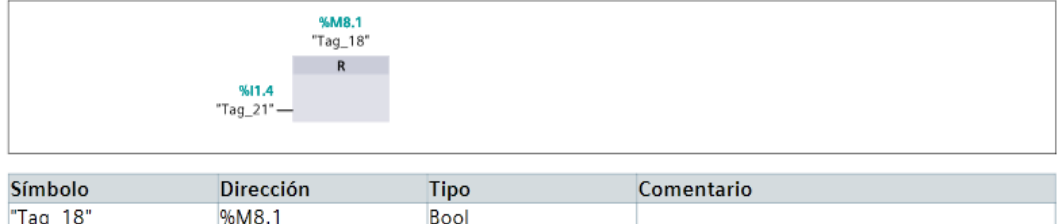

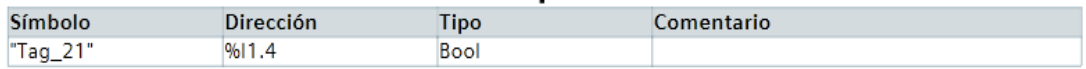

## Segmento 5: Abrir Valvula de Vapor

 $\sqrt{96Q1.5}$ 

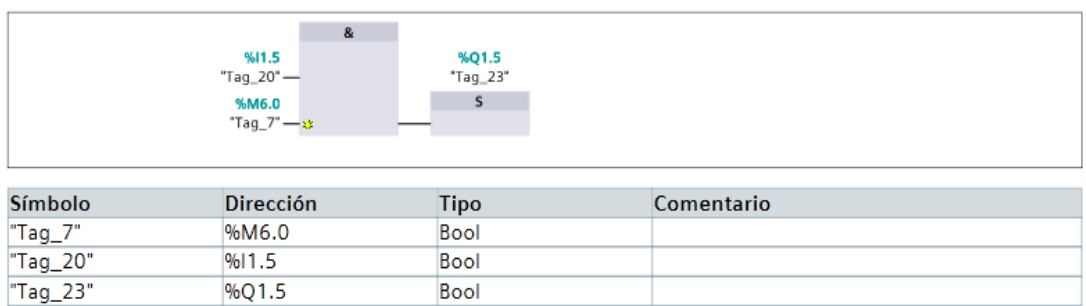

Bool

# Segmento 6:

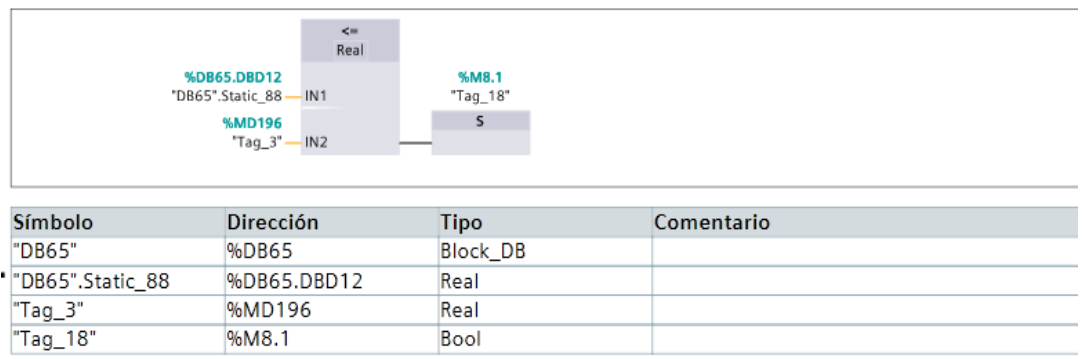

# Segmento 7: controlar fin de ciclo y abrir compuerta

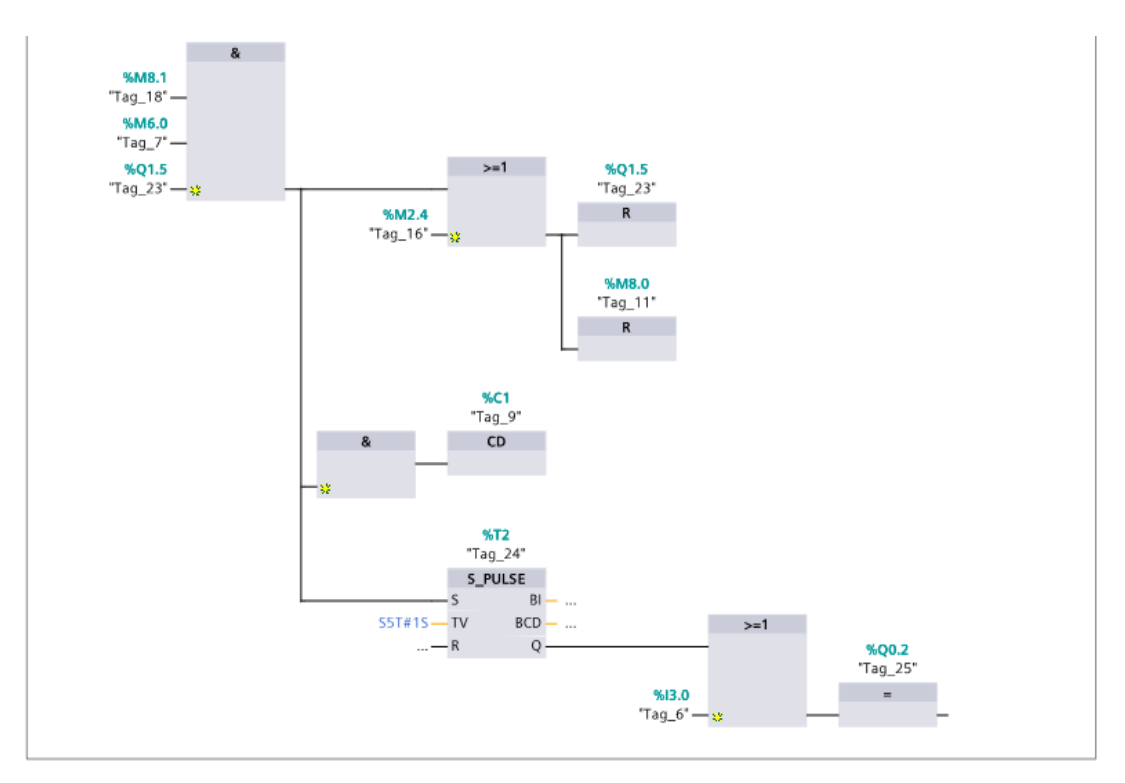

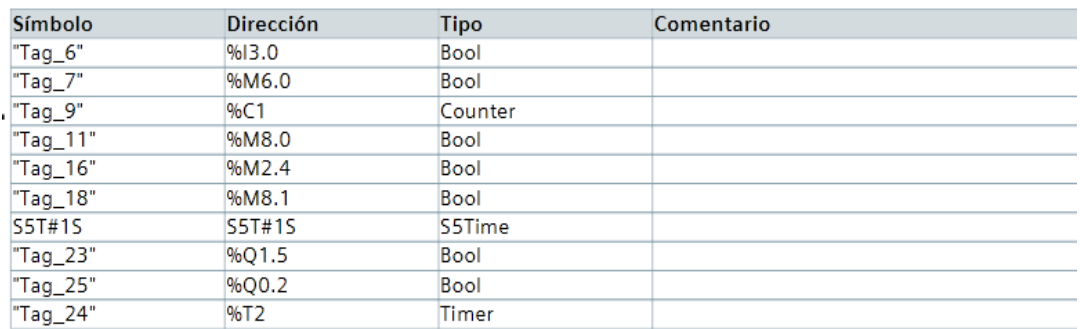

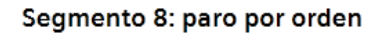

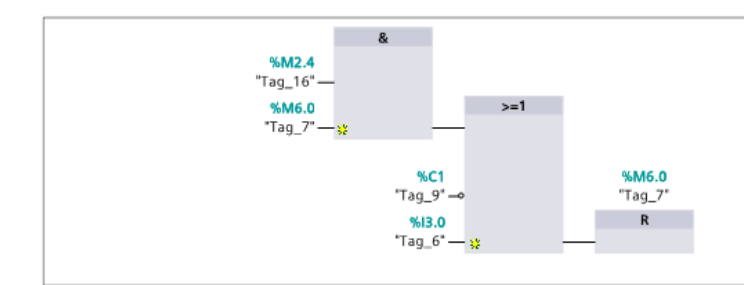

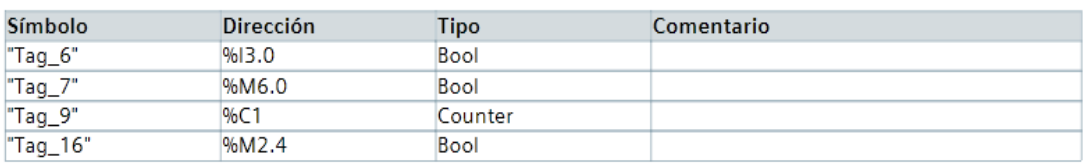

# **Anexo 3: PRESUPUESTO**

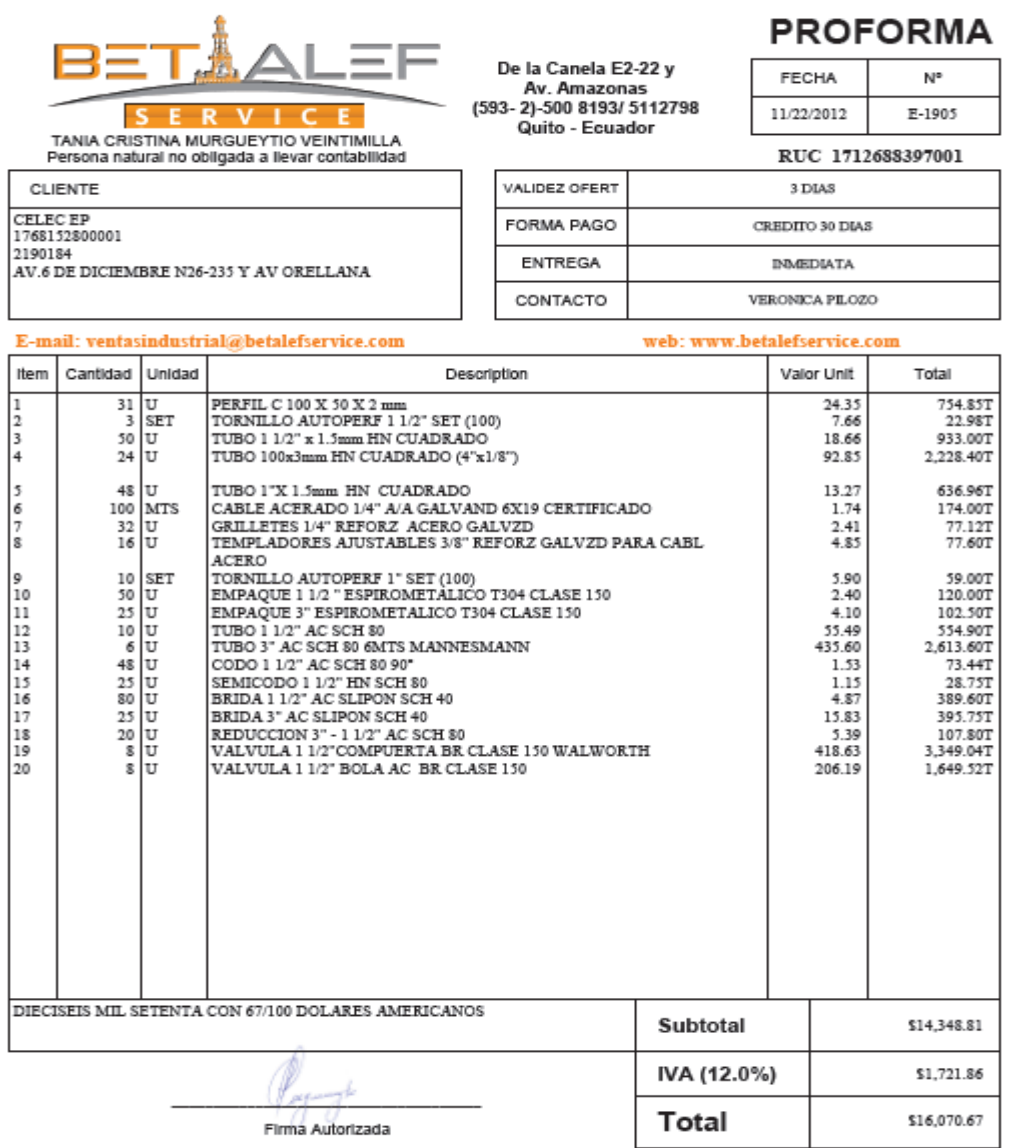

**Fotografía 29.** Cotización de materiales para el desarrollo mecánico.